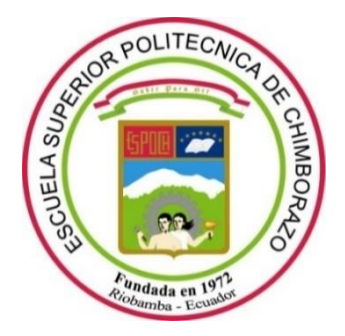

# **ESCUELA SUPERIOR POLITÉCNICA DE CHIMBORAZO**

# **FACULTAD DE INFORMÁTICA Y ELECTRÓNICA**

**CARRERA SOFTWARE**

# **IMPLEMENTACIÓN DE UNA APLICACIÓN WEB PARA LA OPTIMIZACIÓN DE CORTES EN ESTRUCTURAS DE ALUMINIO Y VIDRIO PARA LA MICROEMPRESA CONSTRUALVID**

**Trabajo de Integración Curricular**

**Tipo:** Proyecto Técnico

Presentado para optar al grado académico de:

**INGENIERO DE SOFTWARE**

## **AUTOR:**

VICTOR MANUEL MONTALUISA PUMASUNTA

Riobamba – Ecuador

2023

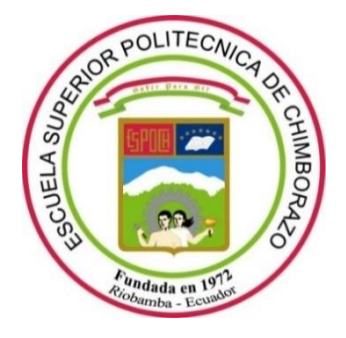

# **ESCUELA SUPERIOR POLITÉCNICA DE CHIMBORAZO**

# **FACULTAD DE INFORMÁTICA Y ELECTRÓNICA**

**CARRERA SOFTWARE**

# **IMPLEMENTACIÓN DE UNA APLICACIÓN WEB PARA LA OPTIMIZACIÓN DE CORTES EN ESTRUCTURAS DE ALUMINIO Y VIDRIO PARA LA MICROEMPRESA CONSTRUALVID**

**Trabajo de Integración Curricular**

**Tipo:** Proyecto Técnico

Presentado para optar el grado académico de:

# **INGENIERO DE SOFTWARE**

# **AUTOR:** VICTOR MANUEL MONTALUISA PUMASUNTA **DIRECTORA:** ING. GLORIA DE LOURDES ARCOS MEDINA

Riobamba – Ecuador

2023

## **© 2023, Victor Manuel Montaluisa Pumasunta**

Se autoriza la reproducción total o parcial, con fines académicos, por cualquier medio o procedimiento, incluyendo cita bibliográfica del documento, siempre y cuando se reconozca el Derecho del Autor.

Yo, Victor Manuel Montaluisa Pumasunta, declaro que el presente Trabajo de Integración Curricular es de mi autoría y los resultados del mismo son auténticos. Los textos en el documento que provienen de otras fuentes están debidamente citados y referenciados.

Como autor asumo la responsabilidad legal y académica de los contenidos de este Trabajo de Integración Curricular; el patrimonio intelectual pertenece a la Escuela Superior Politécnica de Chimborazo.

Riobamba, 08 de diciembre de 2023

**Victor Manuel Montaluisa Pumasunta 050436146-0**

## **ESCUELA SUPERIOR POLITÉCNICA DE CHIMBORAZO**

## **FACULTAD DE INFORMÁTICA Y ELECTRÓNICA**

**CARRERA SOFTWARE**

El Tribunal del Trabajo de Integración Curricular certifica que: El Trabajo de Integración Curricular; tipo: Proyecto Técnico, **IMPLEMENTACIÓN DE UNA APLICACIÓN WEB PARA LA OPTIMIZACIÓN DE CORTES EN ESTRUCTURAS DE ALUMINIO Y VIDRIO PARA LA MICROEMPRESA CONSTRUALVID**, realizado por el señor: **VICTOR MANUEL MONTALUISA PUMASUNTA**, ha sido minuciosamente revisado por los Miembros del Tribunal del Trabajo de Integración Curricular, el mismo que cumple con los requisitos científicos, técnicos, legales, en tal virtud el Tribunal Autoriza su presentación.

Ing. Iván Menes Cornejo 2023-12-08 **PRESIDENTE DEL TRIBUNAL**

FIRMA FECHA

Ing. Gloria de Lourdes Arcos Medina  $\sqrt{Q\ell_{12}Q\ell_{13}}$   $\sqrt{Q\ell_{13}Q\ell_{14}Q\ell_{15}}$  2023-12-08 **DIRECTORA DEL TRABAJO DE INTEGRACIÓN CURRICULAR**

Ing. Gisel Katerine Bastidas Guacho 2023-12-08 **ASESORA DEL TRABAJO DE INTEGRACIÓN CURRICULAR**

## **DEDICATORIA**

El presente trabajo dedico primero a Dios por haberme dado la sabiduría y conocimientos necesarios para llegar a culminar mis estudios universitarios, a mi madre y mi familia que han sido una motivación para cumplir mis objetivos y por haberme apoyado en todo momento y también a mis maestros que fueron parte de mi vida estudiantil y aportaron conocimientos para cumplir con un propósito más de mi vida.

**Victor** 

## **AGRADECIMIENTO**

Agradezco primero a Dios por haberme dado salud y vida para seguir adelante también por darme el conocimiento y sabiduría necesaria para culminar mis estudios universitarios, agradezco a mi madre y mi padrastro que me ayudaron y apoyaron en todo momento, a mis hermanos y familiares cercanos que fueron parte fundamental para seguir adelante y el más sincero agradecimiento a la Escuela Superior Politécnica de Chimborazo, por darme la oportunidad de obtener una profesión y ser una ayuda a la sociedad, en especial a la Ing. Gloria Arcos y a la Ing. Gisel Bastidas, no menos importante agradezco a la microempresa de aluminio y vidrio Construalvid por permitirme realizar mi trabajo de integración curricular ahí para dar una ayuda a algunos procesos importantes.

Victor

## ÍNDICE DE CONTENIDO

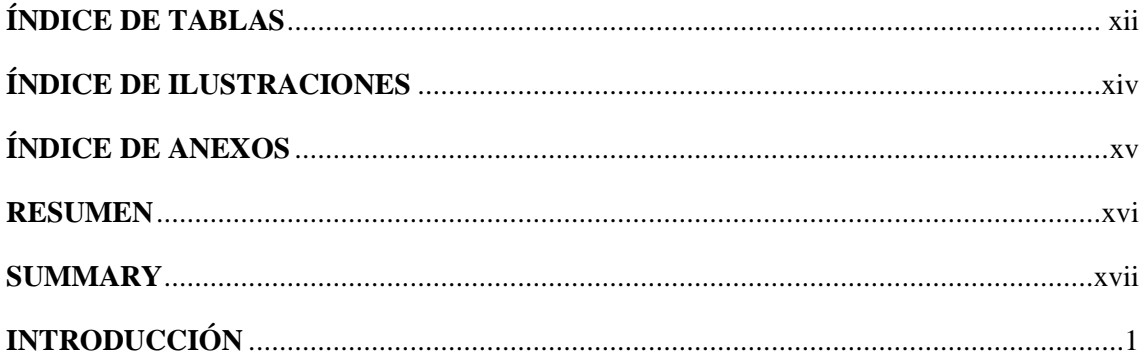

# **CAPÍTULO I**

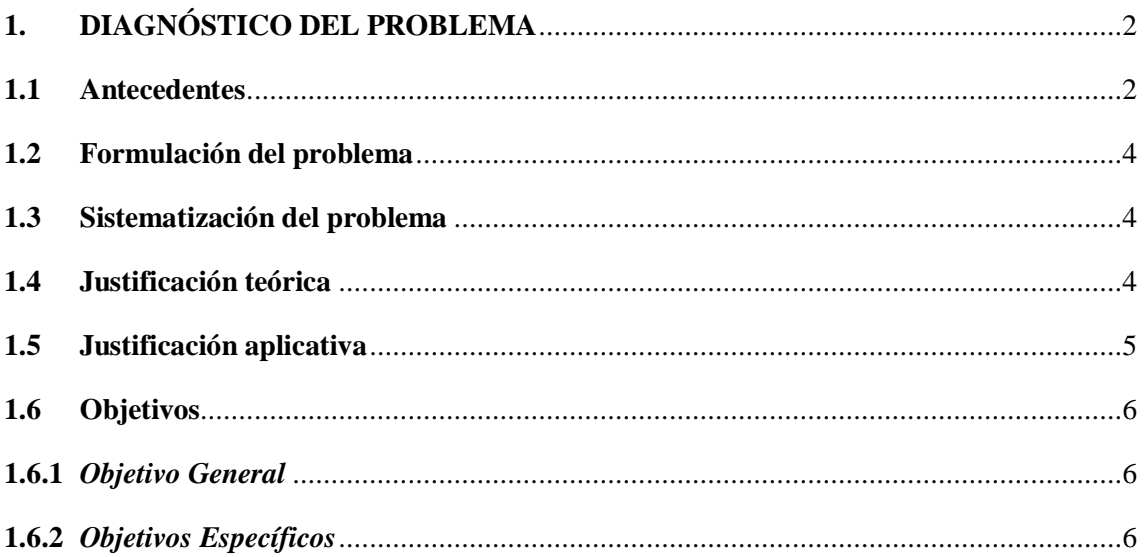

## **CAPÍTULO II**

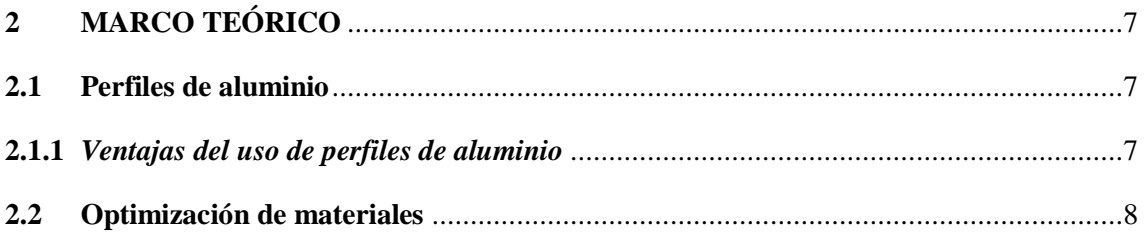

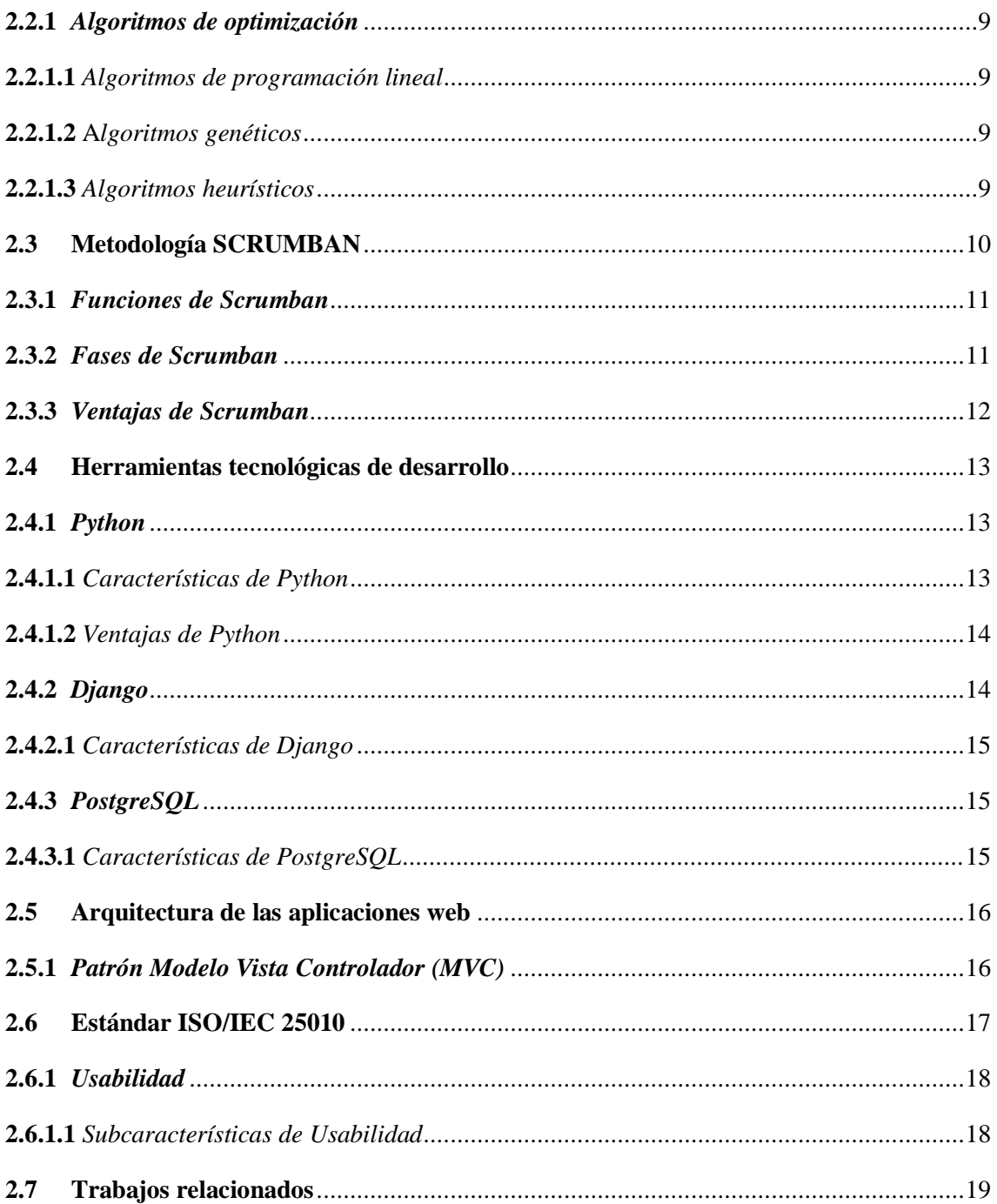

# **CAPÍTULO III**

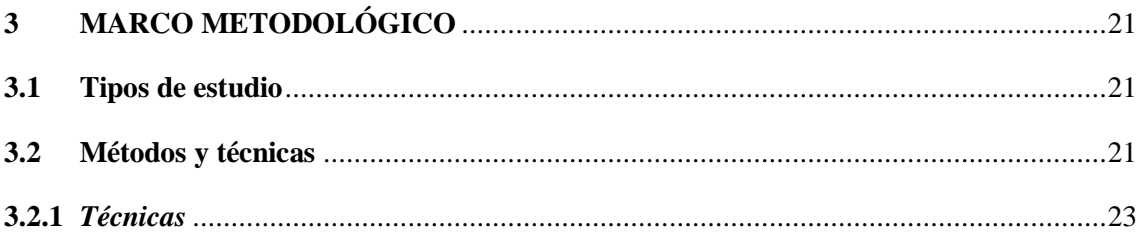

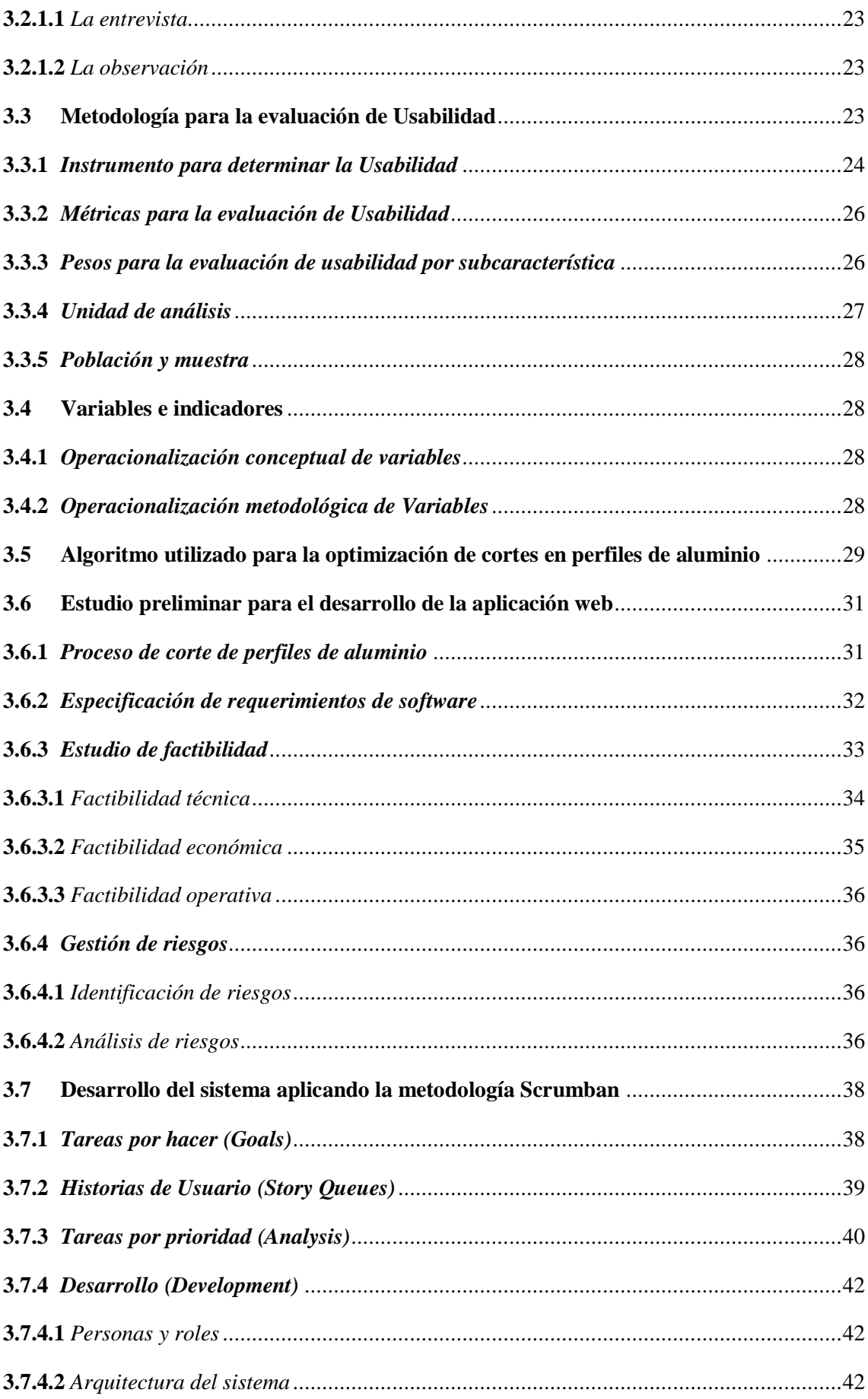

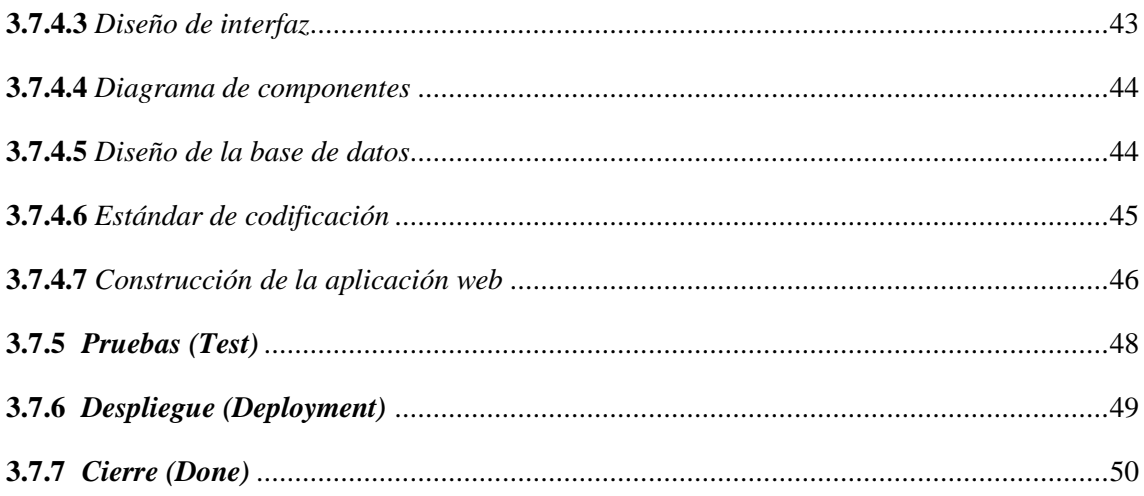

# **CAPÍTULO IV**

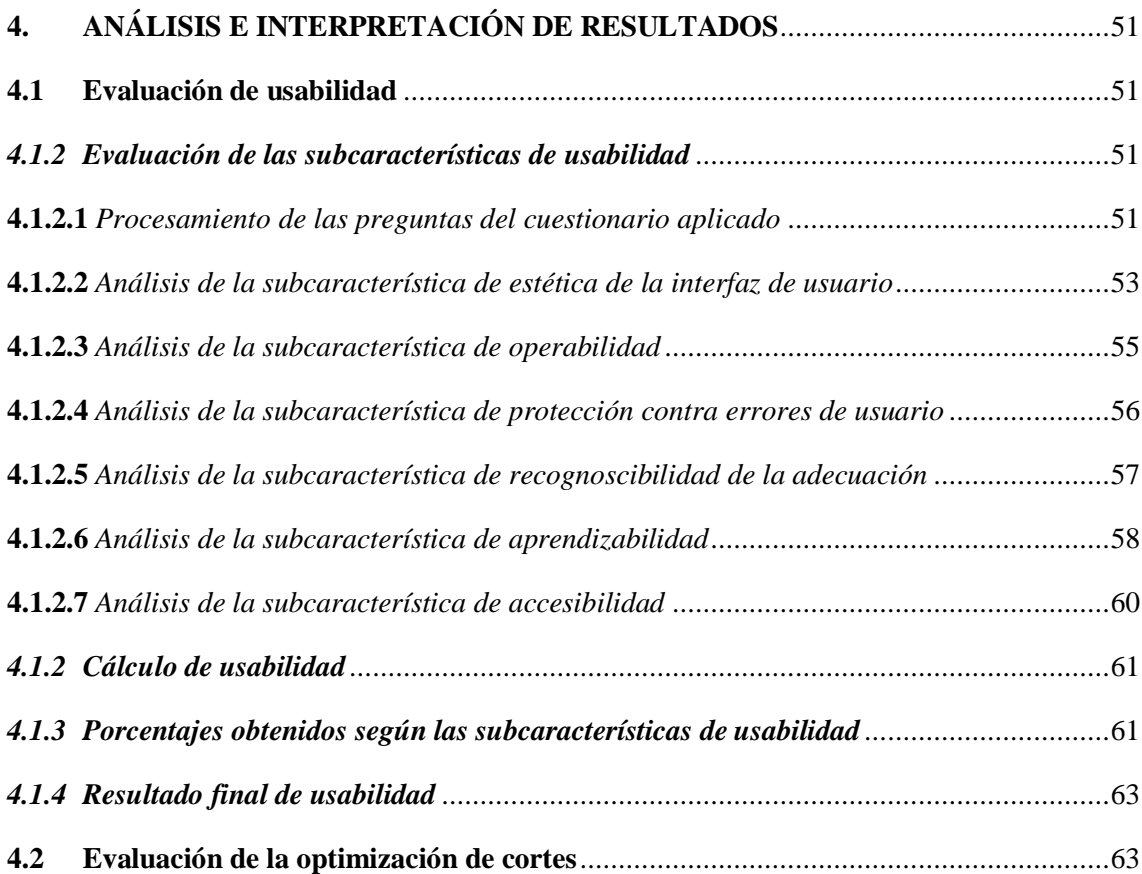

# **CAPÍTULO V**

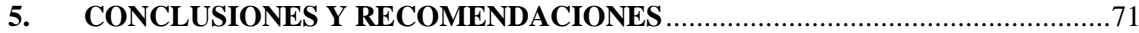

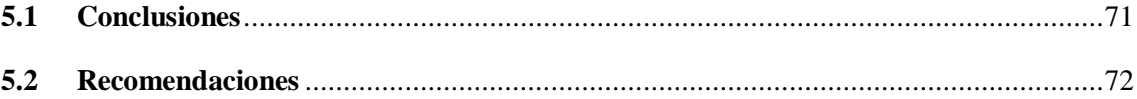

**GLOSARIO** 

**BIBLIOGRAFÍA** 

<span id="page-11-0"></span>ANEXOS

# **ÍNDICE DE TABLAS**

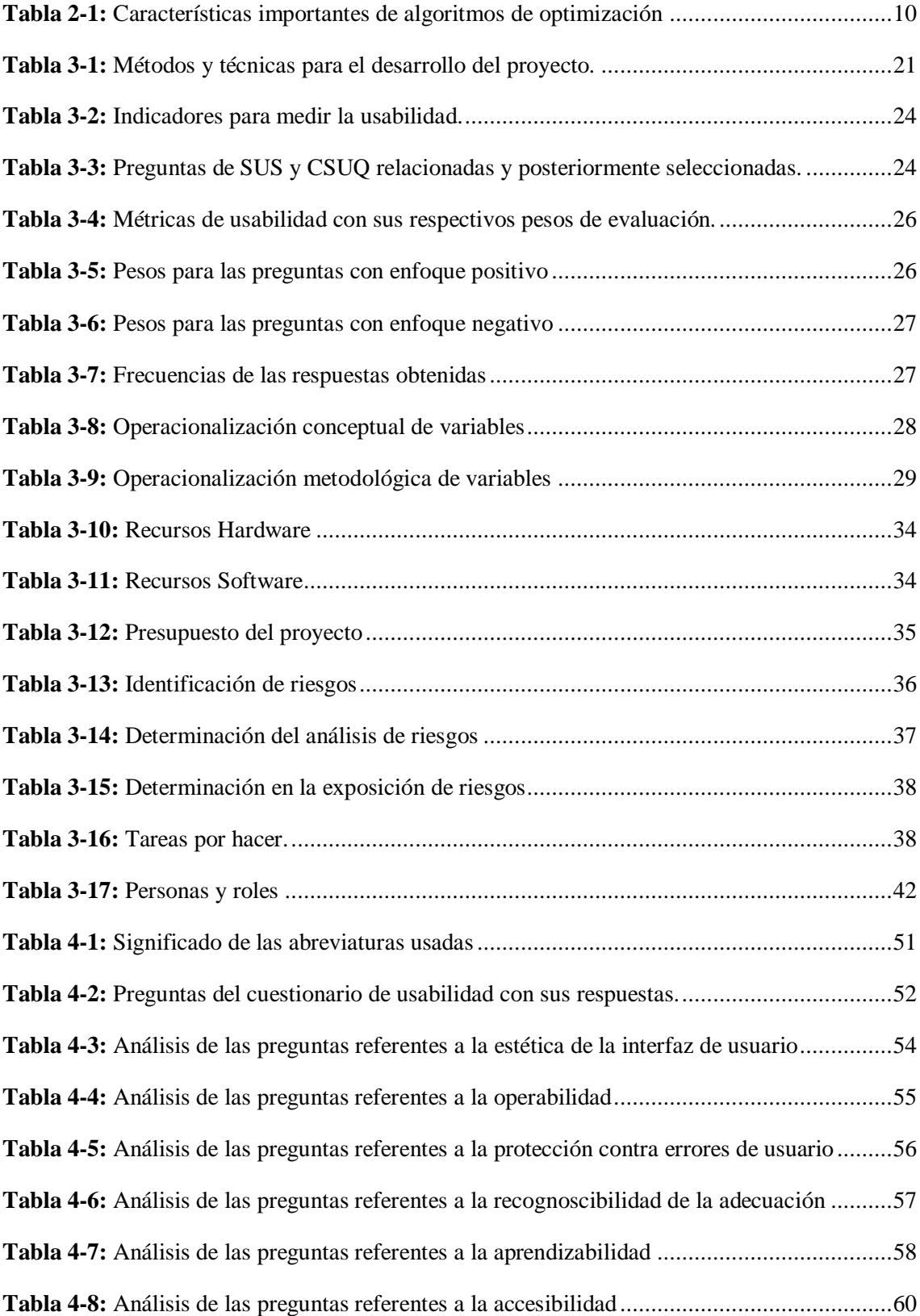

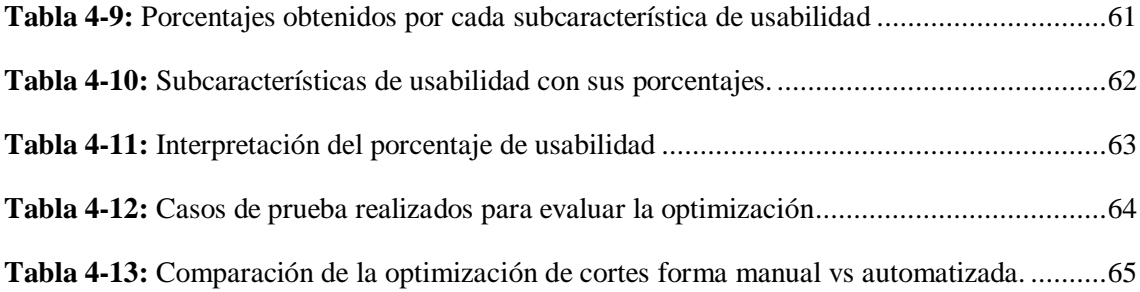

# <span id="page-14-0"></span>**ÍNDICE DE ILUSTRACIONES**

<span id="page-14-1"></span>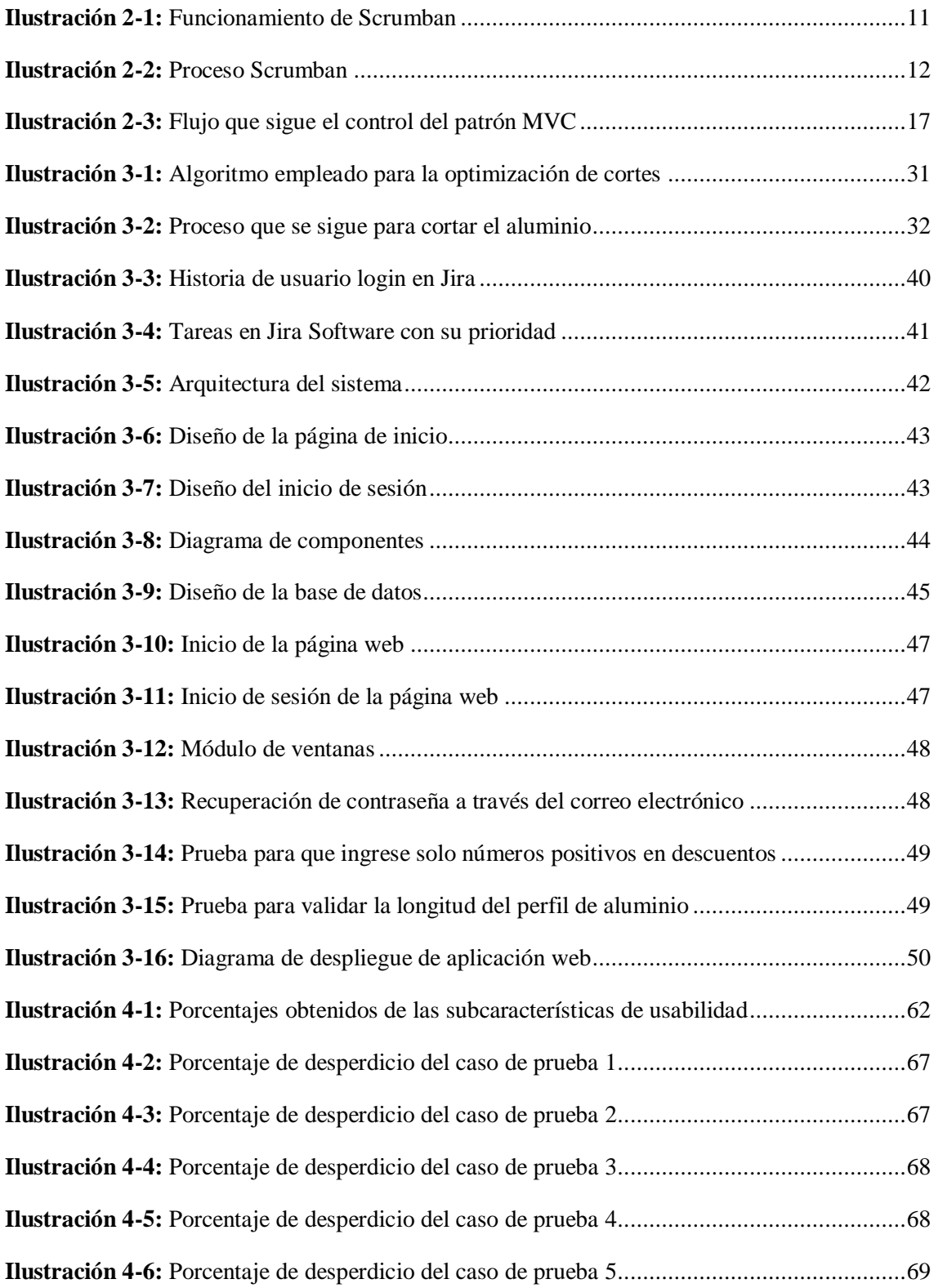

## **ÍNDICE DE ANEXOS**

**ANEXO A:** [CUESTIONARIO SUS](#page-96-0) **ANEXO B:** [CUESTIONARIO CSUQ](#page-96-1) **ANEXO C:** [CUESTIONARIO UNIFICADO PARA MEDIR USABILIDAD](#page-99-0) **ANEXO D:** [REQUISITOS DEL SISTEMA](#page-102-0) **ANEXO E:** [GESTIÓN DE RIESGOS](#page-104-0) **ANEXO F:** [DISEÑOS DE INTERFAZ](#page-108-0) **ANEXO G:** [HISTORIAS DE USUARIO](#page-111-0) **ANEXO H:** [DESARROLLO DE LA APLICACIÓN WEB](#page-114-0) **ANEXO I:** [DICCIONARIO DE DATOS](#page-119-0) **ANEXO J:** [ACTA DE CIERRE](#page-123-0)

#### <span id="page-16-0"></span>**RESUMEN**

El objetivo de este trabajo es desarrollar e implementar una aplicación web para la optimización de cortes en perfiles de aluminio para la microempresa Construalvid, para lo cual se identifican los procesos actuales que tienen relación con este tema, logrando así analizar los pasos que se siguen para cortar el aluminio y la optimización de cortes en este tipo de material. El desarrollo de la aplicación web se realiza utilizando la metodología Scrumban la cual ayuda a tener una buena organización de las tareas, y el flujo de trabajo que se debe seguir, se toman en cuenta 7 fases, que son las tareas por hacer, historias de usuario, tareas por prioridad, desarrollo, pruebas, despliegue y cierre. Una vez implementada la aplicación se evalúa la usabilidad según la norma ISO/IEC 25010, tomando en cuenta todas las subcaracterísticas que tiene, obteniendo que la protección contra errores de usuario tiene mejor porcentaje y la recognoscibilidad de la adecuación es la que menos sobresale, también el porcentaje general es de 85,52%, lo que implica que se tiene una buena usabilidad. Además, se realiza la comparación de la optimización de cortes de manera manual y automatizada con 5 casos de prueba, considerando los mismos parámetros en cada uno de ellos, llegando a deducir que por cada 10 cortes realizados se produce un ahorro de un perfil de aluminio de 638 cm. Se concluye que la implementación de la aplicación web para optimizar cortes en perfiles de aluminio tiene una buena usabilidad y ayuda a evitar que se produzca mucho desperdicio de material, esto se logra realizando la correcta optimización. Se recomienda que se optimicen más procesos dentro de la microempresa como es el caso de agilizar el tiempo en la fabricación de ventanas.

**Palabras clave**: <OPTIMIZACIÓN>, <APLICACIÓN WEB>, <PERFILES DE ALUMINIO>, <ALGORITMOS DE OPTIMIZACIÓN >, <AHORRO DE MATERIAL>, <PLANES DE CORTE>.

2273-DBRA-UPT-2023 $20 - 12 - 2023$ 2273-DBRA-UPT-2023

#### <span id="page-17-0"></span>**SUMMARY**

The objective of this work is to develop and implement a web application for the optimization of cuts in aluminum profiles for the Construalvid company, for which the current processes related to this topic are identified, thus analyzing the steps that are followed to cutting aluminum and optimizing cuts in this type of material. The development of the web application is carried out using the Scrumban methodology which helps to have a good organization of the tasks, and the workflow that must be followed, 7 phases are taken into account, which are the tasks to be done, stories of user, tasks by priority, development, testing, deployment and closure. Once the application is implemented, the usability is evaluated according to the ISO/IEC 25010 standard, taking into account all the sub characteristics it has, having as a result that the protection against user errors has the best percentage and the recognition of the adequacy is the one that stands out the least. Also, the general percentage is 85.52%, which implies that there is good usability. In addition, a comparison of the optimization of manual and automated cuts is made with 5 test cases, considering the same parameters in each of them, deducing that for every 10 cuts made there is a saving of one aluminum profile. 638 cm. It is concluded that the implementation of the web application to optimize cuts in aluminum profiles has good usability and helps prevent a lot of material waste from occurring, this is achieved by carrying out the correct optimization. It is recommended that more processes be optimized within the microenterprise, such as speeding up time in window manufacturing.

**Keywords:** <OPTIMIZATION>, <WEB APPLICATION>, <ALUMINUM PROFILES>, <OPTIMIZATION ALGORITHMS>, <MATERIAL SAVINGS>, <CUTTING PLANS>

 $\int$   $\int$ 

Lic. Nelly Padilla P. Mgs. 0603818717 **DOCENTE FIE**

## <span id="page-18-0"></span>**INTRODUCCIÓN**

La industria del aluminio desempeña un papel fundamental en numerosos sectores, una de las tareas más comunes en esta industria es el corte de perfiles de aluminio en diferentes longitudes, con el fin de utilizarlos de manera eficiente en los distintos proyectos como es el caso de construcción de ventanas, puertas, pasamanos, cortinas de baño, entre otros. Sin embargo, en este caso está enfocado a la construcción de ventanas, la optimización de cortes puede ser un desafío complejo, que requiere tiempo y cálculos precisos para minimizar el desperdicio de material y maximizar la utilización de los perfiles.

En la microempresa CONSTRUALVID se desarrolla e implementa la aplicación web para la optimización de cortes de perfiles de aluminio debido a que en la actualidad no cuenta con dicha aplicación que ayude a reducir la pérdida de material, además este proceso se lo realiza de manera manual. En este contexto, la aplicación se convierte en una herramienta importante para la empresa, y permite automatizar, agilizar el proceso de planificación de cortes, ofreciendo soluciones eficientes que reducen tanto los costos como los tiempos de producción.

El sistema web emplea un algoritmo que examina las especificaciones iniciales y las dimensiones de los perfiles de aluminio. Utilizando esta información, la aplicación genera planes de corte optimizados, determinando la manera más eficiente de aprovechar los perfiles y reducir al mínimo el desperdicio de aluminio. La interfaz intuitiva del sistema permite a los usuarios introducir los datos pertinentes, como la longitud del perfil de aluminio y las medidas de los cortes. Mediante una representación visual, los usuarios pueden observar el resultado del plan de corte optimizado, que incluye la cantidad de perfiles utilizados, los residuos generados y el tipo de aluminio a utilizar.

En el primer capítulo, se inicia con la consideración de los antecedentes que llevaron a la concepción de esta aplicación web, se discuten tanto la problemática planteada como los objetivos que se pretenden alcanzar. En el Capítulo II, se lleva a cabo indagaciones en artículos para explorar conceptos esenciales como los algoritmos de optimización, herramientas de desarrollo, la metodología y como realizar la evaluación de usabilidad. En el Capítulo III, se emplea la metodología Scrumban, siguiendo las 7 fases, para desarrollar este sistema. En el Capítulo IV, se presentan los resultados obtenidos tras aplicar el cuestionario de usabilidad, que revelan los porcentajes correspondientes a cada subcaracterística y en general, además la evaluación de la optimización de cortes de manera manual y automatizada. En el Capítulo V, se exponen las conclusiones derivadas de cada objetivo, junto con las recomendaciones.

### **CAPÍTULO I**

#### <span id="page-19-0"></span>**1. DIAGNÓSTICO DEL PROBLEMA**

En este capítulo se presenta la problemática existente en la microempresa Construalvid, una breve descripción de los antecedentes de la microempresa, la formulación y sistematización del problema, la justificación y objetivos de este trabajo.

#### <span id="page-19-1"></span>**1.1 Antecedentes**

CONSTRUALVID es una microempresa que inició su funcionamiento el 20 de noviembre del año 2000 por el señor Carlos Barahona, brinda productos de calidad, cumpliendo con los requerimientos y exigencias de sus clientes. Esto ha permitido que con el paso de los años tenga buena posición dentro del mercado, ganando favoritismo frente a sus competidores. La microempresa se dedica a elaborar ventanas, puertas, pasamanos, cortinas de baño, vitrinas, entre otros.

La microempresa maneja el proceso de cortes de perfiles de aluminio de manera manual por lo que es necesario implementar un software que permita realizar trabajos de una manera más rápida. Una vez automatizado este proceso y teniendo un control adecuado de los materiales que se dispone, se minimizan costos, tiempos de construcción y entrega hacia los clientes, por ende, tendrá la capacidad de reaccionar de una manera más rápida en la atención de los pedidos que se presenten.

Los cortes de perfiles de aluminio son de vital importancia para la construcción de ventanas, puertas, pasamanos, y otras construcciones. Para este proceso se realizan las siguientes actividades:

- Calcular longitudes de aluminio y cantidades de perfiles necesarios.
- Verificar las longitudes de los perfiles.
- Calcular el orden de corte del perfil.
- Sujetar el perfil de la percha, colocar en la mesa de corte,
- Seleccionar la longitud deseada en la regla de medición, verificar que la medida sea correcta, y cortar el aluminio.

Hay varios métodos para realizar este proceso de una manera más técnica, los más usados a nivel de Latinoamérica son: corte por combustible de oxígeno, corte por plasma, corte por láser, corte por disco abrasivo, corte por chorro de agua (Arregui 2020). La microempresa utiliza el corte por

disco abrasivo, este método implica el uso de un disco giratorio que corta a través del material mediante fricción, desgaste, y giro a máxima velocidad, además debe estar equilibrado y afilado. El corte de aluminio requiere fuerza menor por lo que el filo de las herramientas de corte experimenta una carga mecánica relativamente baja (Arzola 2020).

El problema que tiene la microempresa es el desperdicio de material durante la realización de cortes, esto se da debido a que los trabajadores al momento de cortar el aluminio no buscan pedazos sobrantes, sino que cortan un perfil nuevo generando así desperdicio de materiales. Algunas causas de este problema son que todo el proceso desde tomar las medidas hasta la instalación de una ventana se lo lleva de manera manual, y al momento de cortar el aluminio no se realizan bien los cálculos de los descuentos del perfil, por ende, se corta de acuerdo con la medición inicial que se ha realizado de la ventana, además, los materiales sobrantes de aluminio que dispone la microempresa no están registrados en una base de datos. De continuar con este problema la microempresa tendrá pérdidas económicas y de tiempo en la elaboración de las ventanas. Con la aplicación web que se desarrolla se optimiza los cortes de aluminio para no tener un desperdicio elevado; lo que permitirá una optimización de tiempos de entrega, producción y cotización con el cliente.

Según la revisión bibliográfica realizada existen pocos estudios que no están relacionados directamente con la optimización de cortes en perfiles de aluminio. En Latinoamérica se han encontrado estudios que permiten gestionar, controlar el material, ventas, publicidad, pero no están relacionados directamente con el tema (Lema 2018). Existen aplicaciones para el corte de aluminio como son TONCUT que es un programa que sirve para optimizar el corte de materiales lisos (2D) y longitudinales, por ejemplo: vidrio, madera, tableros, piedra, chapa, aluminio, plexiglás, cartón, tuberías, vigas, etc. (Sales 2022) y CUTTER que es una herramienta dedicada a la optimización con corte de forma automática, su diseño fácil, simple e intuitivo, hace que sea una buena herramienta diseñada para el ámbito profesional, desde pequeñas a grandes empresas (Soldier 2022), pero cabe mencionar que estas aplicaciones trabajan con prediseños, los mismos que se pueden importar, también tienen licencias de uso, con una gratuidad limitada.

Por esta razón, es importante realizar una aplicación web que optimice los cortes en estructuras de aluminio logrando reducir pérdidas de material, tiempo y que la economía de la microempresa no se vea afectada por este proceso importante. Esta aplicación será utilizada por el gerente y operadores de la microempresa los mismos que son los encargados para sacar las medidas de los cortes en aluminio.

#### <span id="page-21-0"></span>**1.2 Formulación del problema**

¿Cuál es el nivel de optimización en cortes de aluminio mediante la utilización de una aplicación web usable?

### <span id="page-21-1"></span>**1.3 Sistematización del problema**

- ¿Cuál es el proceso para elaborar ventanas en aluminio y vidrio?
- ¿Cuál es el proceso para optimizar los cortes en aluminio?
- ¿Cuáles son los módulos que formarán parte de la aplicación web?
- ¿Cuáles son las métricas para determinar la usabilidad en la aplicación web?
- ¿Cuál es el nivel de optimización de materiales en los cortes de perfiles de aluminio mediante el uso de la aplicación web?

### <span id="page-21-2"></span>**1.4 Justificación teórica**

La optimización de cortes en perfiles de aluminio es importante debido a que el ahorro de materiales genera menos pérdidas para la microempresa. Una ventaja de realizar este proceso es que el material obtenido no pierde la calidad inicial, esto hace que varios recicladores compren el aluminio debido a que este material es muy resistente y no se oxida, a lo largo del tiempo permanece como nuevo. Además, la contaminación en el medioambiente es menor porque no se debe fabricar nuevo aluminio sino reutilizar el ya existente, el proceso de obtención de aluminio nuevo requiere mucha más energía en comparación con el que produce el plástico nuevo (Ferros 2021).

Por otro lado, este proceso de ahorro de material puede ser realizado empleando modelos matemáticos y algoritmos genéticos, sin embargo, lo que comúnmente se usa para hacer esto es un método de optimización basado en programación lineal pero en este caso se creó un algoritmo propio en el cual se emplea muchas variables y funciones para tener medidas adecuadas logrando tener el menor desperdicio (López, Castro y Guerra 2017).

En el desarrollo del sistema se utiliza Python debido a que es un lenguaje que últimamente se populariza mucho por su rapidez, permite ejecutarse de manera muy rápida, busca la factibilidad tanto para la lectura como el diseño de aplicaciones web, cabe mencionar que este lenguaje ofrece una amplia variedad de bibliotecas y herramientas para realizar la programación respectiva (Guilindro 2022).

Por otro lado, el framework que se utiliza es Django porque de la misma manera hace que las aplicaciones web sean más rápidas y fáciles de realizar, al mismo tiempo proporciona un alto nivel de calidad y seguridad (Guilindro 2022).

La base de datos que se utiliza es PostgreSQL porque es una base de datos intuitiva, ofrece fiabilidad y estabilidad, fácil de manejar, también para establecer la conexión es bastante fácil. Es importante mencionar que existe mucha documentación sobre esta base de datos, por ende, si se presenta algún inconveniente o error se lo podrá solucionar en poco tiempo.

#### <span id="page-22-0"></span>**1.5 Justificación aplicativa**

Esta aplicación proporciona acceso al personal autorizado de la microempresa porque es necesario ingresar datos confiables de las medidas de las ventanas que solamente pueden proporcionadas por el personal especializado de la microempresa; al momento de utilizar la aplicación se obtiene como beneficio la reducción de tiempo y desperdicio de material, además, la aplicación tiene un alto nivel de usabilidad para facilitar el proceso de corte. El sistema propuesto está constituido de los siguientes módulos:

- **Módulo ventana corrediza:** en este módulo primero se debe elegir el diseño que se requiera para posteriormente ingresar 5 medias de la ventana, también se calcula los descuentos respectivos para el aluminio, además los 5 perfiles que se van a utilizar, así como los accesorios respectivos a emplearse.
- **Módulo ventana estándar:** en este módulo se debe ingresar 4 medidas de la ventana, además se calcula los descuentos respectivos para el perfil de aluminio, y los 3 perfiles que se utilizar, así como los accesorios.
- **Módulo ventana proyectable:** en este módulo primero se debe elegir el diseño que se desee y se deben ingresar 6 campos correspondientes a las medidas de la ventana, también se calcula los descuentos respectivos para el aluminio, y los 4 perfiles que se utilizan, así como los accesorios para construir la ventana.
- **Módulo ventana proyectable serie 100:** en este módulo primero se debe elegir el diseño que se requiera y se debe ingresar 7 campos donde corresponden a las medidas de las ventanas, también se calculan los descuentos respectivos para el aluminio, así como los 6 perfiles que se utilizan, así como los accesorios.
- **Módulo optimización de aluminio:** en este módulo se debe ingresar las medidas ya con los descuentos obtenidos para ver cuántos pedazos de aluminio entran en el perfil de 638 centímetros el mismo que es estándar para todos sus tipos.

 **Módulo informe de materiales sobrantes:** en este módulo se genera un reporte de los materiales sobrantes que dispone la microempresa del material de aluminio.

Este trabajo de integración curricular se alinea al eje de TICS, la línea de investigación es Tecnologías de la Información y Comunicación, el programa Ingeniería de Software establecidos en la ESPOCH. Con respecto al Plan Nacional de Desarrollo pertenece al eje económico, al objetivo 3 que es "fomentar la productividad y competitividad en los sectores agrícola, industrial, acuícola y pesquero, bajo el enfoque de la economía circular", y a la política 3.1 Mejorar la competitividad y productividad agrícola, pesquera e industrial, incentivando el acceso a infraestructura adecuada, insumos y uso de tecnologías modernas y limpias.

#### <span id="page-23-0"></span>**1.6 Objetivos**

#### <span id="page-23-1"></span>**1.6.1** *Objetivo General*

Desarrollar una aplicación web para la optimización de cortes en estructuras de aluminio y vidrio para la microempresa CONSTRUALVID.

#### <span id="page-23-2"></span>**1.6.2** *Objetivos Específicos*

- Determinar el proceso que se realiza para cortar el aluminio y para optimizar el uso material para la construcción de ventanas en aluminio y vidrio.
- Desarrollar los módulos de ventana corrediza, ventana estándar, ventana proyectable, ventana proyectable serie 100, optimización de aluminio, informe de materiales sobrantes.
- Evaluar la usabilidad de la aplicación web mediante la norma ISO/IEC 25010.
- Establecer el nivel de optimización de cortes en perfiles de aluminio usando la aplicación web.

## **CAPÍTULO II**

### <span id="page-24-0"></span>**2 MARCO TEÓRICO**

En este capítulo se hace una descripción de los conceptos principales que se manejan dentro del presente desarrollo del producto software como el objeto de estudio, las herramientas para realizar la aplicación web, la usabilidad del sistema planteado, y algunos trabajos relacionados.

#### <span id="page-24-1"></span>**2.1 Perfiles de aluminio**

Los perfiles de aluminio representan un subproducto utilizado en una diversidad de artículos tanto domésticos como industriales, desempeñando un papel significativo en varios sectores gracias a sus propiedades de resistencia y a su inmunidad al óxido. Su versatilidad se refleja en su aplicación en distintas áreas como la industria petroquímica, la fabricación de carrocerías, la construcción, las instalaciones hospitalarias, la arquitectura, entre otros, brindando soluciones para una amplia gama de necesidades. Además, estos perfiles son hojas que, tras un proceso específico, se someten a una máquina plegadora y atraviesan diversas etapas opcionales de galvanizado para lograr las características deseadas (Álvarez 2019).

Según el autor Álvarez (2019) los perfiles de aluminio en relación con el uso están dados para:

- Para la industria: Exhiben una conductividad y rigidez destacadas, lo que las convierte en adecuadas para su uso en cables, evaporadores y dispositivos de disipación térmica.
- Para la construcción: Poseen una mayor rigidez a pesar de su ligereza, y se emplean en una variedad de aplicaciones, como en estructuras industriales, rampas, escenarios y edificaciones.
- Para la arquitectura: Diseñados con la intención de servir como elementos visuales en las construcciones, tal como ocurre con los encuadres de puertas y ventanas.
- Estos perfiles cuentan con una superficie que presenta una finalización específica, que puede manifestarse a través de un recubrimiento de pintura u otro tipo de proceso de tratamiento.

#### <span id="page-24-2"></span>**2.1.1** *Ventajas del uso de perfiles de aluminio*

Este material presenta múltiples beneficios debido a sus propiedades inherentes, lo que lo convierte en un elemento altamente necesario en la creación de diversas piezas que abarcan un amplio espectro de usos. Los perfiles de aluminio ofrecen un incremento en la resistencia mecánica, lo que contribuye a su versatilidad y a su capacidad para satisfacer distintas demandas, lo que lo convierte en una elección óptima para una multitud de aplicaciones. Otra característica

destacada es su peso, con una densidad que es aproximadamente un tercio menor en comparación con el acero. Además, su mayor elasticidad en relación con el acero conlleva a una reducción en los costos de extrusión necesarios para lograr una deflexión mediante una fuerza de carga. (Álvarez 2019).

- Entre las ventajas más destacadas se pueden mencionar las siguientes:
- Aplicación de pintura epoxi que proporciona una capa adicional de resguardo.
- Anodización para conseguir un proceso simulado de envejecimiento.
- Utilización de tratamientos térmicos.
- Implementación de procedimientos de mecanizado.
- Pulido y lijado para obtener un resultado final pulcro.

#### <span id="page-25-0"></span>**2.2 Optimización de materiales**

La meta de lograr una gestión eficaz de los materiales es disminuir los gastos de producción, elevar la eficiencia a través de la optimización, y el aspecto crucial de este procedimiento es la conservación, permitiendo así la reutilización del material ya existente, lo que evita la necesidad de adquirir más y gastar innecesariamente. Adicionalmente, esto conlleva una disminución en los costos, lo cual es esencial para una empresa, ya que preserva el presupuesto de pérdidas innecesarias. La repercusión de los costos en la gestión de materiales ha generado un mayor enfoque en la adopción de métodos más eficaces para reducir el desperdicio, y se han identificado diversas tendencias con el objetivo de alcanzar ahorros (Garvajal 2020).

El perfil de aluminio se caracteriza por su notable resistencia, lo que resalta la relevancia de optimizar su uso, permitiendo la reutilización de los excedentes generados durante el proceso de corte. Es importante resaltar que, a pesar del paso del tiempo, su valor en términos de fabricación se mantiene inalterado. La práctica de reciclar este material contribuye al cuidado del medio ambiente al reducir la contaminación, además de aportar beneficios estéticos significativos gracias a su acabado de alta calidad y su aspecto limpio (Rahim, Lajis y Ariffin 2015).

La disciplina de la ciencia de materiales ha experimentado avances y nuevas ideas a raíz de las pérdidas originadas por la falta de optimización en las fases de construcción en un proyecto. Asimismo, se debe resaltar la gran cantidad de recursos que se malgastan. Los modelos de aprendizaje automático pueden agilizar la identificación de los materiales basándose en sus atributos distintivos. Otro aspecto por considerar es la posibilidad de reciclar los desechos generados para la fabricación del mismo material. (Le y Winkler 2016).

#### <span id="page-26-0"></span>**2.2.1** *Algoritmos de optimización*

Como mencionan Lessard, Recht y Packard (2016) la tarea de optimización presenta un desafío debido a la dificultad en la búsqueda de un conjunto de valores de entrada que maximicen o minimicen una función objetivo específica. Además, se han desarrollado diversos algoritmos de optimización, algunos de los cuales se basan en los conceptos de restricciones cuadráticas integrales derivados de la teoría de control robusto. Estas restricciones proporcionan condiciones adecuadas para alcanzar la estabilidad en sistemas interconectados y complejos. Los algoritmos de optimización, en su esencia, son enfoques matemáticos diseñados para encontrar la mejor solución posible para un problema dado. En este contexto, el enfoque se centra en la optimización de cortes. A continuación, se describen varios algoritmos de optimización, incluyendo:

#### <span id="page-26-1"></span>2.2.1.1 *Algoritmos de programación lineal*

Se refiere al proceso de calcular la solución óptima, con el objetivo de maximizar o minimizar una función en un problema modelado como un conjunto de relaciones lineales. Este enfoque es ampliamente empleado en el ámbito de la ingeniería para abordar cuestiones relacionadas con la eficiencia y la productividad, considerando ciertas restricciones específicas. El propósito central consiste en lograr la optimización al maximizar o minimizar funciones lineales que involucran múltiples variables y están sujetas a restricciones (Salazar 2019).

#### <span id="page-26-2"></span>2.2.1.2 *Algoritmos genéticos*

Consiste en la aplicación de métodos que imitan los procesos evolutivos observados en la biología para desarrollar etapas de resolución. Es una estrategia dentro de la inteligencia artificial que se inspira en el principio de que aquellos que sobreviven poseen una mejor adaptación a su entorno, siguiendo la misma lógica que fundamenta la teoría evolutiva propuesta por Charles Darwin. Esta técnica fusiona la noción de evolución con conceptos genéticos (Núñez 2019).

#### <span id="page-26-3"></span>2.2.1.3 *Algoritmos heurísticos*

Se trata de un enfoque diseñado para abordar problemas de manera más expedita y efectiva en comparación con los métodos convencionales, aunque esto pueda implicar ciertas concesiones en términos de optimización, precisión o exhaustividad en favor de la rapidez. Las heurísticas pueden generar soluciones individuales o servir como punto de referencia sólido, y se complementan con algoritmos de optimización. Estos algoritmos heurísticos son especialmente utilizados cuando soluciones aproximadas resultan adecuadas y las soluciones exactas requieren recursos computacionales significativos (Pita 2019).

A continuación, en la *Tabla 2-1,* se muestra una breve descripción de los algoritmos mencionados anteriormente:

| Algoritmo de optimización         | Características                 |
|-----------------------------------|---------------------------------|
| Algoritmos de Programación lineal | Modelo matemático               |
|                                   | Algoritmos de resolución        |
|                                   | Restricciones lineales          |
|                                   | Variables de decisión           |
|                                   | Solución optima                 |
| Algoritmos genéticos              | Población de soluciones         |
|                                   | Selección de padres             |
|                                   | Operadores genéticos            |
|                                   | Evaluación de aptitud           |
|                                   | Selección de la mejor solución  |
| Algoritmos heurísticos            | Búsqueda local                  |
|                                   | Movimientos<br>operaciones<br>y |
|                                   | heurísticas                     |
|                                   | Evaluación de soluciones        |
|                                   | Estrategias de reinicio         |
|                                   | Tiempo de ejecución             |

<span id="page-27-1"></span>**Tabla 2-1:** Características importantes de algoritmos de optimización

**Realizado por:** Victor Montaluisa, 2023

Esta investigación utilizó un algoritmo propio que se creó para abordar el problema de optimización de cortes, porque se ajusta de mejor manera a las necesidades de la empresa, también se puede encontrar soluciones óptimas de manera más rápida.

#### <span id="page-27-0"></span>**2.3 Metodología SCRUMBAN**

Scrumban es un enfoque de gestión de proyectos que fusiona dos conocidas estrategias ágiles: Scrum y Kanban, como se muestra en la *Ilustración 2-1.* Cuando los equipos tienen una mayor familiaridad con una de estas metodologías en comparación con la otra, esta técnica se convierte en un recurso valioso para efectuar una transición gradual y fluida. La motivación primordial detrás de esta metodología radica en facilitar a los equipos la migración entre diferentes enfoques, lo cual se logra al establecer tareas en intervalos temporales definidos y al implementar una tabla que evalúa el progreso con respecto a ese cronograma planificado teniendo un flujo continuo, asegurando así que el proyecto completo se entregue puntualmente (Asana 2022).

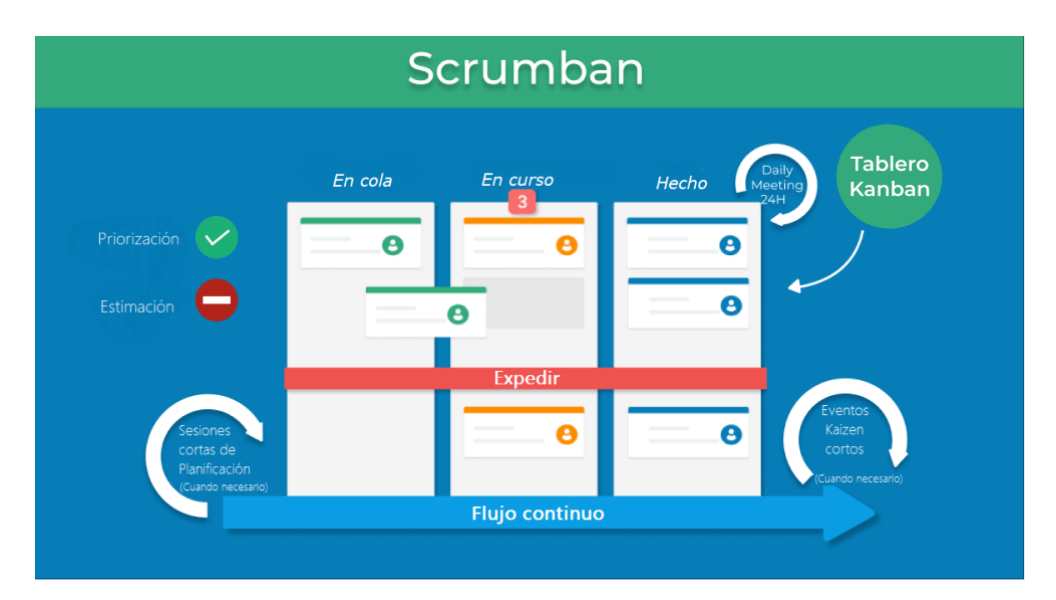

<span id="page-28-2"></span>**Ilustración 2-1:** Funcionamiento de Scrumban

*Fuente: (Kanbanize 2023)*

### <span id="page-28-0"></span>**2.3.1** *Funciones de Scrumban*

Asana (2022) menciona las siguientes funciones que tiene la metodología Scrumban:

- En Scrumban no hay jerarquías, esto quiere decir que todos los integrantes del equipo de desarrolladores tienen las mismas oportunidades que cualquier otra persona para elegir o tomar decisiones.
- Los proyectos bajo la metodología Scrumban no necesariamente deben poseer un plazo de finalización fijo. A menudo, los Sprint se ejecutan en segmentos incrementales de aproximadamente dos semanas, permitiendo a los integrantes del equipo enfocarse en las tareas de cada periodo específico, hasta la etapa de revisión y posterior iteración. Sin embargo, el lapso temporal se determina en función de la persona encargada de llevar a cabo el proyecto, y es fundamental cumplir con las actividades previamente planificadas en el transcurso del tiempo establecido.

#### <span id="page-28-1"></span>**2.3.2** *Fases de Scrumban*

Yodiz (2015) define 7 fases de la metodología que se mencionan a continuación:

 Fase I (Tareas por Realizar): Se definen los objetivos a lograr mediante la subdivisión en tareas más pequeñas.

- Fase II (Historias de Usuario): Los objetivos se desglosan en distintas historias, generando una extensa lista de relatos de usuarios en esta fase.
- Fase III (Priorización de Tareas): En esta etapa de Scrumban, se adoptan diversos enfoques para analizar las historias originadas en la fase previa, de manera que se puedan abordar las tareas seleccionadas.
- Fase IV (Desarrollo): Se dedica esfuerzo a las tareas planteadas previamente.
- Fase V (Pruebas): Luego de completar las historias, los equipos de control de calidad realizan pruebas para verificar los resultados.
- Fase VI (Despliegue): En esta etapa se llevan a cabo las soluciones desarrolladas para desplegarlas.
- Fase VII (Cierre): Las historias trabajadas se marcan como finalizadas en esta fase.

A continuación, en la *Ilustración 2-2*, se muestra las fases de Scrumban.

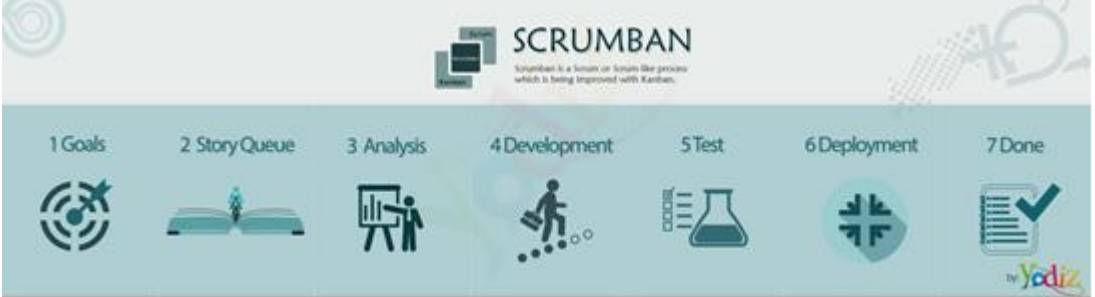

<span id="page-29-1"></span>**Ilustración 2-2:** Proceso Scrumban *Fuente: (Yodiz 2015)*

Cabe destacar que Scrumban permite a los equipos adaptarse continuamente a las necesidades de sus clientes, sin sentirse agobiados por el propio proceso, esto además de poder aumentar el tiempo de trabajo en el equipo al eliminar reuniones innecesarias. (Yodiz 2015).

#### <span id="page-29-0"></span>**2.3.3** *Ventajas de Scrumban*

Según Asana (2022) menciona las siguientes ventajas de Scrumban:

- Proporciona eficiencia en la gestión del tiempo: Si no se emplea ningún método de gestión de proyectos, Scrumban se presenta como una excelente opción para iniciar el seguimiento de las labores en curso. Aplicar la metodología Scrumban puede prevenir la duplicación de esfuerzos del equipo y evitar la pérdida de tiempo en tareas que no contribuyen a los objetivos de un sprint específico.
- Ideal para proyectos a gran escala o a largo plazo: Dado que Scrumban sigue una metodología ágil iterativa, es particularmente adecuado para proyectos extensos o de envergadura. La posibilidad de realizar cambios graduales a intervalos más amplios lo

convierte en un marco de trabajo robusto para proyectos que se extienden en el tiempo, ya que las necesidades de dichos proyectos evolucionan con el transcurso de las etapas.

 Promueve la autonomía de los miembros del equipo: Si se busca fomentar la independencia del equipo, Scrumban puede ser un punto de partida adecuado. Este enfoque brinda a los miembros del equipo la capacidad de tomar decisiones y dar prioridad a las tareas según su propio criterio, en lugar de limitarse a ejecutar las labores asignadas por el Scrum Master o el Product Owner.

#### <span id="page-30-0"></span>**2.4 Herramientas tecnológicas de desarrollo**

Son muy importantes porque se utilizan para desarrollar el producto software, en este caso es indispensable elegir estas herramientas de desarrollo como es el caso del lenguaje de programación, framework para frontend y backend, la base de datos y herramientas que se vayan a ocupar en el transcurso es bueno tener en cuenta desde un inicio con que se va a trabajar a lo largo del proyecto porque se puede seguir practicando para después ya ponerlo en práctica con todo lo que se va a usar, además algo a tomar en cuenta es el manejo de versiones.

#### <span id="page-30-1"></span>**2.4.1** *Python*

Python, un lenguaje de programación de código abierto y orientado a objetos, se caracteriza por su fácil interpretación y su sintaxis que se asemeja a la lectura en inglés. Funciona como un lenguaje interpretado, transformándose en bytecode antes de ejecutarse mediante el intérprete, que en este contexto es la máquina virtual de Python (Londoño 2022). Cabe mencionar también es considerado un lenguaje de alto nivel que se utiliza en una amplia variedad de aplicaciones desde el desarrollo web e inteligencia artificial hasta la automatización de tareas y el análisis de datos, además es conocido por tener varias bibliotecas que proporcionan herramientas de módulos útiles para realizar tareas comunes de programación y se puede ejecutar en diversos sistemas operativos.

#### <span id="page-30-2"></span>2.4.1.1 *Características de Python*

Según el autor Robledano (2019) muestra algunas características detalladas a continuación:

- Es un idioma que se caracteriza por su simplicidad, legibilidad y gracia, siguiendo un conjunto de reglas que acortan considerablemente su curva de aprendizaje.
- Demostrando practicidad, este lenguaje tiene el potencial de ahorrar un considerable tiempo durante el proceso de programación, dependiendo del nivel de destreza que se posea en Python.
- Empleando una sintaxis sencilla y de fácil comprensión, se presenta como una característica definitoria de Python, adecuada tanto para novatos como para programadores experimentados.
- Su extensa biblioteca estándar abarca una amplia gama de módulos y herramientas para tareas comunes de programación, lo que facilita su aprendizaje y uso.
- Su naturaleza interpretada significa que no es necesario compilar el código antes de su ejecución, proporcionando mayor flexibilidad y agilidad en el proceso de desarrollo.
- Por su enfoque orientado a objetos, permite la creación de clases y objetos, simplificando la estructuración del código y la reutilización de funciones y variables.

#### <span id="page-31-0"></span>2.4.1.2 *Ventajas de Python*

Según Robledano (2019) define las ventajas de Python las cuales se describen a continuación:

- Este idioma simplifica en gran medida la programación y se caracteriza por su rapidez, además de ser específicamente diseñado para scripts.
- Ofrece numerosas comodidades al programador gracias a su alta legibilidad e interpretación directa.
- Su aprendizaje es sencillo, presentando una curva de aprendizaje moderada, lo que lo convierte en una excelente opción para iniciarse en la programación y aumentar la productividad, incluso sin conocimientos previos.
- Se destaca por su legibilidad y la organización efectiva de sus módulos.
- Es altamente portable, permitiendo su uso en prácticamente cualquier sistema actual.
- Cuenta con una amplia comunidad de usuarios y su comunidad participa activamente en el progreso y desarrollo del lenguaje.

## <span id="page-31-1"></span>**2.4.2** *Django*

Se trata de un marco de trabajo diseñado para la creación de aplicaciones web utilizando Python, el cual incluye diversas funcionalidades predefinidas que agilizan el proceso de desarrollo. Esto implica que no es imprescindible escribir todo el código desde cero ni invertir tiempo en la búsqueda y corrección de errores en el marco de trabajo. En otras palabras, este enfoque permite lograr un desarrollo eficiente y veloz de sistemas web, asegurando al mismo tiempo seguridad, escalabilidad y facilidad de mantenimiento (Vidal-Silva et al. 2021). Adicionalmente, Django es utilizado por muchos desarrolladores y empresas para crear aplicaciones web escalables y robustas, también es considerado poderoso y eficiente.

#### <span id="page-32-0"></span>2.4.2.1 *Características de Django*

Tokio (2022) menciona las siguientes características de Django:

- Se presenta como un marco de trabajo exhaustivo ya que provee prácticamente todo lo que los desarrolladores podrían necesitar y desear, y cuenta con una sólida base de documentación.
- Destaca por su capacidad de escalabilidad, dado que opera a través de componentes reemplazables e intercambiables. Un ejemplo claro es el uso de Django por parte de Instagram y Disqus para mejorar sus servidores mediante la escalabilidad que ofrece su entorno de desarrollo.
- Resalta por su enfoque en la seguridad, ya que simplifica la identificación y solución de posibles vulnerabilidades en las páginas web desde el servidor.
- Django se caracteriza por su portabilidad, siendo aplicable en distintos sistemas y plataformas, además de contar con el respaldo de numerosos proveedores de alojamiento.

#### <span id="page-32-1"></span>**2.4.3** *PostgreSQL*

Las bases de datos relacionales gozan de gran popularidad y su utilización posibilita la creación de una amplia variedad de sitios web, propiciando el almacenamiento de bases de datos conforme a las necesidades. PostgreSQL, como sistema de administración de bases de datos relacional de código abierto, destaca por su interfaz altamente intuitiva y un sólido rendimiento en la creación de bases de datos. Además, se beneficia de una extensa documentación. No obstante, su valor radica en su capacidad de ejecutar consultas no relacionales, a diferencia de las relacionales que se basan en SQL, mientras que las no relacionales emplean JSON. Un aspecto significativo es su gratuidad, acompañada de tipos de datos avanzados que permiten llevar a cabo optimizaciones de rendimiento avanzadas, atributos que generalmente se asocian con sistemas de bases de datos comerciales. (Borges 2019).

#### <span id="page-32-2"></span>2.4.3.1 *Características de PostgreSQL*

Según Borges (2019) las principales características de PostgreSQL son:

- Posee licencia de código abierto, lo que implica que su código fuente se encuentra disponible públicamente para su uso, modificación y distribución, sin limitaciones en términos de licencias propietarias ni condiciones de uso. Este enfoque ha impulsado su popularidad, resultando en un aumento de la comunidad de desarrolladores involucrados.
- Demuestra versatilidad al ser multiplataforma, lo que significa que puede operar en diversos sistemas, entre ellos Windows, Linux, macOS, Solaris, FreeBSD y otras opciones.
- Se distingue por su facilidad de uso, lo cual se atribuye a su entorno de trabajo, desde una instalación sumamente sencilla hasta la experiencia de programación fluida y una amplia documentación disponible. La gestión se ve facilitada mediante paneles como PgAdmin, que equivale a un enfoque orientado a PostgreSQL similar al phpMyAdmin.
- Cuenta con la capacidad de gestionar grandes volúmenes de datos, característica de suma relevancia en PostgreSQL, en contraste con otros sistemas como MySQL que aún no han logrado alcanzar este nivel de desempeño.

#### <span id="page-33-0"></span>**2.5 Arquitectura de las aplicaciones web**

Una aplicación web aborda los modelos y métodos empleados en la concepción y desarrollo de aplicaciones. La arquitectura aporta un plan y directrices recomendadas para concebir una aplicación con una estructura sólida. Los patrones de diseño de software pueden ser de utilidad en la creación de aplicaciones y, además, pueden combinarse con otros para forjar arquitecturas aplicativas más abarcadoras. Cabe señalar que, en una arquitectura aplicativa, se distinguen los servicios de frontend y backend. El desarrollo de frontend se centra en la experiencia del usuario con la aplicación, mientras que el desarrollo de backend implica facilitar el acceso a los datos, los servicios y otros sistemas esenciales para el funcionamiento de la aplicación. (Richardson 2020).

#### <span id="page-33-1"></span>**2.5.1** *Patrón Modelo Vista Controlador (MVC)*

En la *Ilustración 2-3,* se detalla el mecanismo de funcionamiento del Modelo Vista Controlador, cabe mencionar que este es un estilo de arquitectura de software que separa los datos de una aplicación, la interfaz de usuario y la lógica de control en tres componentes que son:

- El modelo engloba una representación de la información manejada por el sistema, su lógica subyacente y las estrategias de persistencia de datos.
- La vista, también conocida como la interfaz de usuario, compone el contenido destinado al usuario final y los medios de interacción disponibles para este.
- El controlador, que funge como intermediario entre el modelo y la vista, supervisando la transferencia de datos entre ellos y ejecutando ajustes para adecuar la información a las particularidades de cada uno.

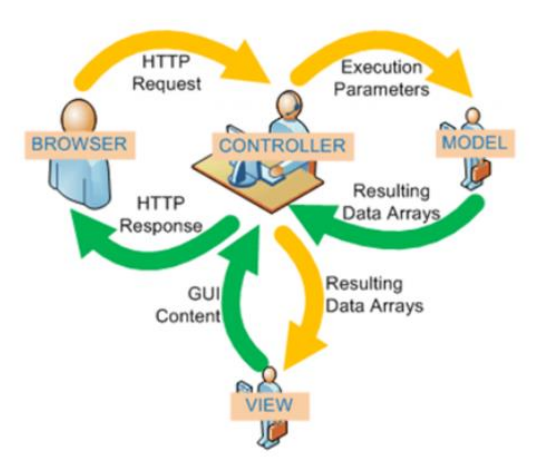

**Ilustración 2-3:** Flujo que sigue el control del patrón MVC *Fuente: (Alicante 2022)*

<span id="page-34-1"></span>Esta subdivisión es de suma relevancia, ya que permite la segmentación en tres áreas distintas. Esto conlleva a una mayor facilidad para la detección de problemas, ya que, si surge alguna dificultad en una de estas áreas, es posible identificar rápidamente el origen del error. Además, es pertinente destacar que el modelo asume la responsabilidad de acceder a la capa de almacenamiento de datos, resultando esencial que se mantenga independiente del sistema de almacenamiento. Esta entidad también define las normativas de funcionamiento, registra las interacciones de las vistas y los controladores del sistema (Alicante 2022).

El controlador, por su parte, desempeña el papel de receptor de eventos de entrada, tales como clics o cambios en campos de texto. Contiene reglas de gestión de eventos, los cuales pueden implicar solicitudes hacia el modelo o las vistas. Por último, las vistas asumen la responsabilidad de recibir los datos del modelo y presentarlos al usuario. Mantienen un registro del controlador asociado, pueden facilitar funciones de actualización y representan la totalidad de la información visible para el usuario (Alicante 2022).

#### <span id="page-34-0"></span>**2.6 Estándar ISO/IEC 25010**

El pilar fundamental en el proceso de evaluación de la calidad de un producto se construye en torno al modelo de calidad. Este modelo establece las bases para definir las dimensiones de calidad que se considerarán al analizar las propiedades de un determinado software. En esencia, la calidad de un producto software refleja el grado en que el programa o software cumple con los requisitos del usuario, donde se incluyen aspectos como la usabilidad. Cada uno de estos atributos posee sus propias particularidades y subcaracterísticas. El modelo de calidad del producto, delineado por este estándar, abarca 8 dimensiones esenciales: adecuación funcional, eficiencia de

rendimiento, compatibilidad, usabilidad, fiabilidad, seguridad, facilidad de mantenimiento y portabilidad (ISO/IEC 2011).

#### <span id="page-35-0"></span>**2.6.1** *Usabilidad*

Según el estándar ISO/IEC 25010 (2011) la usabilidad es la capacidad del producto software para ser entendido, aprendido, usado y resultar atractivo para el usuario, cuando se usa bajo determinadas condiciones.

Adicionalmente, se trata de un elemento distintivo en relación con el diseño, abordando la comodidad con la cual individuos pueden emplear una herramienta o aplicación específica. Esta característica es influenciada por diversos elementos, tales como la interfaz de usuario, los perfiles de usuarios, los requisitos específicos de uso y el entorno de interacción. En términos más precisos, se define como la propiedad inherente a un producto o servicio que lo hace apto para un uso sin dificultades, lo que se traduce en la facilidad de empleo del sistema y la calidad de la interacción entre dicho sistema y el usuario (Liscano 2020). Además, se dice que un sistema es altamente usable si los usuarios tienden a no cometer muchos errores al momento de usar el producto software o la aplicación, y también aprender a usarlo de manera rápida, realizan tareas de manera oportuna y están satisfechos en general (Rojas 2019).

#### <span id="page-35-1"></span>2.6.1.1 *Subcaracterísticas de Usabilidad*

A continuación, se muestran las subcaracterísticas que tiene la usabilidad como menciona el estándar ISO/IEC 25010 (2011):

- Recognoscibilidad de la adecuación: capacidad del producto para permitir al usuario discernir si el software es adecuado a sus requerimientos.
- Aprendizabilidad: capacidad del producto para que el usuario adquiera conocimientos en su manejo.
- Operabilidad: capacidad del producto para que el usuario pueda operarlo y controlarlo sin dificultades.
- Protección contra errores de usuario: capacidad del sistema para salvaguardar a los usuarios de cometer errores.
- Estética de la interfaz de usuario: capacidad de la interfaz de usuario para complacer y satisfacer la interacción con el usuario.
- Accesibilidad: capacidad del producto para permitir su utilización por parte de usuarios con ciertas características y discapacidades.
#### **2.7 Trabajos relacionados**

Los trabajos relacionados con la optimización de cortes de materiales son escasos, además, este tema es importante porque el optimizar los cortes de material genera menos pérdidas a la empresa y ayuda a reutilizar el aluminio sobrante. En nuestro aún se sigue lo tradicional en el cual no se preocupan por optimizar o generar menos pérdidas, por ende, encontrar artículos, tesis o libros son escasos específicamente sobre la optimización de aluminio o la optimización de cortes, también se puede mencionar que hay aplicaciones que realizan esta optimización pero de ahorro de material más no de cortes y trabajan con otros programas en la cual se debe importar logrando con este proceso sacar las medidas que debe cortar como es el caso de la aplicación CUTTER que tiene una gratuidad de 30 días y después pide que compre su licencia (Soldier 2022). Ahora también existe una aplicación llamada TONCUT que de la misma manera optimiza ahorro de materiales, pero en este caso tiene una gratuidad de 12 días y trabaja exportando diseños de otras aplicaciones para estimar el ahorro de materiales (Sales 2022). Cabe mencionar que estas aplicaciones no sirven de tanto porque son generales, en este caso cada empresa trabaja con diferentes descuentos para cortar los perfiles de aluminio entonces no es a nivel nacional estándar.

Cabe mencionar que hay una tesis que trata sobre control de inventarios, ventas, facturación y publicidad de un taller de aluminio y vidrio en esta tesis menciona algunos aspectos que se consideró para ello y utiliza la metodología Lean que no es muy conocida también esta metodología trata de optimizar recursos durante el desarrollo del producto software de ahí todo se basa en la gestión de todos los materiales que posee el taller, también cabe mencionar que mide el autor funcionalidad, además uso técnicas como la observación y entrevista para tomar algunos datos importantes para el desarrollo de la aplicación web (Sagbaycela 2018).

Otro trabajo a considerar es optimización de factores que influyen en el clima laboral de una empresa, esta tesis trata sobre detectar y definir los elementos fundamentales de la empresa que ayudan a mejorar el trabajo, optimizando recursos y otros aspectos importantes que ayudan a que la empresa trabaje de una manera más rápida sin interrupciones logrando así establecer un mejor compañerismo entre miembros de la empresa y usar menos recursos posibles para generar ahorro, y se usan estrategias para optimizar los factores que influyen en el ambiente laboral (Tapia 2011).

Adicionalmente, otro trabajo relacionado a tomar en cuenta es la optimización del proceso de corte de cajas, perforado y despiece de medidas para ventanas, este trabajo trata sobre los proceso tradicionales que utilizar las empresas dedicadas a la producción de ventanas de referencia 5020 y el uso de las principales herramientas, también se analizó lo que son los costos de fabricación, estudio de riesgos, socioeconómicos, en si más esto está relacionado a lo que es la economía de

la empresa con el fin de ahorrar dinero y generar menos pérdidas económicas con ello la empresa se puede abastecer de más productos y dar el servicio a más clientes (Salamanca 2018).

Los trabajos previamente citados adquieren una gran relevancia debido a su contribución en la obtención de datos provenientes de investigaciones previas efectuadas. Además, ofrecen una perspectiva a este proyecto, permitiendo evaluar si cuenta con bases preexistentes en las cuales pueda sustentarse.

## **CAPÍTULO III**

## **3 MARCO METODOLÓGICO**

En el presente capítulo se detalla el tipo de estudio, métodos y técnicas, variables e indicadores, la metodología utilizada para la creación y el desarrollo de la aplicación web que optimiza los cortes en perfiles de aluminio, se abarca desde la concepción inicial del sistema hasta su implementación y ejecución. Durante todo el proceso, se emplean siete fases de Scrumban, las cuales brindan un valor significativo tanto al producto final como a la experiencia del usuario.

#### **3.1 Tipos de estudio**

Este trabajo es aplicativo, debido a que su enfoque se centra en la aplicación práctica de los conocimientos adquiridos en un contexto real o específico, el objetivo principal es utilizar la información teórica y los conceptos aprendidos para resolver problemas concretos, tomar decisiones informadas o desarrollar soluciones prácticas a situaciones del mundo real, logrando generar impacto y beneficio directo en situaciones reales o en la resolución de problemas concretos.

### **3.2 Métodos y técnicas**

En la *Tabla 3-1,* se detallan los métodos y técnicas a utilizar según cada objetivo planteado para el presente proyecto, incluyendo también las fuentes desde donde se obtendrá la información correspondiente.

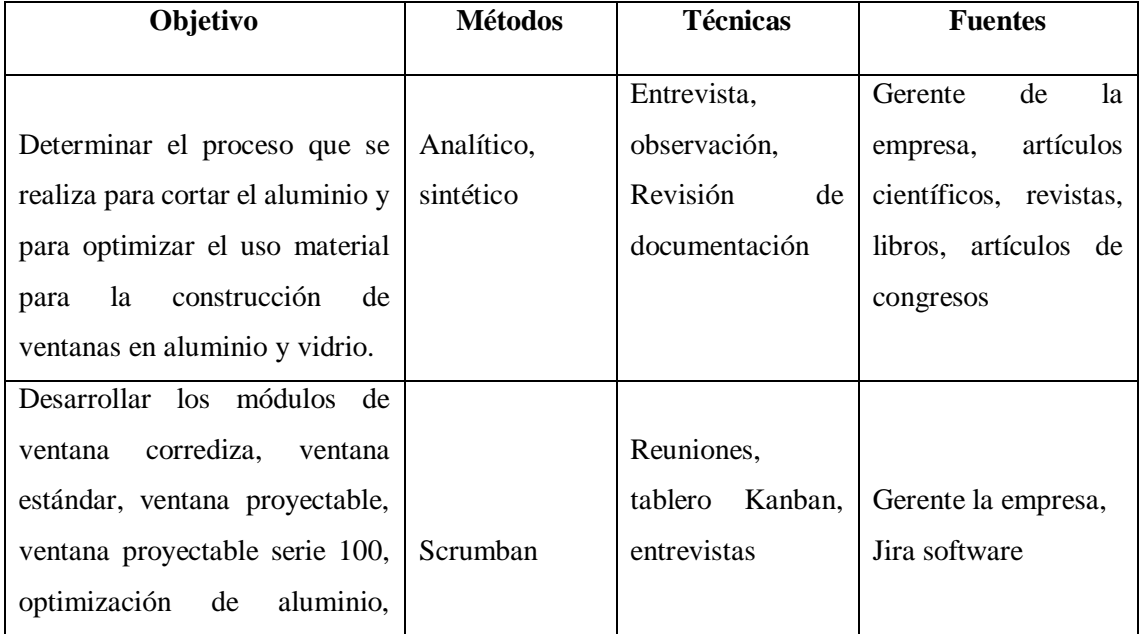

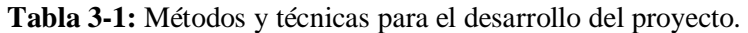

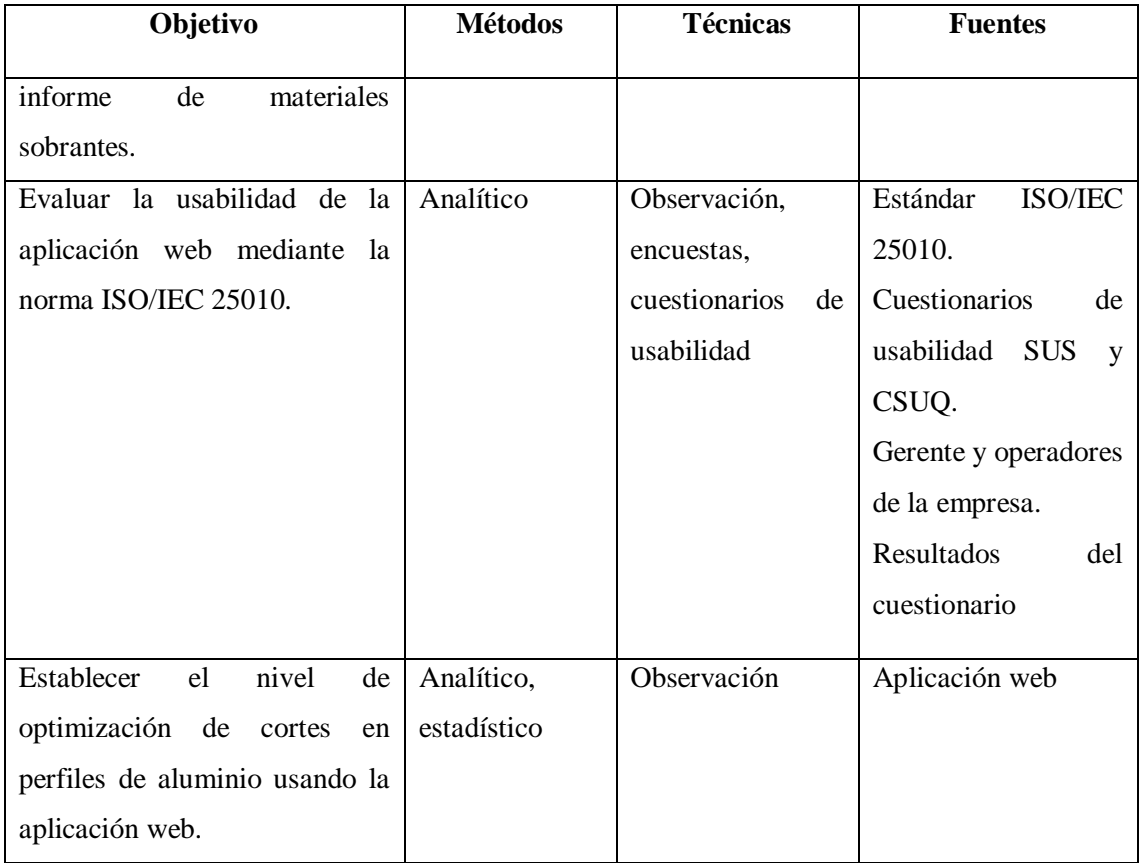

Para el primer objetivo se plantea utilizar el método analítico porque permite combinar procesos formales para resolver el problema, además se analiza y divide en varias fases el proceso para cortar los perfiles de aluminio en la microempresa teniendo en cuenta la importancia de es este material para que la microempresa pueda realizar sus respectivas obras, también se pretende reducir pérdidas de material a través de la optimización, y el método sintético para integrar las medidas y producir los cortes más óptimos logrando tener la menor pérdida en perfiles de aluminio.

Para el segundo objetivo, se propone utilizar la metodología Scrumban la cual integra o sintetiza las principales características ágiles por parte de Scrum y Kanban, esto acompañado de las entrevistas, reuniones diarias y de retrospectivas conjuntamente con los avances por cada entrega, de la mano del equipo de trabajo, dirigido por el Project Manager y que incluyen también a los operadores de la microempresa, además hay un beneficio importante que es la posibilidad que ofrece la metodología de planificar y cambiar el flujo de trabajo en cualquier momento durante el proceso.

Por parte del tercer objetivo, se plantea utilizar el método de observación debido a que se va a medir la usabilidad por ende los usuarios que van a utilizar la aplicación deben observar para ver qué tan fácil es de usar y otras subcaracterísticas que se deben considerar, también se utiliza la encuesta para ver puntos de vista de los usuarios referente a la usabilidad logrando así evaluar los criterios respectivos.

Finalmente, en el cuarto objetivo se emplean tanto el método analítico como el método estadístico. El método analítico se utiliza para realizar un análisis detallado de los aspectos relevantes y evaluar el nivel de optimización logrado a través de la aplicación web. Por su parte, el método estadístico se utiliza para obtener conclusiones objetivas y fundamentadas a partir de los datos, lo que respalda la toma de decisiones basadas en evidencias.

### **3.2.1** *Técnicas*

Para obtener la información adecuada y necesaria para desarrollar este trabajo de integración curricular, se usó las siguientes técnicas de acuerdo con cada objetivo planteado:

#### 3.2.1.1 *La entrevista*

La entrevista se emplea para establecer una comunicación directa con el propietario de la empresa, lo que permite obtener una comprensión más detallada de los distintos requisitos y procesos que son parte integral de la aplicación. Esto proporciona una perspectiva más clara sobre los procesos que requieren automatización y el problema que se busca resolver. Además, se promueve el trabajo colaborativo mediante la implementación de la metodología Scrumban, que incluye reuniones diarias, retrospectivas, entre otros. Estas actividades forman parte de las primeras tareas en el desarrollo del proyecto.

## 3.2.1.2 *La observación*

En este caso se aplica al sistema en la cual se harán las respectivas observaciones al momento de utilizar la aplicación y ver cómo se comporta, logrando así descartar posibles fallos o que la satisfacción del usuario no se vea afectada.

#### **3.3 Metodología para la evaluación de Usabilidad**

En la *Tabla 3-2,* se da a conocer los indicadores para medir la usabilidad del sistema de optimización de cortes en perfiles de aluminio, donde se utilizan los cuestionarios SUS (System Usability Scale) y CSUQ (Computer System Usability Questionnaire) para la evaluación del producto software.

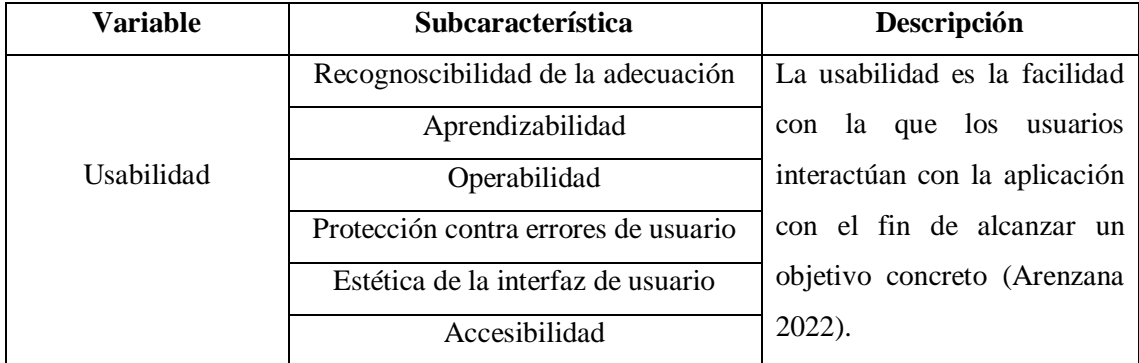

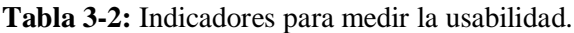

#### **3.3.1** *Instrumento para determinar la Usabilidad*

Para la elaboración de la encuesta se ha utilizado dos cuestionarios combinados que son el cuestionario SUS y el cuestionario CSUQ, los cuales son ampliamente utilizados para medir la usabilidad percibida de un producto.

En donde se ha demostrado que SUS es un cuestionario eficaz y confiable en la evaluación de usabilidad, este cuestionario consta de 10 afirmaciones relacionadas a la experiencia de uso del sistema, eficacia y eficiencia como se muestra en el **ANEXO A**, los encuestados deben responder utilizando una escala de Likert de 5 puntos que va desde totalmente en desacuerdo hasta totalmente de acuerdo, y para obtener los resultados se realiza un cálculo respectivo que va de 0 a 100, y con eso se logra obtener el valor de usabilidad percibida, cabe mencionar que el puntaje promedio es de 68 (Busquets 2021).

Además, se han adaptado preguntas del cuestionario CSUQ tomado de (Hedlefs et al. 2016), la cual es muy utilizada para medir usabilidad percibida por un sistema informático y de la misma manera que el anterior tiene una escala de Likert que va totalmente en desacuerdo (1) a totalmente de acuerdo (7) como se muestra en el **ANEXO B**, una vez teniendo estos dos cuestionarios se unificaron en uno solo para combinar las preguntas más relevantes para el tema.

A continuación, en la *Tabla 3-3,* se muestra las preguntas relacionadas y las que han sido seleccionadas de los dos cuestionarios para medir la usabilidad del sistema.

| Preguntas de los cuestionarios de usabilidad relacionadas |      |  | Preguntas que |
|-----------------------------------------------------------|------|--|---------------|
| SUS                                                       | CSUO |  |               |
| (System Usability Scale)                                  |      |  | seleccionado  |

**Tabla 3-3:** Preguntas de SUS y CSUQ relacionadas y posteriormente seleccionadas.

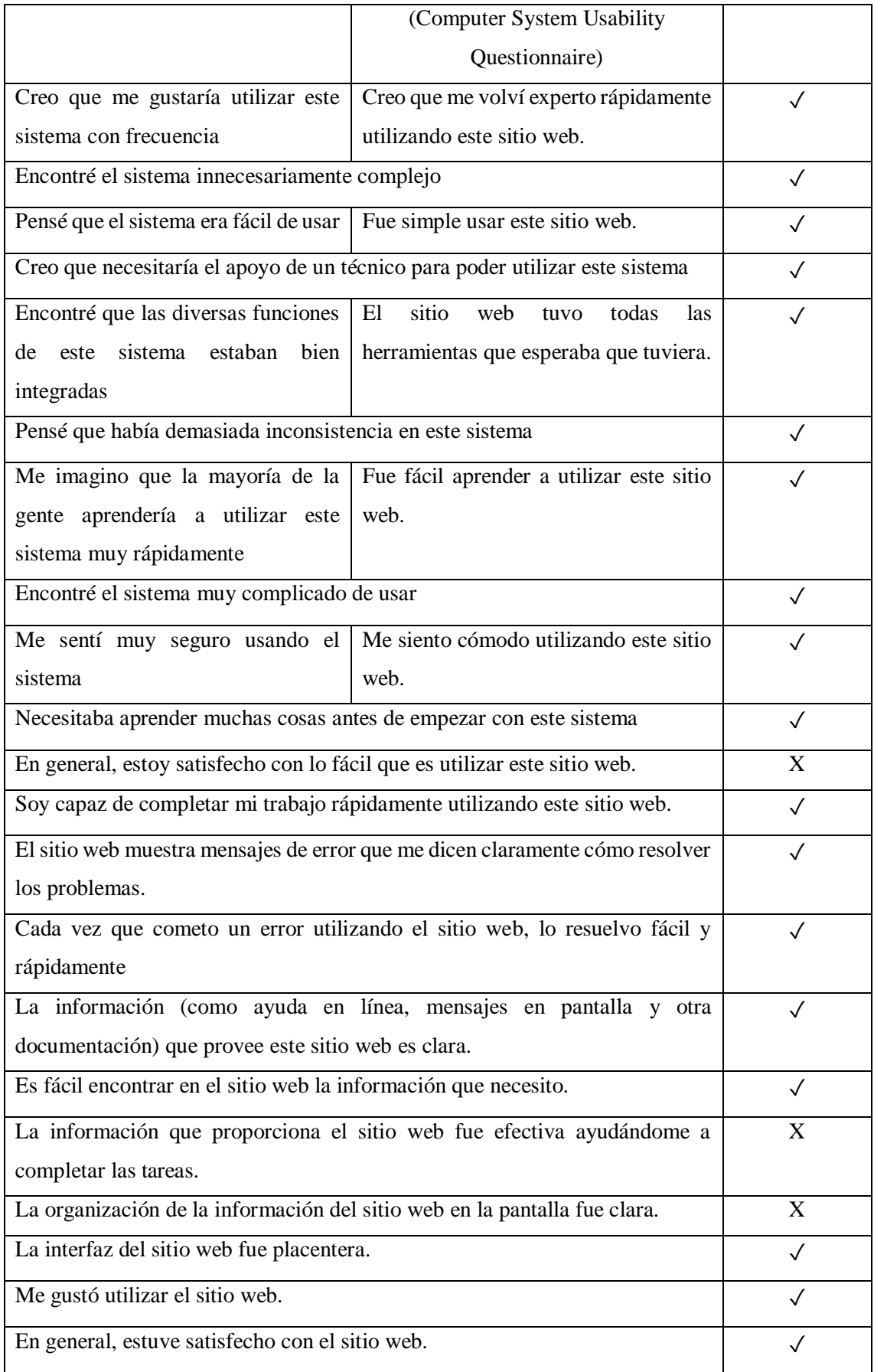

La encuesta consta de 18 preguntas seleccionadas basadas en la relación de los cuestionarios SUS y CSUQ, cabe mencionar que se va a medir la usabilidad por subcaracterística para ver cuál es la que sobresale y la que menos porcentaje tiene, además se tomaron 2 preguntas relacionadas a la accesibilidad como mencionan los autores Hilera et al. (2014).

## **3.3.2** *Métricas para la evaluación de Usabilidad*

Según la norma ISO/IEC 25010 (2011) se tiene 6 subcaracterísticas las mismas que se toman en cuenta para la evaluación de la usabilidad con sus respectivos pesos como se muestra en la *Tabla 3-4,* es importante señalar que para los porcentajes se considera la cantidad de preguntas formuladas.

| Métricas de usabilidad               | Porcentaje |
|--------------------------------------|------------|
| Recognoscibilidad de la adecuación   | 10%        |
| Aprendizabilidad                     | 15%        |
| Operabilidad                         | 20%        |
| Protección contra errores de usuario | 20%        |
| Estética de la interfaz de usuario   | 20%        |
| Accesibilidad                        | 15%        |
|                                      | 100%       |

**Tabla 3-4:** Métricas de usabilidad con sus respectivos pesos de evaluación.

**Realizado por:** Montaluisa V., 2023

## **3.3.3** *Pesos para la evaluación de usabilidad por subcaracterística*

En la *Tabla 3-5*, se muestran los respectivos pesos para las preguntas impares que tienen enfoque positivo.

|             | Escala de Likert |                |        |         |               |  |
|-------------|------------------|----------------|--------|---------|---------------|--|
| Respuestas  | Totalmente       | En             | Neutro | De      | Totalmente de |  |
|             | en               | desacuerdo     |        | acuerdo | acuerdo       |  |
|             | desacuerdo       |                |        |         |               |  |
| Peso        |                  | $\overline{2}$ | 3      | 4       |               |  |
| respectivo  |                  |                |        |         |               |  |
| Peso        |                  | $\overline{2}$ | 3      | 4       | 5             |  |
| equivalente |                  |                |        |         |               |  |

**Tabla 3-5:** Pesos para las preguntas con enfoque positivo

 **Realizado por:** Montaluisa V., 2023

A continuación, en la *Tabla 3-6*, se muestran los respectivos pesos para las preguntas pares que tienen enfoque negativo.

|             | Escala de Likert |                |        |                |               |  |
|-------------|------------------|----------------|--------|----------------|---------------|--|
| Respuestas  | Totalmente       | En             | Neutro | De             | Totalmente de |  |
|             | en               | desacuerdo     |        | acuerdo        | acuerdo       |  |
|             | desacuerdo       |                |        |                |               |  |
| Peso        |                  | $\overline{2}$ | 3      | 4              | 5             |  |
| respectivo  |                  |                |        |                |               |  |
| Peso        | 5                | 4              | 3      | $\overline{2}$ |               |  |
| equivalente |                  |                |        |                |               |  |

**Tabla 3-6:** Pesos para las preguntas con enfoque negativo

 **Realizado por:** Montaluisa V., 2023

A continuación, en la *Tabla 3-7,* se muestran los valores de las frecuencias para las respuestas según la escala de Likert.

| Escala de Likert         |
|--------------------------|
| Totalmente en desacuerdo |
| En desacuerdo            |
| <b>Neutro</b>            |
| De acuerdo               |
| Totalmente de acuerdo    |
|                          |

**Tabla 3-7:** Frecuencias de las respuestas obtenidas

**Realizado por:** Montaluisa V., 2023

Para realizar este análisis por subcaracterísticas de usabilidad se tomó en cuenta cómo se validaron las preguntas, en donde las impares tienen un enfoque positivo teniendo como mejor evaluación 5 y las pares con enfoque negativo teniendo como mejor evaluación 1 como se muestra en la *Figura 3-5, Figura 3-6*, y de acuerdo con lo establecido se procede a ver que puntaje se obtuvo de cada subcaracterística, que se detalla en el capítulo de resultados.

## **3.3.4** *Unidad de análisis*

En esta situación, se considera a los empleados y al gerente de la microempresa como la unidad de análisis, puesto que son quienes emplean la aplicación web. Es esencial considerar su perspectiva y valorar su nivel de satisfacción en relación con la usabilidad del sistema. Puesto que anteriormente realizaban las labores de forma manual, resulta relevante determinar las disparidades que experimentan al utilizar el sistema automatizado. Para recopilar estos datos, se emplearán cuestionarios de usabilidad.

#### **3.3.5** *Población y muestra*

En esta situación particular, la población está compuesta por los miembros del equipo de la microempresa y su gerente, dado que son los usuarios principales del sistema en cuestión. Es relevante destacar que en total se cuentan con 6 usuarios. Esto se debe a que la microempresa se encarga de crear diseños específicos de ventanas y, al utilizar el sistema, se introducen datos fiables. Las personas consideradas en este proceso incluyen al gerente y a cinco empleados que cumplen con los requisitos necesarios para participar en el cuestionario de usabilidad detallado en el **ANEXO C**. Es importante señalar que no se lleva a cabo un muestreo en este caso, dado que la población es pequeña.

#### **3.4 Variables e indicadores**

### **3.4.1** *Operacionalización conceptual de variables*

A continuación, en la siguiente *Tabla 3-8*, se muestra la operacionalización conceptual de las variables a utilizar en el presente proyecto:

| Formulación del          | <b>Variable</b> | <b>Tipo</b>          | Concepto              |
|--------------------------|-----------------|----------------------|-----------------------|
| problema                 |                 |                      |                       |
| ¿Cuál es el nivel de     |                 |                      | Capacidad de un       |
| optimización<br>en       |                 |                      | software de ser       |
| aluminio<br>cortes de    |                 |                      | comprendido,          |
| mediante<br>la           | Usabilidad      | Cualitativa compleja | aprendido, usado y    |
| utilización<br>de<br>una |                 |                      | ser atractivo para el |
| aplicación<br>web        |                 |                      | usuario               |
| usable?                  |                 |                      |                       |

**Tabla 3-8:** Operacionalización conceptual de variables

**Realizado por:** Montaluisa V., 2023

## **3.4.2** *Operacionalización metodológica de Variables*

A continuación, en la siguiente *Tabla 3-9*, se detalla la operacionalización metodológica de las variables a utilizar en el presente proyecto:

| Formulación                |                 |                      |                  |                |                            |
|----------------------------|-----------------|----------------------|------------------|----------------|----------------------------|
| del problema               | <b>Variable</b> | Subcaracterísti      | <b>Indicador</b> | <b>Técnica</b> | <b>Fuente</b>              |
|                            |                 | cas                  |                  |                |                            |
|                            |                 | Estética<br>de<br>la | Colores          | Observació     | Estándar                   |
|                            |                 | interfaz             | atractivos       | n,             | ISO/IEC                    |
|                            |                 |                      | Alineación<br>y  | Entrevista     | 25010.                     |
|                            |                 |                      | simetría         |                | Cuestiona                  |
|                            |                 | Aprendizabilida      | Instrucciones    |                | rios<br>de                 |
|                            |                 | $\mathbf d$          | claras           |                | usabilidad                 |
|                            |                 | Protección           | Validación<br>de |                | <b>SUS</b><br>$\mathbf{y}$ |
| <i>i</i> .Cuál<br>es<br>el | Usabilida       | contra errores de    | datos            |                | CSUQ.                      |
| nivel<br>de                | d               | usuario              | Tasa de errores  |                | Gerente y                  |
| optimización               |                 |                      | Ayuda            |                | operadore                  |
| en cortes<br>de            |                 |                      | contextual       |                | de la<br>S                 |
| aluminio                   |                 |                      | Alertas          |                | empresa.                   |
| mediante<br>la             |                 | Operabilidad         | Tiempo<br>de     |                |                            |
| utilización<br>de          |                 |                      | aprendizaje      |                |                            |
| una aplicación             |                 |                      | Automatización   |                |                            |
| web usable?                |                 |                      | de tareas        |                |                            |
|                            |                 | Accesibilidad        | Ajustes de texto |                |                            |
|                            |                 |                      | y fuente         |                |                            |
|                            |                 | Recognoscibilid      | Claridad de la   |                |                            |
|                            |                 | de<br>la<br>ad       | página de inicio |                |                            |
|                            |                 | adecuación           | Coherencia       |                |                            |
|                            |                 |                      | visual           |                |                            |

**Tabla 3-9:** Operacionalización metodológica de variables

## **3.5 Algoritmo utilizado para la optimización de cortes en perfiles de aluminio**

En la *Ilustración 3-1,* se presenta el algoritmo que se desarrolló para la optimización de cortes en perfiles de aluminio. Tiene como objetivo minimizar el desperdicio cuando se corte piezas en la longitud del perfil, en este algoritmo ingresan dos parámetros que son la longitud del perfil y las medidas de los cortes, los pasos son los siguientes:

 Primero se realizó la importación de la librería NumPy con el alias np para utilizar algunas funcionalidades de listas y arreglos.

- Se inicializan cuatro listas vacías: "cortes\_ordenados", "perfiles\_utilizados", "cortes por perfil" y "desperdicio por perfil". Estas listas se utilizarán para almacenar las medidas de los cortes ordenados de mayor a menor, los perfiles utilizados con sus cortes correspondientes, y los desperdicios de cada perfil, respectivamente.
- Se ordenan las medidas de los cortes de manera descendente, de mayor a menor, utilizando la función "sorted" con el parámetro "reverse=True", esto se hace para abordar primero los cortes más grandes y así optimizar el uso de los perfiles.
- Comienza un bucle "for" para iterar sobre cada corte en la lista "cortes\_ordenados". Dentro del bucle se inicializa la variable "perfil\_encontrado" en "False" para indicar que aún no se ha encontrado un perfil donde entre el corte actual.
- Se inicia otro bucle "for" para recorrer cada perfil en la lista "perfiles\_utilizados" y se verifica si el corte actual puede encajar en el perfil. Si el corte puede encajar, se agrega a la lista de "cortes" del perfil, se actualiza la "longitud\_restante" del perfil y se marca "perfil encontrado" como "True". Si se encuentra un perfil adecuado, el bucle se interrumpe con "break".
- Si el corte no cabe en ningún perfil existente, se crea un nuevo perfil con la longitud total especificada por "longitud\_perfil" y se agrega el corte a la lista de "cortes" del perfil. La "longitud\_restante" del perfil se actualiza restando la longitud del corte.
- Después de completar el primer bucle "for", se obtiene una lista de "desperdicio\_por\_perfil" que almacena el desperdicio de cada perfil utilizado. El desperdicio se calcula como la "longitud\_restante" de cada perfil.
- Se crea otra lista "cortes\_por\_perfil" que almacena las listas de cortes correspondientes a cada perfil utilizado.
- Y finalmente, el algoritmo devuelve tres valores: la cantidad total de perfiles utilizados, una lista de listas de cortes por perfil y una lista de desperdicio por perfil.

```
from scipy.optimize import linprog
import numpy as np
def optimizar_cortes(longitud_perfil, medidas_cortes):
  cortes ordenados = sorted(medidas cortes, reverse=True)
   perfiles_utilizados = [] 
  cortes\_por\_perfil = []despecticio\_por\_perfil = []
```
for corte in cortes\_ordenados:

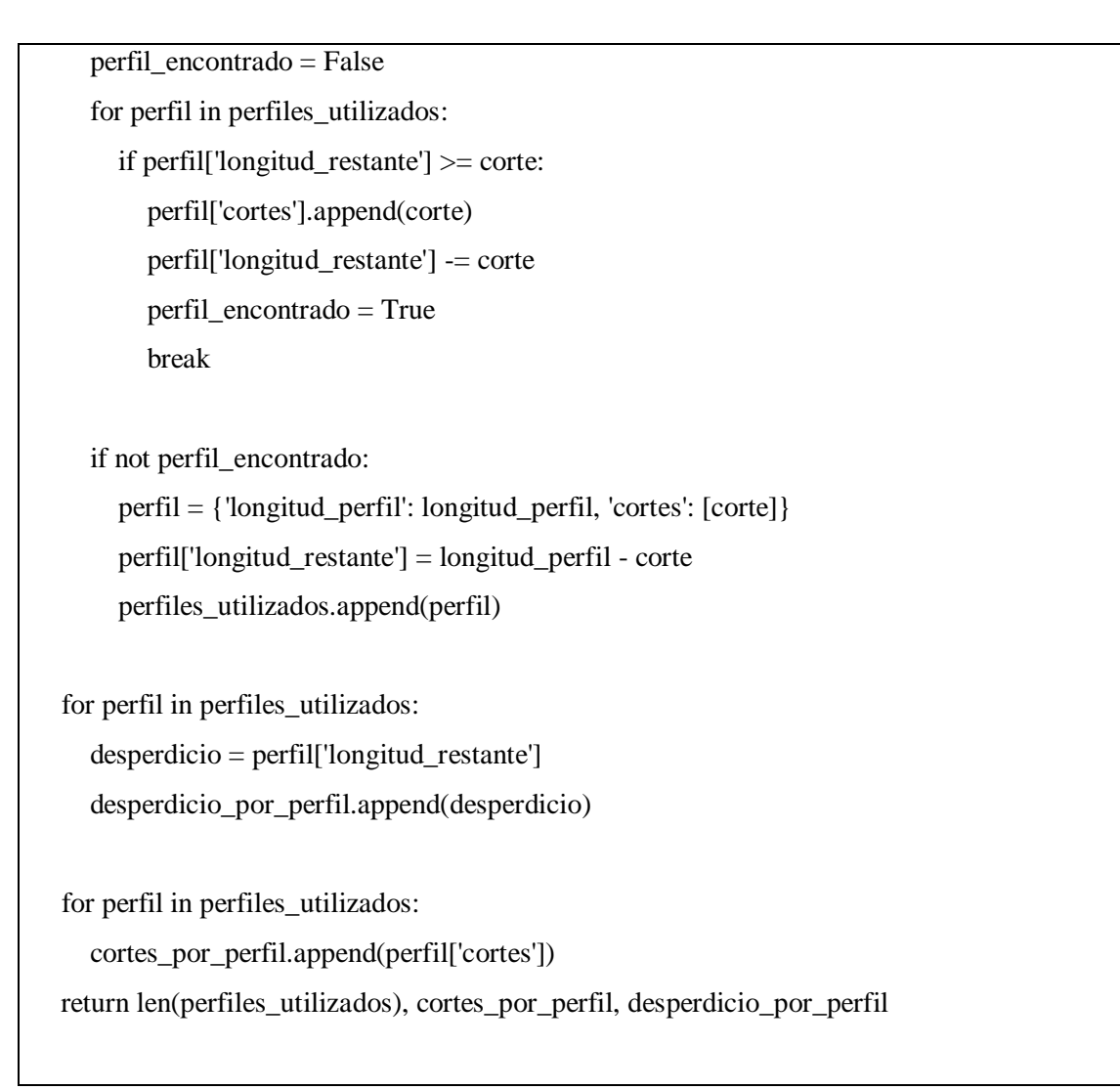

**Ilustración 3-1:** Algoritmo empleado para la optimización de cortes

# **3.6 Estudio preliminar para el desarrollo de la aplicación web**

El propósito de este estudio es adquirir y definir los requisitos del software, así como identificar los riesgos potenciales asociados con su desarrollo. Para lograr esto, se lleva a cabo un análisis exhaustivo y una determinación basada en diversos recursos que respaldan la implementación de la aplicación web destinada a optimizar los cortes en perfiles de aluminio.

# **3.6.1** *Proceso de corte de perfiles de aluminio*

En la microempresa para la fabricación de elementos como puertas y ventanas, el procedimiento para realizar los cortes en perfiles de aluminio se lleva a cabo de manera manual y mediante el empleo de una máquina cortadora de perfiles de aluminio, siendo preferida la marca Bosch que es por corte de disco de hierro. Esta máquina requiere de la intervención de un operador para efectuar los cortes, tanto en aluminio como en otros materiales, esto es en función del tipo de disco utilizado. En este contexto, el proceso para cortar perfiles de aluminio se desenvuelve de la siguiente manera:

- 1) Primero se debe tener la máquina cortadora de perfiles de aluminio con el disco correspondiente y bien ajustado
- 2) Se deben calcular las longitudes y cantidades de perfiles necesarios que se vayan a cortar
- 3) Calcular el orden de medidas que se vayan a cortar del perfil que este en la máquina
- 4) Marcar el perfil de aluminio con una pintura para ver en donde nomas se harán los cortes
- 5) Sujetar el perfil de una manera correcta y colocar en la mesa de corte
- 6) Seleccionar con la longitud de grados deseada en la regla de medición
- 7) Verificar que la medida sea correcta y cortar
- 8) Colocar el producto ya cortado en la mesa donde se armará las puertas o ventanas

A continuación, en la *Ilustración 3-2*, se muestra cómo se realiza el proceso para realizar los cortes en perfiles de aluminio.

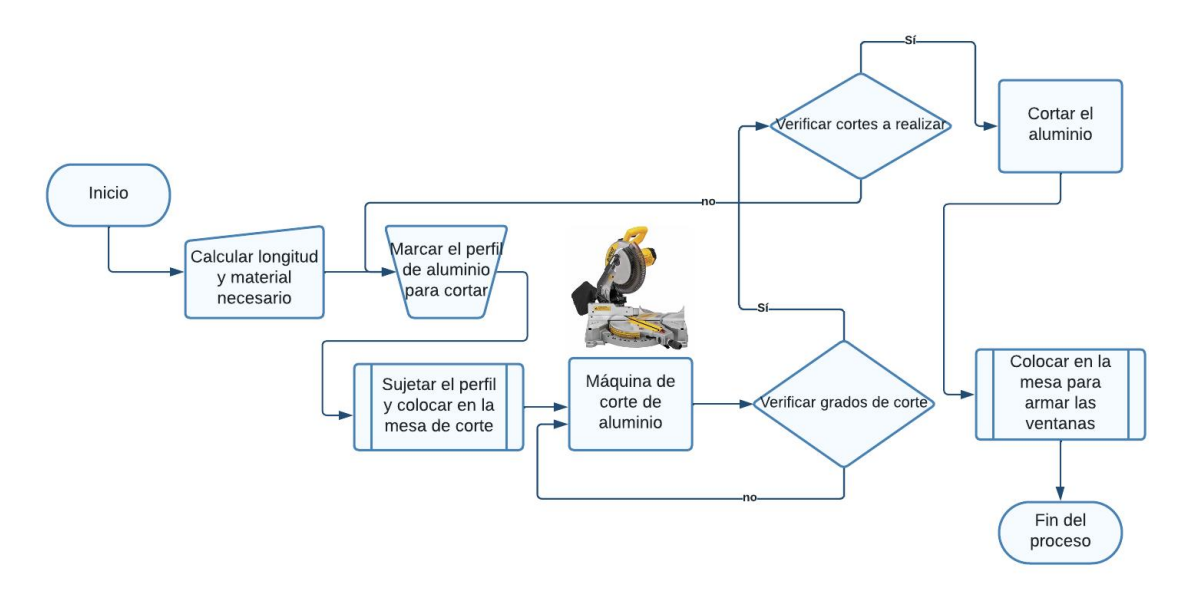

**Ilustración 3-2:** Proceso que se sigue para cortar el aluminio **Realizado por:** Montaluisa V., 2023

#### **3.6.2** *Especificación de requerimientos de software*

Los requerimientos funcionales del sistema ayudan a identificar las necesidades del cliente, también a describir las funciones, tareas o acciones específicas del software, además los procesos que se van a automatizar que en este caso es la parte del descuento de las medidas de las ventanas y la optimización de cortes en perfiles de aluminio, todo esto se realiza para poder determinar las necesidades del sistema y se plantea los requerimientos con el propósito de cumplir con los objetivos del proyecto. Después de haber identificado los mismos, estos se documentan con diferentes aspectos importantes como son una descripción y una prioridad como se muestra en el **ANEXO D**, estos ayudan a la resolución de problemas que presenta actualmente la microempresa. A continuación, se listan los requerimientos correspondientes al sistema:

- RF1: El sistema permitirá iniciar sesión o registrarse.
- RF2: El sistema permitirá escoger el tipo de ventana que desee.
- RF3: El sistema permitirá realizar los respectivos CRUD de tipo de ventana y tipo de aluminio.
- RF4: El sistema permitirá ingresar 4 datos numéricos en la ventana estándar para generar sus respectivos descuentos.
- RF5: El sistema permitirá escoger uno de los 5 diseños que tiene la ventana corrediza fija, además se podrá ingresar las medidas de acuerdo con el diseño de la ventana para generar sus respectivos descuentos.
- RF6: El sistema permitirá escoger uno de los 3 diseños que tiene la ventana proyectable, además se podrá ingresar medidas de acuerdo con el diseño de la ventana para generar sus respectivos descuentos.
- RF7: El sistema permitirá escoger uno de los 7 diseños que tiene la ventana proyectable serie 100, además se podrá ingresar medidas de acuerdo con el diseño de la ventana para generar sus respectivos descuentos.
- RF8: El sistema permitirá ingresar las medidas de los cortes, longitud del perfil, tipo de aluminio y una descripción para realizar la optimización de cortes en los perfiles de aluminio.
- RF9: El sistema permitirá generar un informe de los perfiles de aluminio sobrantes que dispone la empresa.
- RF10: El sistema permitirá generar un informe de los cortes optimizados en perfiles de aluminio.

## **3.6.3** *Estudio de factibilidad*

En este apartado se detalla el proceso de evaluación que se realizó para determinar que el proyecto es viable y justificable desde diferentes perspectivas, el objetivo principal es analizar y evaluar los aspectos técnicos, económicos, y operativos relacionados al desarrollo e implementación del software.

# 3.6.3.1 *Factibilidad técnica*

Para el desarrollo del sistema es necesario contar con ciertos implementos electrónicos y en este caso se definen recursos que se necesitan para desarrollar e implementar la aplicación tanto hardware como software.

## *Hardware*

A continuación, en la *Tabla 3-10*, se detallan los recursos hardware utilizados para el desarrollo de la aplicación web.

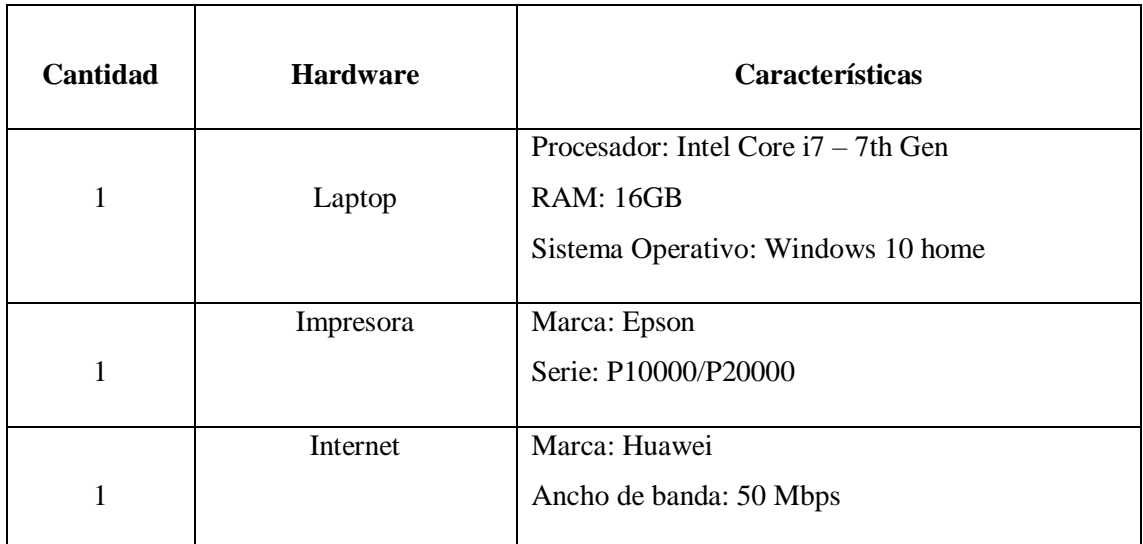

## **Tabla 3-10:** Recursos Hardware

**Realizado por:** Montaluisa V., 2023

## *Software*

A continuación, en la *Tabla 3-11*, se detallan los recursos software utilizados para el desarrollo de la aplicación web.

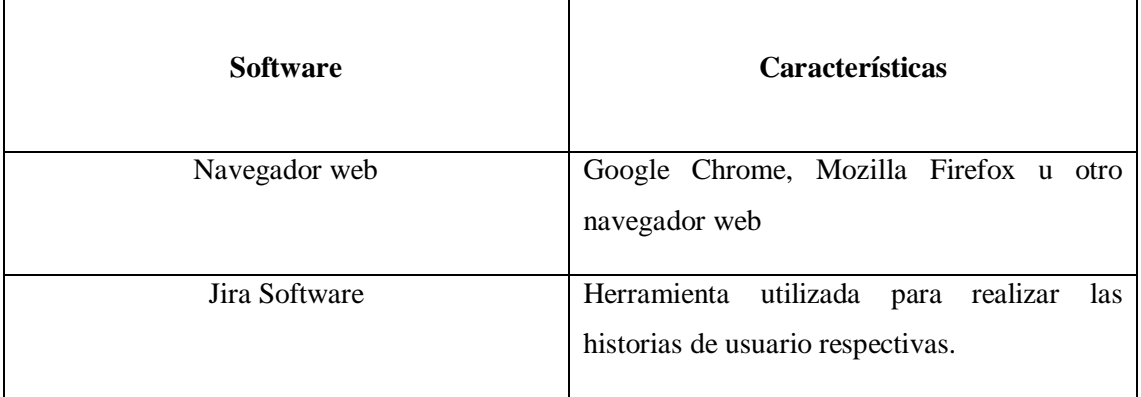

# **Tabla 3-11:** Recursos Software

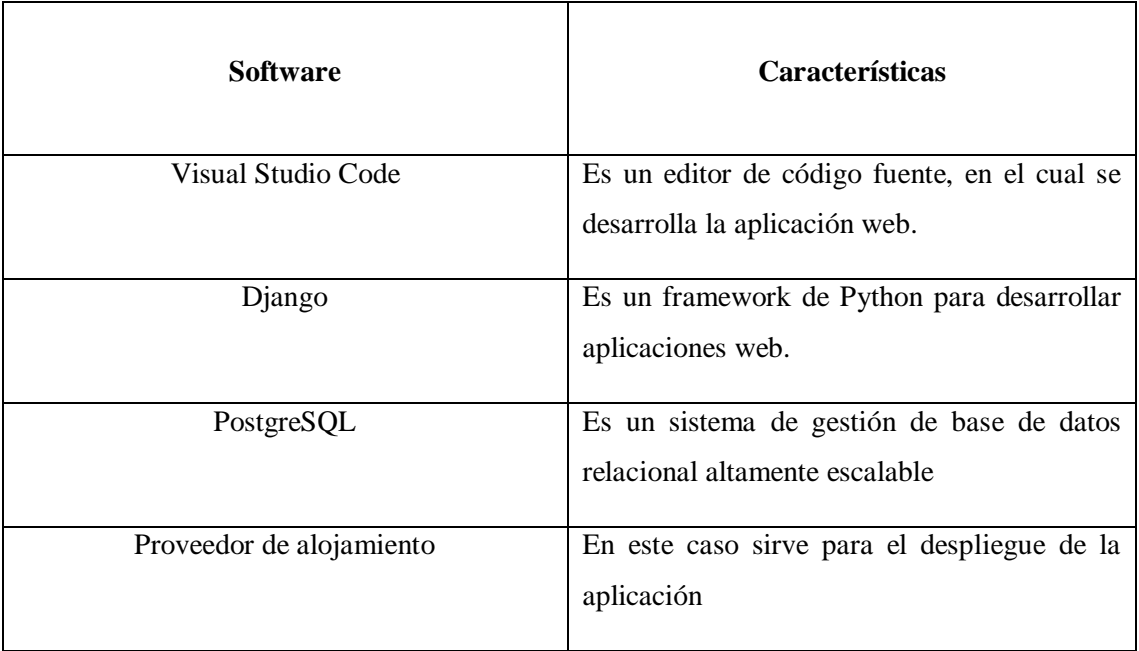

# 3.6.3.2 *Factibilidad económica*

A continuación, en la *Tabla 3-12*, se detalla los aspectos financieros tomados en cuenta para el desarrollo del software.

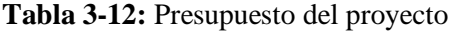

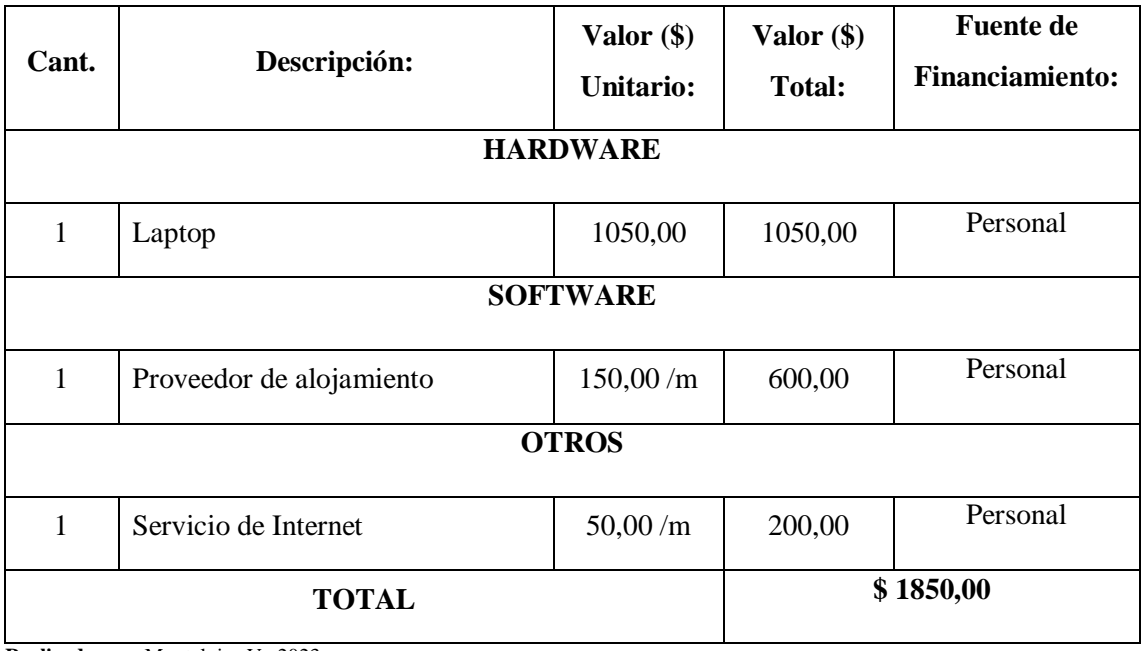

**Realizado por:** Montaluisa V., 2023

#### 3.6.3.3 *Factibilidad operativa*

En este caso las personas que van a utilizar el software son los trabajadores y gerente de la microempresa y no es necesario realizar una capacitación porque las personas que trabajan ahí tienen conocimientos sobre tecnología y manejo de herramientas.

## **3.6.4** *Gestión de riesgos*

El objetivo es identificar los posibles riesgos que puedan surgir durante el desarrollo del proyecto y evaluar el nivel de impacto que cada uno de ellos puede tener. Se procede a identificar cada riesgo mediante un análisis detallado, como se describe en el **ANEXO E**.

#### 3.6.4.1 *Identificación de riesgos*

La *Tabla 3-13*, presenta una descripción de los riesgos identificados, clasificados en tres niveles de exposición: alto (representado en rojo), medio (representado en color tomate) y bajo (representado en verde). Esta clasificación refleja el grado de impacto negativo que puede generarse durante el desarrollo del software.

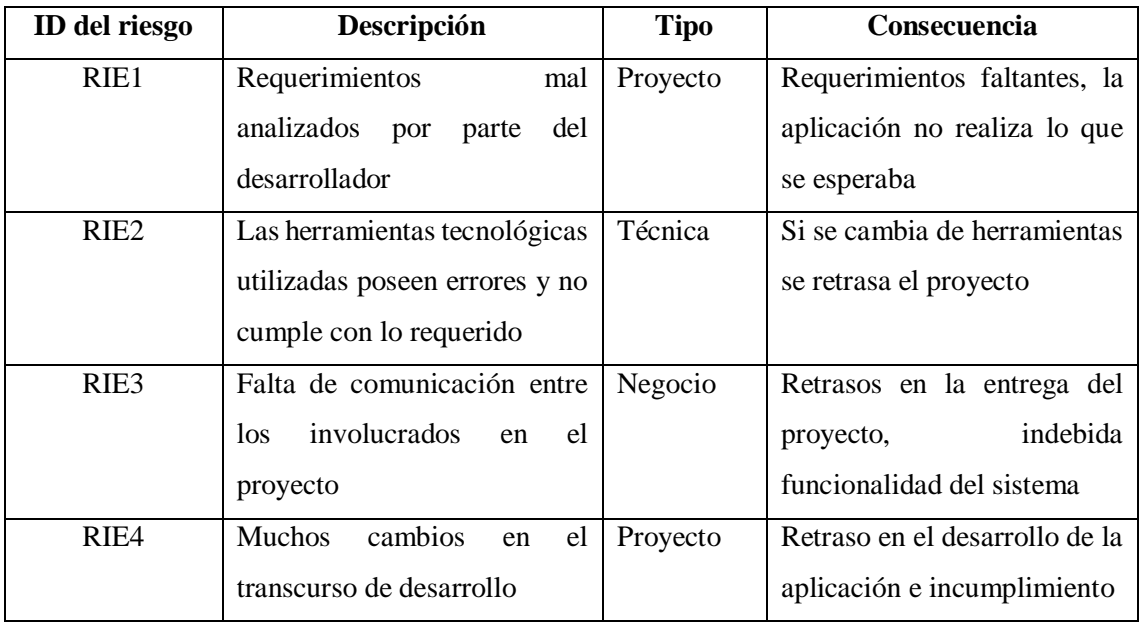

#### **Tabla 3-13:** Identificación de riesgos

**Realizado por:** Montaluisa V., 2023

#### 3.6.4.2 *Análisis de riesgos*

Determinación del análisis de riesgos

En este apartado se calcula los valores como se muestra en la *Tabla 3-14*, logrando asi determinar la probabilidad y el impacto del riesgo, y en la *Tabla 3-15,* se muestra la exposición del nivel de riesgos con un valor y color respectivo.

| $\rm ID$ | Descripció     | Probabilidad |             | Impacto        |            | Exposición     |             |                |
|----------|----------------|--------------|-------------|----------------|------------|----------------|-------------|----------------|
|          | $\mathbf n$    | Porcentaj    | Probabilida | Valo           | Impacto    | Valo           | Exposició   | Valor          |
|          |                | ${\bf e}$    | $\mathbf d$ | $\mathbf r$    |            | $\bf r$        | $\mathbf n$ |                |
| RI       | Requerimie     | 68%          | Alta        | $\overline{3}$ | Crítico    | $\mathfrak{Z}$ | Alta        | 9              |
| E1       | ntos mal       |              |             |                |            |                |             |                |
|          | analizados     |              |             |                |            |                |             |                |
|          | por parte      |              |             |                |            |                |             |                |
|          | del            |              |             |                |            |                |             |                |
|          | desarrollad    |              |             |                |            |                |             |                |
|          | <b>or</b>      |              |             |                |            |                |             |                |
| RI       | Las            | 40%          | Media       | $\overline{2}$ | Alto       | $\overline{2}$ | Media       | $\overline{4}$ |
| E2       | herramienta    |              |             |                |            |                |             |                |
|          | ${\bf S}$      |              |             |                |            |                |             |                |
|          | tecnológica    |              |             |                |            |                |             |                |
|          | s utilizadas   |              |             |                |            |                |             |                |
|          | poseen         |              |             |                |            |                |             |                |
|          | errores y no   |              |             |                |            |                |             |                |
|          | cumple con     |              |             |                |            |                |             |                |
|          | 1 <sub>o</sub> |              |             |                |            |                |             |                |
|          | requerido      |              |             |                |            |                |             |                |
| RI       | Falta de       | 35%          | Media       | $\overline{2}$ | Alto       | $\overline{2}$ | Media       | $\overline{4}$ |
| E3       | comunicaci     |              |             |                |            |                |             |                |
|          | ón entre los   |              |             |                |            |                |             |                |
|          | involucrado    |              |             |                |            |                |             |                |
|          | s en el        |              |             |                |            |                |             |                |
|          | proyecto       |              |             |                |            |                |             |                |
| RI       | Muchos         | 30%          | Baja        | $\mathbbm{1}$  | Modera     | $\mathbf{1}$   | Baja        | $\mathbf{1}$   |
| E4       | cambios en     |              |             |                | ${\rm do}$ |                |             |                |
|          | el             |              |             |                |            |                |             |                |
|          | transcurso     |              |             |                |            |                |             |                |

**Tabla 3-14:** Determinación del análisis de riesgos

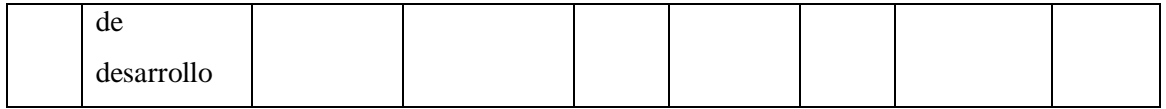

Determinación de la prioridad del riesgo

En la *Tabla 3-15*, se da prioridad a cada riesgo definido anteriormente de acuerdo con la exposición del riesgo.

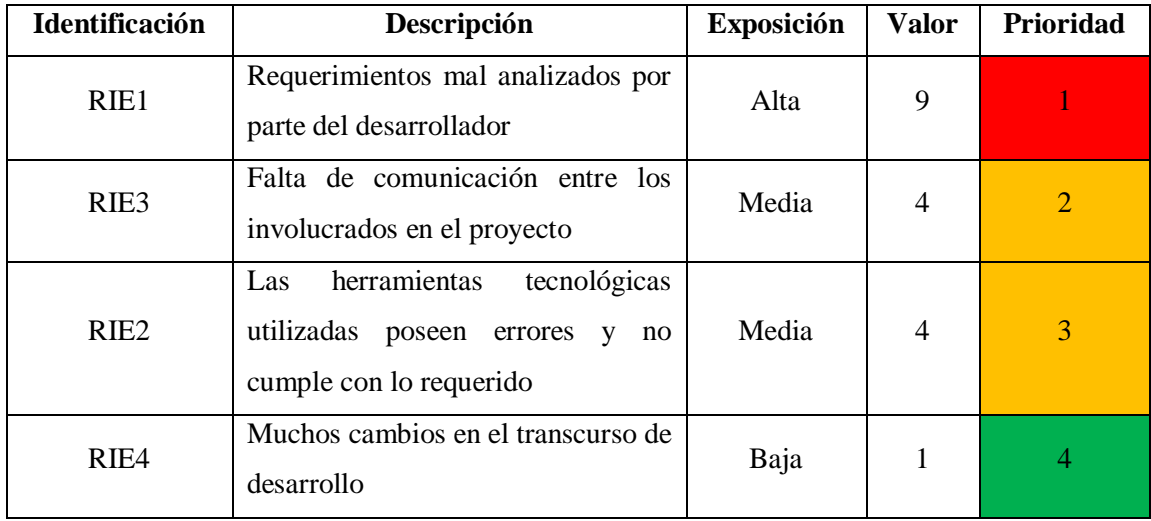

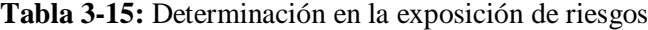

**Realizado por:** Montaluisa V., 2023

## **3.7 Desarrollo del sistema aplicando la metodología Scrumban**

En el desarrollo de la aplicación web para la optimización en cortes de perfiles de aluminio y vidrio se ha visto en la necesidad de aplicar la metodología de gestión de proyectos que combina dos estrategias ágiles que son Scrum y Kanban, y según el autor Yodiz (2015) define 7 fases que se realizan a continuación:

## **3.7.1** *Tareas por hacer (Goals)*

Durante esta fase, se lleva a cabo una reunión con el equipo de trabajo en la que se establecen las tareas o acciones que serán ejecutadas a lo largo del proyecto. Esta planificación inicial se encuentra reflejada en la *Tabla 3-16.* A medida que avanzan las reuniones y se presentan nuevas necesidades, es posible incluir tareas adicionales.

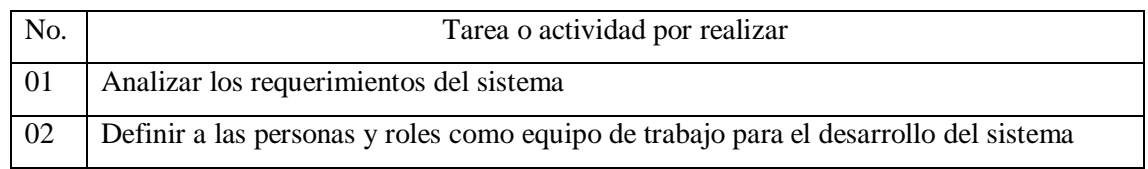

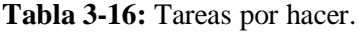

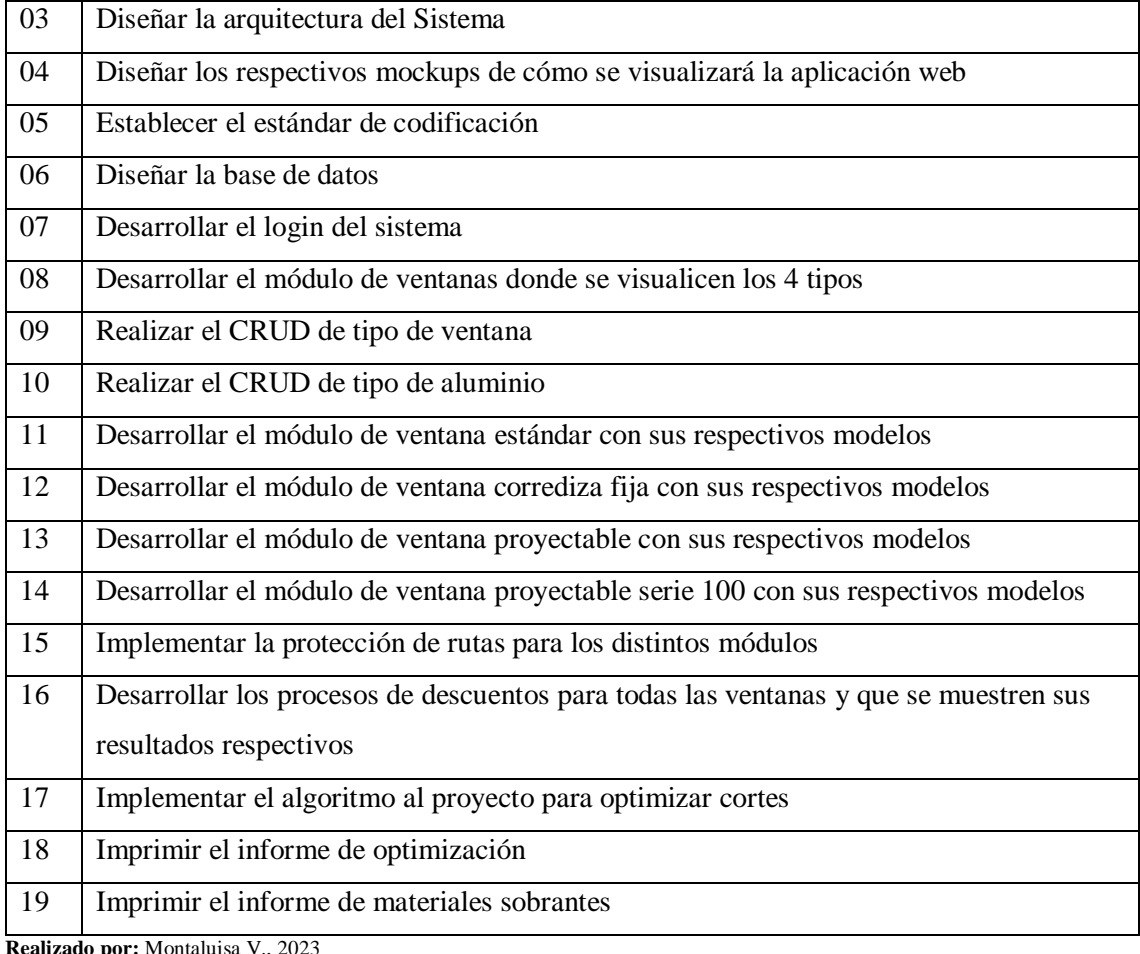

Para el desarrollo del presente proyecto se ha definido 19 actividades o tareas a realizar, cabe mencionar que referente a WIP (Work In Progress) se define que pueden estar 3 actividades ejecutándose al mismo tiempo.

## **3.7.2** *Historias de Usuario (Story Queues)*

Las historias de usuario se emplean como una manera amplia e informal de describir una actividad o tarea desde la perspectiva del usuario final. Su objetivo principal radica en comunicar de qué manera el software aporta valor al cliente. A través del uso de historias de usuario, se logra obtener una comprensión de las tareas que están pendientes, las que están en proceso y aquellas que se han completado.

Para simplificar el proceso de desarrollo, se optó por utilizar la herramienta Jira Software. Esta herramienta facilita la asignación de tareas, la creación de historias de usuario y otros aspectos fundamentales, detallados en el **ANEXO G**. Jira emplea un tablero de tareas, un backlog, una hoja de ruta e informes integrados que proporciona la propia herramienta. La *Ilustración 3-3*., muestra cómo se lleva a cabo la asignación de una tarea en una historia de usuario dentro de Jira

### Software.

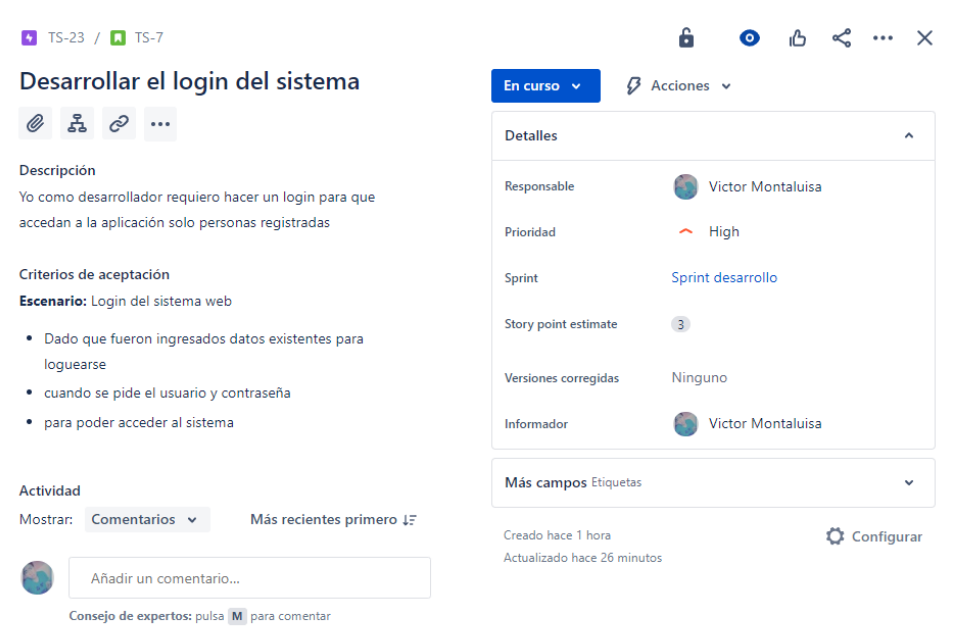

### **Ilustración 3-3:** Historia de usuario login en Jira

**Realizado por:** Montaluisa V., 2023 –Jira Software

## **3.7.3** *Tareas por prioridad (Analysis)*

En esta fase se tomaron en cuenta todas las tareas agregadas a Jira software, en donde se define para cada una su prioridad dentro de la propia herramienta, en el cual se tienen prioridades de highest, high, medium, low y lowest.

La iconografía que utiliza la herramienta Jira software para las prioridades son las siguientes:

- $\approx$  Highest (muy alta)
- $\bullet$   $\bullet$  High (alta)
- $\bullet$   $\equiv$  Medium (media)
- $\bullet$   $\bullet$  Low (baja)
- $\bullet \quad \simeq$  Lowest (muy baja)

En la *Ilustración 3-4,* se muestra las tareas propuestas con su respetiva prioridad.

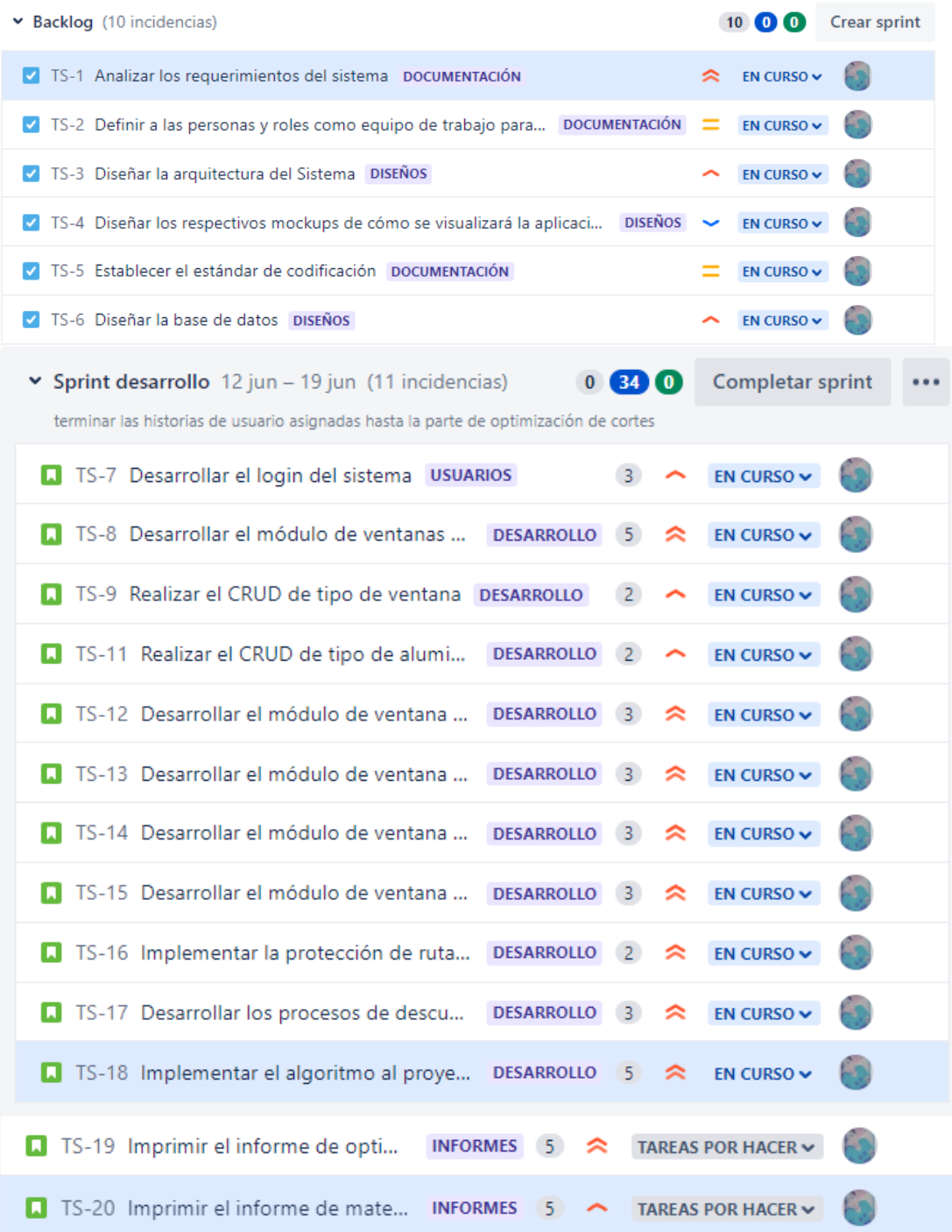

## **Ilustración 3-4:** Tareas en Jira Software con su prioridad

*Fuente: Jira Software* 

En este caso se han definido 19 tareas por prioridad, se han establecido un total de 19 tareas clasificadas según su prioridad, estas prioridades se distribuyen en categorías que van desde muy alta hasta muy baja, tal como se explicó anteriormente. Estas categorías están identificadas mediante sus respectivas representaciones gráficas, como se ilustra en la *Figura 3-4.*

#### **3.7.4** *Desarrollo (Development)*

En esta fase se han desarrollado todas las tareas que se definieron anteriormente.

### 3.7.4.1 *Personas y roles*

Para el desarrollo y ejecución de la aplicación se contó con la participación de varias personas, donde sus roles se definen en la *Tabla 3-17*, según como propone la metodología Scrumban.

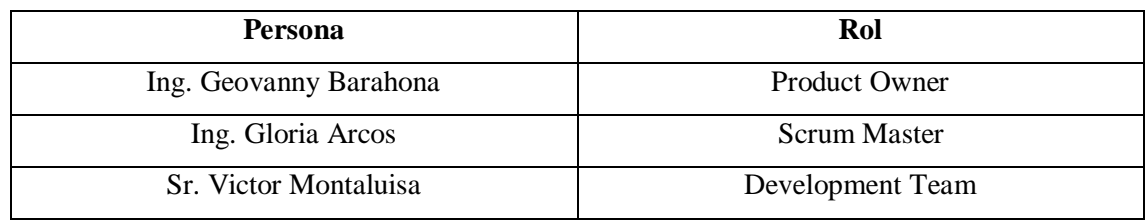

### **Tabla 3-17:** Personas y roles

**Realizado por:** Montaluisa V., 2023

#### 3.7.4.2 *Arquitectura del sistema*

La arquitectura para el presente sistema está definida por el patrón MVC, como se muestra en la *Ilustración 3-3*, en el cual se detalla cómo funciona la arquitectura mencionada anteriormente con el framework utilizado que es Django.

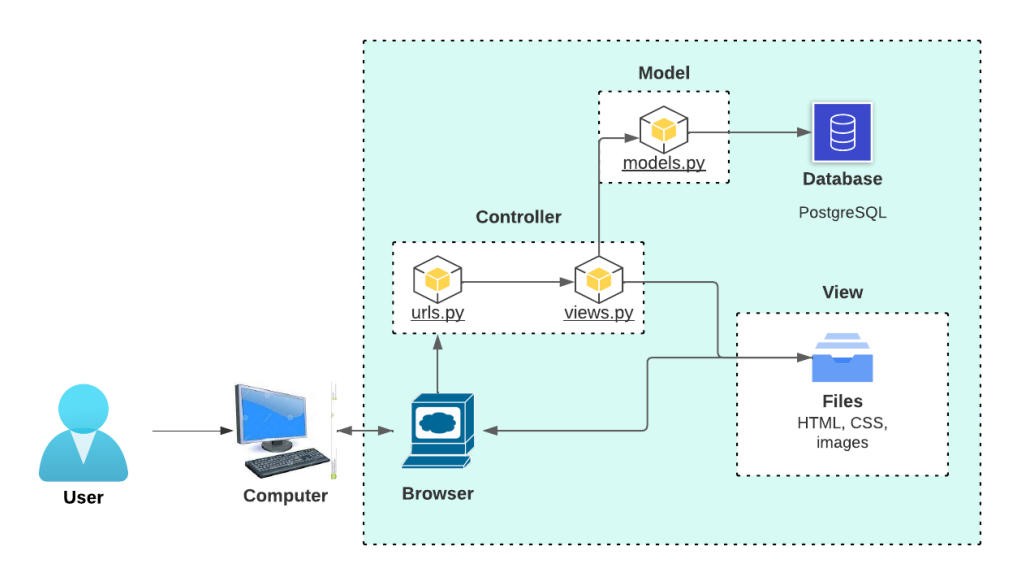

**Ilustración 3-5:** Arquitectura del sistema **Realizado por:** Montaluisa V., 2023

La arquitectura MVC es muy importante para tener todo por separado en tres componentes principales, lo que facilita la organización, el mantenimiento y la escalabilidad del código, en este caso se tiene todo organizado y también como el framework que se utilizó es Django este tiene la facilidad que todo está separado tanto el modelo, la vista y el controlador como se muestra en la *Ilustración 3-5*, donde el modelo es como tal los models.py en el sistema, la vista son los archivos HTML, CSS, y los controladores son las url.py y views.py que es la lógica aplicada para que funcione correctamente la aplicación para optimizar cortes en perfiles de aluminio.

## 3.7.4.3 *Diseño de interfaz*

En este apartado se muestran los diseños iniciales de las interfaces de la aplicación web y se usan para proporcionar una representación visual previa de cómo será la apariencia y la disposición de los elementos en la interfaz final, cabe mencionar que estos diseños se los realizó en la herramienta Lucidchart.

En la *Ilustración 3-6,* y *Ilustración 3-7*, se muestran los diseños de la interfaz inicial para posteriormente en el **ANEXO F** detallar todos los demás diseños.

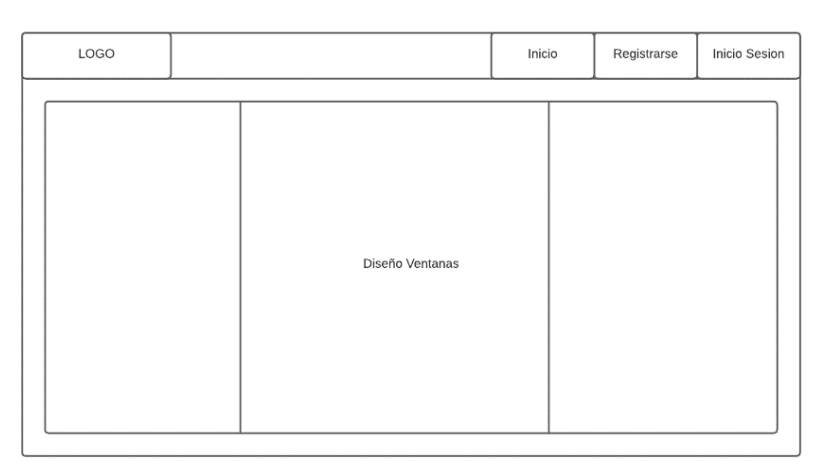

**Ilustración 3-6:** Diseño de la página de inicio

**Realizado por:** Montaluisa V., 2023

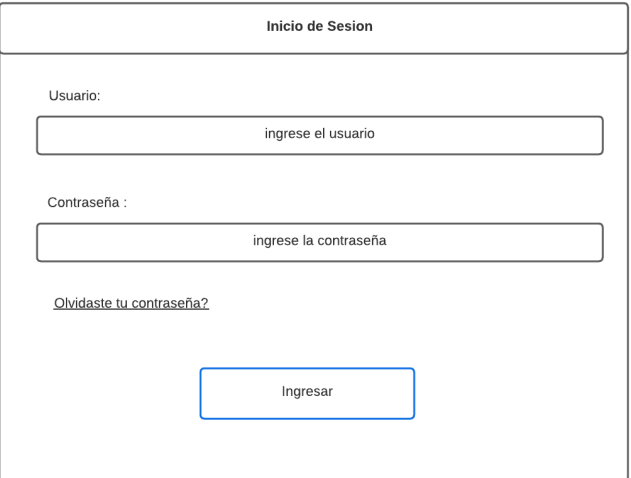

**Ilustración 3-7:** Diseño del inicio de sesión

**Realizado por:** Montaluisa V., 2023

#### 3.7.4.4 *Diagrama de componentes*

Este diagrama es una representación visual que muestra cómo los diferentes componentes o módulos de una aplicación web interactúan entre sí, estos componentes son elementos clave de la aplicación que realizan funciones específicas y están organizados de manera lógica para cumplir con los objetivos del sistema. A continuación, en la *Ilustración 3-8,* se muestra el diagrama de componentes de la aplicación web:

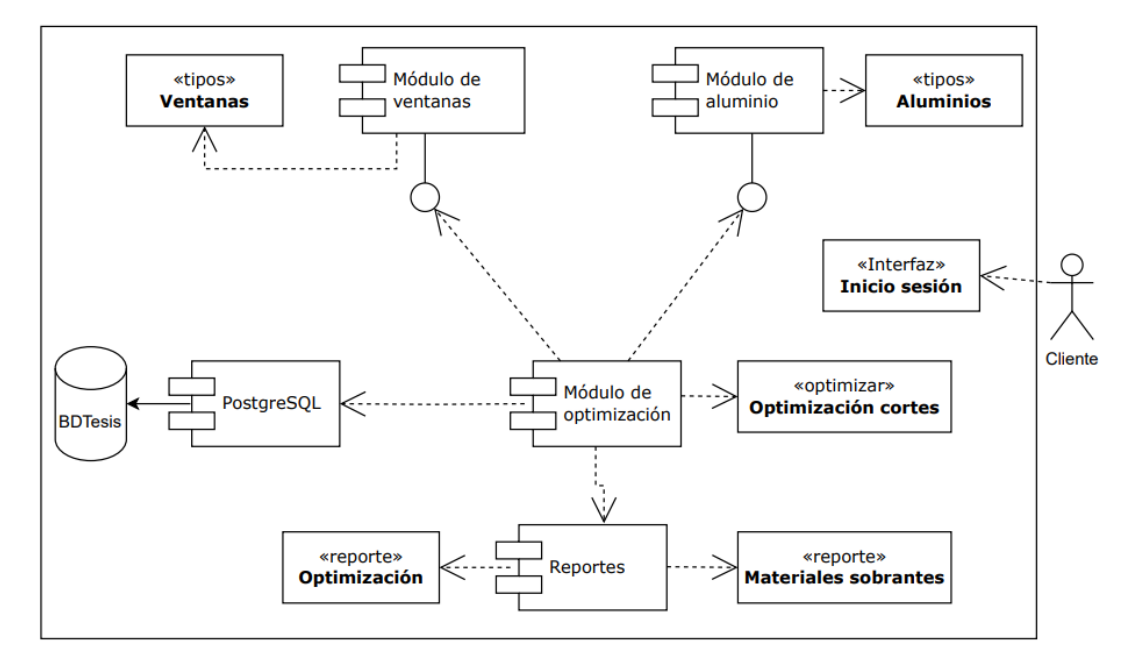

**Ilustración 3-8:** Diagrama de componentes **Realizado por:** Montaluisa V., 2023

#### 3.7.4.5 *Diseño de la base de datos*

A continuación, en la *Ilustración 3-9*, se muestra el diseño físico de la base de datos realizado en la herramienta Power Designer.

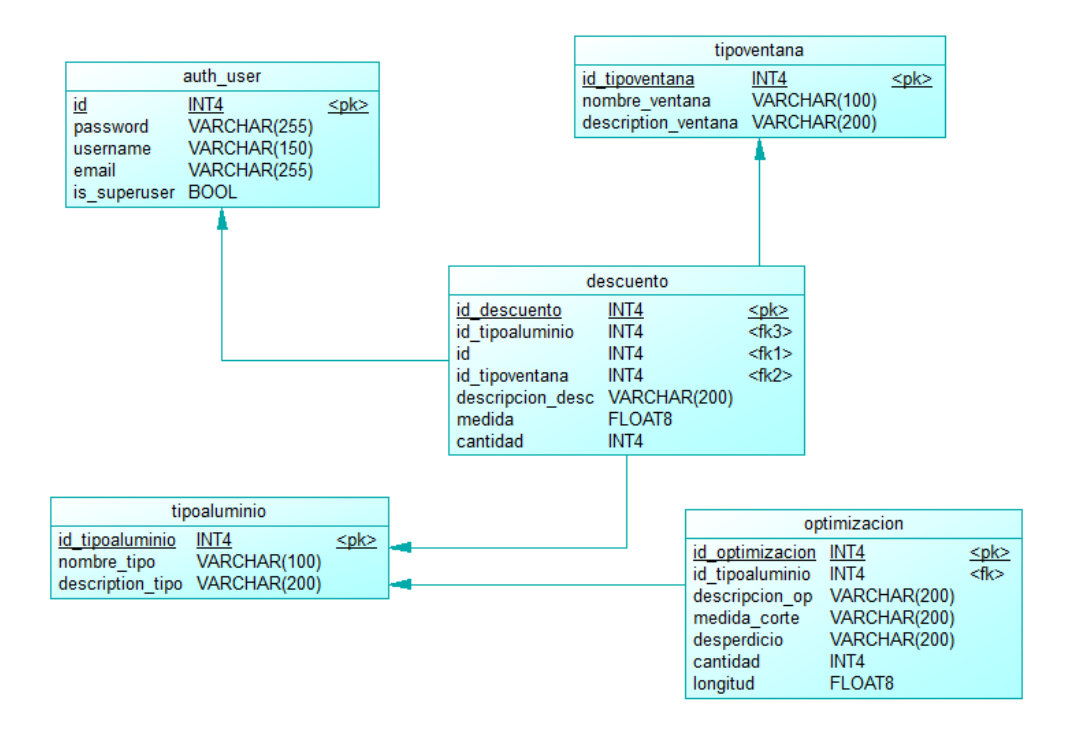

**Ilustración 3-9:** Diseño de la base de datos **Realizado por:** Montaluisa V., 2023

Además, se puede mencionar que el diccionario de datos se refiere a un conjunto de metadatos que describen la estructura, contenido y características de una base de datos, es una herramienta importante para la administración y gestión de bases de datos, ya que proporciona información detallada sobre cómo se organizan y almacenan los datos dentro del sistema. También es una herramienta valiosa para garantizar la consistencia y precisión de la información almacenada en la base de datos. Este diccionario se encuentra detallado en el **ANEXO I**.

### 3.7.4.6 *Estándar de codificación*

Con el propósito de garantizar la uniformidad y simplificar la comprensión del código elaborado, se adopta la norma de codificación en minúsculas, que es un patrón convencional de codificación. Este enfoque establece que el código fuente del programa debe ser escrito completamente utilizando letras minúsculas. Esto abarca tanto los nombres de las variables, funciones, clases y métodos, así como también las palabras clave y cualquier otro elemento presente en el código. La elección de esta convención contribuye a mejorar la legibilidad y la estructura del código. Dentro del sistema, se implementó el tipo:

 Lowercase: En este estilo, todas las letras de los identificadores, como variables, funciones y clases, se escriben en minúscula y las palabras se separan por guiones bajos (\_). Por ejemplo, "nombre\_de\_variable" o "metodo\_de\_clase".

Para el desarrollo del código en la aplicación web como en el caso de las funciones, las vistas y para el diseño de la Base de datos se utilizó Lowercase.

### 3.7.4.7 *Construcción de la aplicación web*

Durante el proceso de creación de la aplicación web, se llevó a cabo la implementación de las tareas programadas según el procedimiento inicial, que incluye la creación inicial de los modelos en Django, la conexión hacia la base de datos, los CRUD correspondientes que se definieron en los requerimientos y la implementación de los módulos previamente definidos. Estos elementos fundamentales, junto con otros aspectos relevantes, se detallan de manera integral en el **ANEXO H**.

La aplicación está compuesta por los tipos de ventanas y diseños de las ventanas correspondientes, las mismas tienen la funcionalidad de realizar los descuentos de las medidas de las ventanas a construir y lo más importante es el módulo de optimización de cortes en el cual se puede ingresar el número de cortes que desea optimizar y después ingresar la longitud del perfil, las medidas de los cortes, el tipo de aluminio, y una descripción, si ya está todo ingresado se muestra una tabla con los resultados de los cortes optimizados y ahí se puede generar guardar o no para generar el reporte de optimización.

A continuación, en la *Ilustración 3-10,* se muestra la pantalla de inicio de la aplicación web donde se puede ver una slider de imágenes relacionadas con el aluminio, y el usuario puede registrarse o iniciar sesión para acceder al sistema.

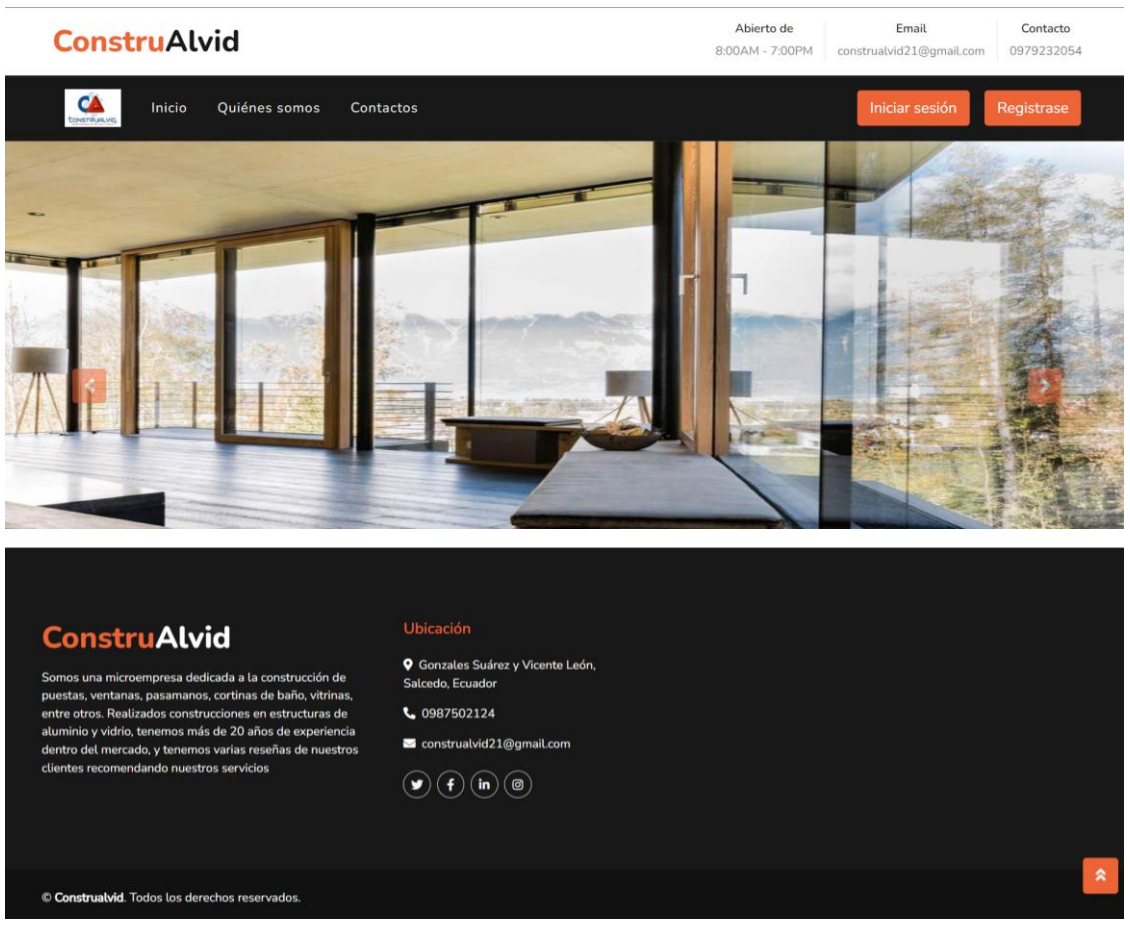

**Ilustración 3-10:** Inicio de la página web **Realizado por:** Montaluisa V., 2023

A continuación, en la *Ilustración 3-11,* se muestra la pantalla de inicio de sesión del usuario para que pueda acceder al sistema

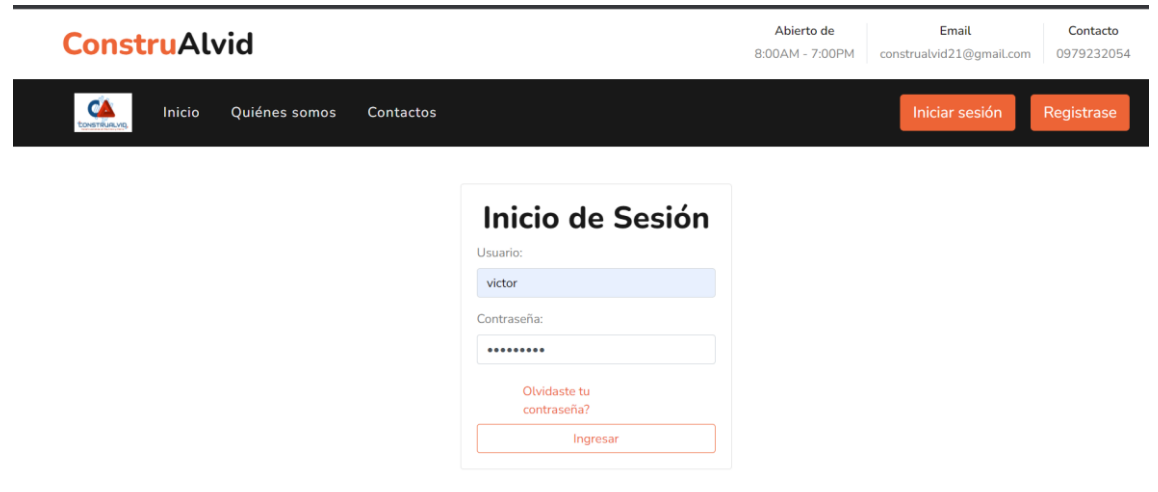

**Ilustración 3-11:** Inicio de sesión de la página web

**Realizado por:** Montaluisa V., 2023

A continuación, en la *Ilustración 3-12,* se muestra el ingreso al sistema donde se encuentran los tipos de ventanas y dentro de los mismos los respectivos diseños para realizar los descuentos.

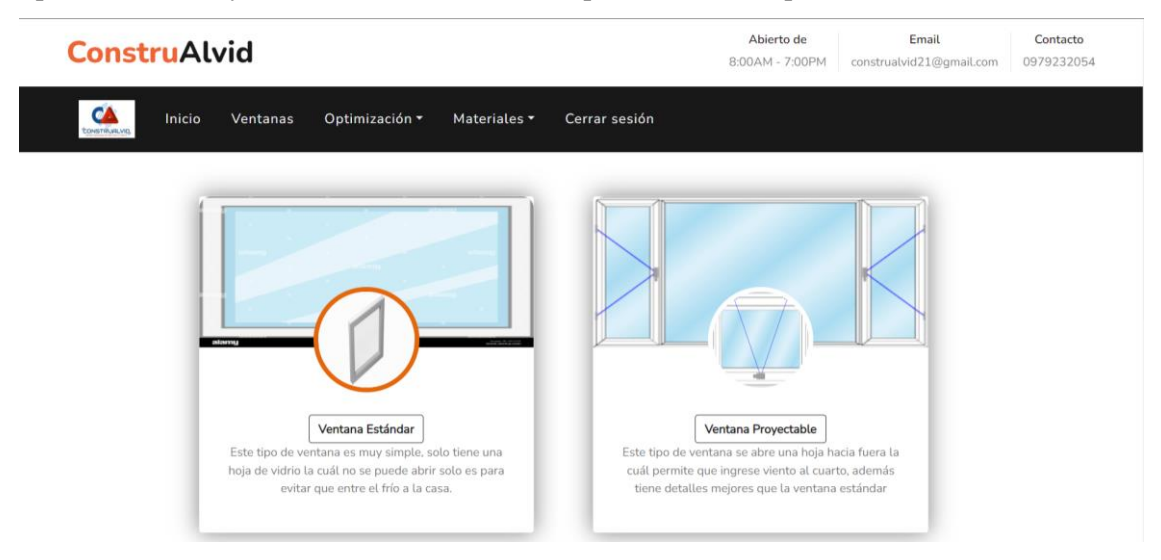

**Ilustración 3-12:** Módulo de ventanas

**Realizado por:** Montaluisa V., 2023

# **3.7.5** *Pruebas (Test)*

Las pruebas que se han realizado a la aplicación web son validaciones, pruebas funcionales y entre otros con el fin de evitar que se presenten posibles errores para el usuario al momento de usar el software. A continuación, en la *Ilustración 3-13.,* se visualiza la recuperación de la contraseña si el usuario se olvidó y lo puede realizar mediante correo electrónico

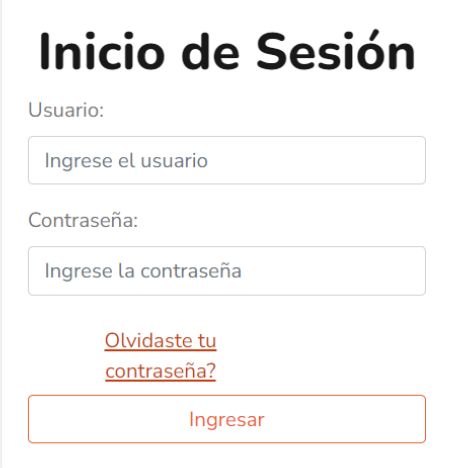

**Ilustración 3-13:** Recuperación de contraseña a través del correo electrónico

**Realizado por:** Montaluisa V., 2023

A continuación, en la *Ilustración 3-14,* se realizó una prueba para validar los datos ingresados que sean solo números y mayores a 10.

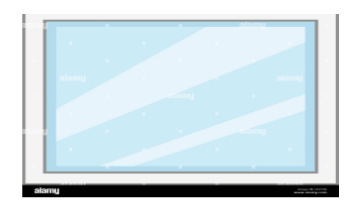

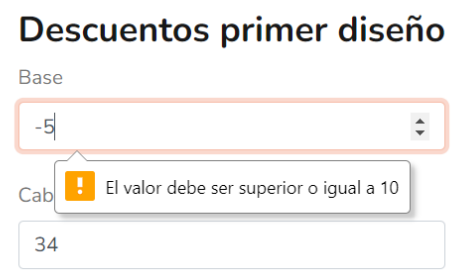

**Ilustración 3-14:** Prueba para que ingrese solo números positivos en descuentos **Realizado por:** Montaluisa V., 2023

A continuación, en la *Ilustración 3-15,* se validó que la longitud del perfil sea mayor a las medidas de los cortes para que se pueda realizar la optimización de estos.

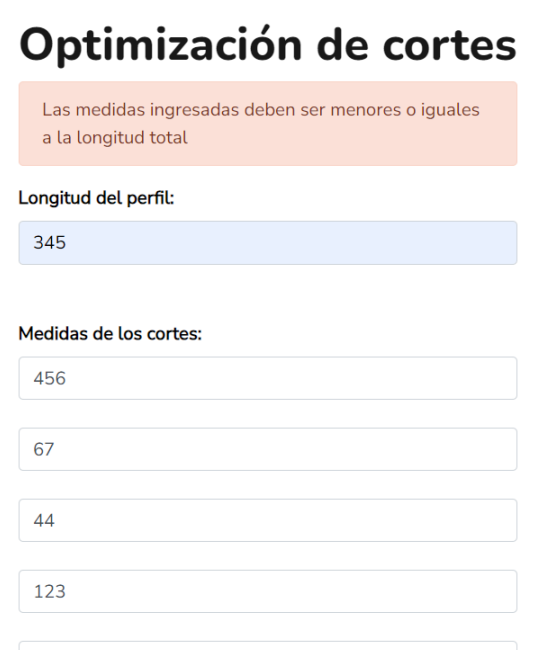

**Ilustración 3-15:** Prueba para validar la longitud del perfil de aluminio **Realizado por:** Montaluisa V., 2023

# **3.7.6** *Despliegue (Deployment)*

En relación con el despliegue, es importante destacar que, para obtener los resultados, se optó por operar a nivel local. Esto se justifica por el hecho de que esta aplicación se limita exclusivamente a ser utilizada por administradores, o en el caso de la microempresa, por el gerente y el equipo de trabajo, compuesto por un total de cinco personas. La implementación definitiva está programada para llevarse a cabo más adelante, con el propósito de permitir el acceso a la aplicación desde cualquier parte del mundo y aprovechar sus beneficios. Con el fin de comprender con mayor claridad esta etapa de despliegue, se ha elaborado un diagrama que se muestra detalladamente en la *Ilustración 3-16.*

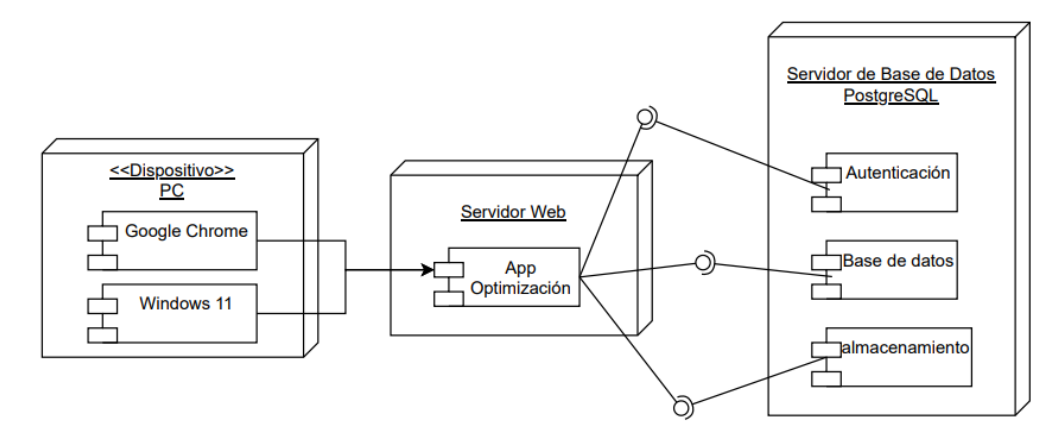

**Ilustración 3-16:** Diagrama de despliegue de aplicación web **Realizado por:** Montaluisa V., 2023

### **3.7.7** *Cierre (Done)*

En lo que respecta a los cuatro riesgos mencionados, el riesgo que se convirtió en un problema fue el RIE3. Esto ocurrió debido a una falta inicial de comunicación y entendimiento, lo que a su vez generó retrasos. Además, la búsqueda del algoritmo para optimizar los cortes también influyó en el atraso del desarrollo de la aplicación web. Las medidas tomadas como parte de la gestión de riesgos demostraron ser efectivas, ya que se organizaron reuniones adicionales para monitorear el progreso y asegurarse de que se cumplieran las expectativas del cliente.

Es importante destacar que todas las tareas planificadas al comienzo del proyecto se completaron exitosamente. La funcionalidad del sistema fue probada y cumplió con todos los requisitos de la aplicación. Así pues, se logró llevar a cabo el 100% de las tareas planteadas y se declara oficialmente el cierre del proyecto de optimización de cortes en perfiles de aluminio. Por último, en el **ANEXO I** se encuentra el acta de entrega que confirma la aceptación total del cliente en relación con la recepción del proyecto.

# **CAPÍTULO IV**

# **4. ANÁLISIS E INTERPRETACIÓN DE RESULTADOS**

En este capítulo, se analizan los resultados derivados de cada pregunta al administrar el cuestionario de usabilidad, el cual fusiona las evaluaciones SUS y CSUQ. Adicionalmente, se calculó el porcentaje correspondiente a cada subcaracterística con el fin de obtener, en última instancia, el nivel general de usabilidad de la aplicación web. Esto permite determinar el grado en el que la aplicación se destaca en términos de usabilidad. Además, se lleva a cabo tanto la evaluación manual como automatizada de los cortes en perfiles de aluminio.

## **4.1 Evaluación de usabilidad**

Implica analizar y evaluar cómo los usuarios interactúan con la aplicación web centrándose en las 6 subcaracterísticas de usabilidad según el estándar ISO/IEC 25010 (2011). El propósito principal es detectar y comprender los obstáculos y dificultades que pueden surgir durante la interacción, y ofrecer recomendaciones para mejorar la experiencia y usabilidad del usuario.

#### *4.1.2 Evaluación de las subcaracterísticas de usabilidad*

Para este apartado primero se detallan todas las preguntas que constan en el cuestionario y han sido aplicadas a los usuarios que van a utilizar el sistema, después en el siguiente punto se realizan los cálculos respectivos y con ello se logra obtener el porcentaje por cada subcaracterística de usabilidad.

#### *4.1.2.1 Procesamiento de las preguntas del cuestionario aplicado*

A continuación, en la *Tabla 4-1*, se muestra el significado de las abreviaturas usadas.

| Frecuencias                           |             |  |  |  |
|---------------------------------------|-------------|--|--|--|
| Descripción                           | Abreviatura |  |  |  |
| 1. Totalmente en desacuerdo           | TED         |  |  |  |
| 2. En desacuerdo                      | ED          |  |  |  |
| 3. Neutro                             | N           |  |  |  |
| 4. De acuerdo                         | DA          |  |  |  |
| 5. Totalmente de acuerdo<br>$ -$<br>. | <b>TA</b>   |  |  |  |

**Tabla 4-1:** Significado de las abreviaturas usadas

**Realizado por:** Montaluisa V., 2023

A continuación, en la *Tabla 4-2*, se muestra el detalle de las preguntas del cuestionario de usabilidad aplicado a los usuarios de manera detallada con las respuestas que se han obtenido de los encuestados.

| Encuesta                                      |             |    |              |              |           |       |  |  |
|-----------------------------------------------|-------------|----|--------------|--------------|-----------|-------|--|--|
|                                               | Frecuencias |    |              |              |           |       |  |  |
| Preguntas                                     | <b>TED</b>  | ED | N            | DA           | <b>TA</b> | Total |  |  |
| Estética de la interfaz de usuario            |             |    |              |              |           |       |  |  |
| 1. ¿Cree usted que podría utilizar este       |             |    |              |              |           |       |  |  |
| sistema con frecuencia?                       |             |    |              | 3            | 3         | 6     |  |  |
| 6. ¿Piensa usted que había demasiada          | 3           | 2  | $\mathbf{1}$ |              |           | 6     |  |  |
| inconsistencia en este sistema?               |             |    |              |              |           |       |  |  |
| 15. ¿Usted se sintió cómodo cuando            |             |    |              |              |           |       |  |  |
| navegó por la aplicación web?                 |             |    |              | 1            | 5         | 6     |  |  |
| 16. ¿Cree usted que la interfaz de la         |             |    |              |              |           |       |  |  |
| aplicación web no es atractiva?               | 3           | 3  |              |              |           | 6     |  |  |
| Operabilidad                                  |             |    |              |              |           |       |  |  |
| $i$ ,Usted<br>encontró<br>el<br>sistema<br>2. |             |    |              |              |           |       |  |  |
| innecesariamente complejo?                    | 3           | 3  |              |              |           | 6     |  |  |
| 3. ¿Piensa usted que el sistema es fácil de   |             |    |              |              | 6         | 6     |  |  |
| usar?                                         |             |    |              |              |           |       |  |  |
| 11. ¿Cree usted que es capaz de               |             |    |              |              |           |       |  |  |
| completar su trabajo rápidamente              |             |    |              |              |           |       |  |  |
| utilizando esta aplicación web?               |             |    | 1            | 2            | 3         | 6     |  |  |
| 13. ¿Cree usted que la información            |             |    |              |              |           |       |  |  |
| (como mensajes en pantalla y otra             |             |    |              |              |           |       |  |  |
| documentación)<br>que<br>provee<br>esta       |             |    | 3            | 2            | 1         | 6     |  |  |
| aplicación web es clara?                      |             |    |              |              |           |       |  |  |
| 20. ¿No fue de su agrado utilizar el          | 3           | 3  |              |              |           | 6     |  |  |
| aplicativo web?                               |             |    |              |              |           |       |  |  |
| Protección contra errores de usuario          |             |    |              |              |           |       |  |  |
| 9. ¿Usted se sintió seguro usando el          |             |    |              | $\mathbf{1}$ | 5         | 6     |  |  |
| sistema?                                      |             |    |              |              |           |       |  |  |

**Tabla 4-2:** Preguntas del cuestionario de usabilidad con sus respuestas.

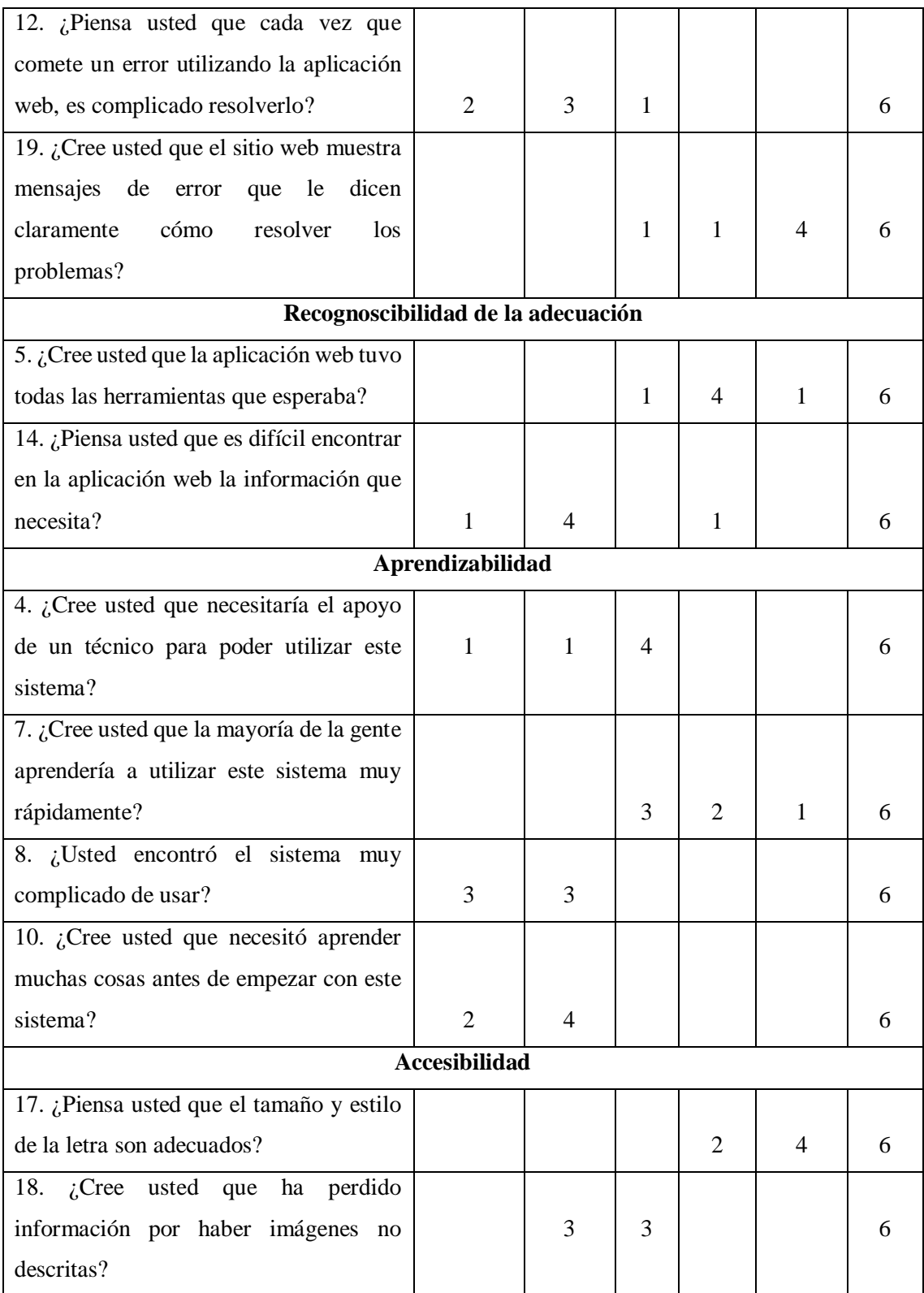

# *4.1.2.2 Análisis de la subcaracterística de estética de la interfaz de usuario*

A continuación, en la *Tabla 4-3*, se muestran el análisis respectivo de la subcaracterística de estética de la interfaz de usuario.

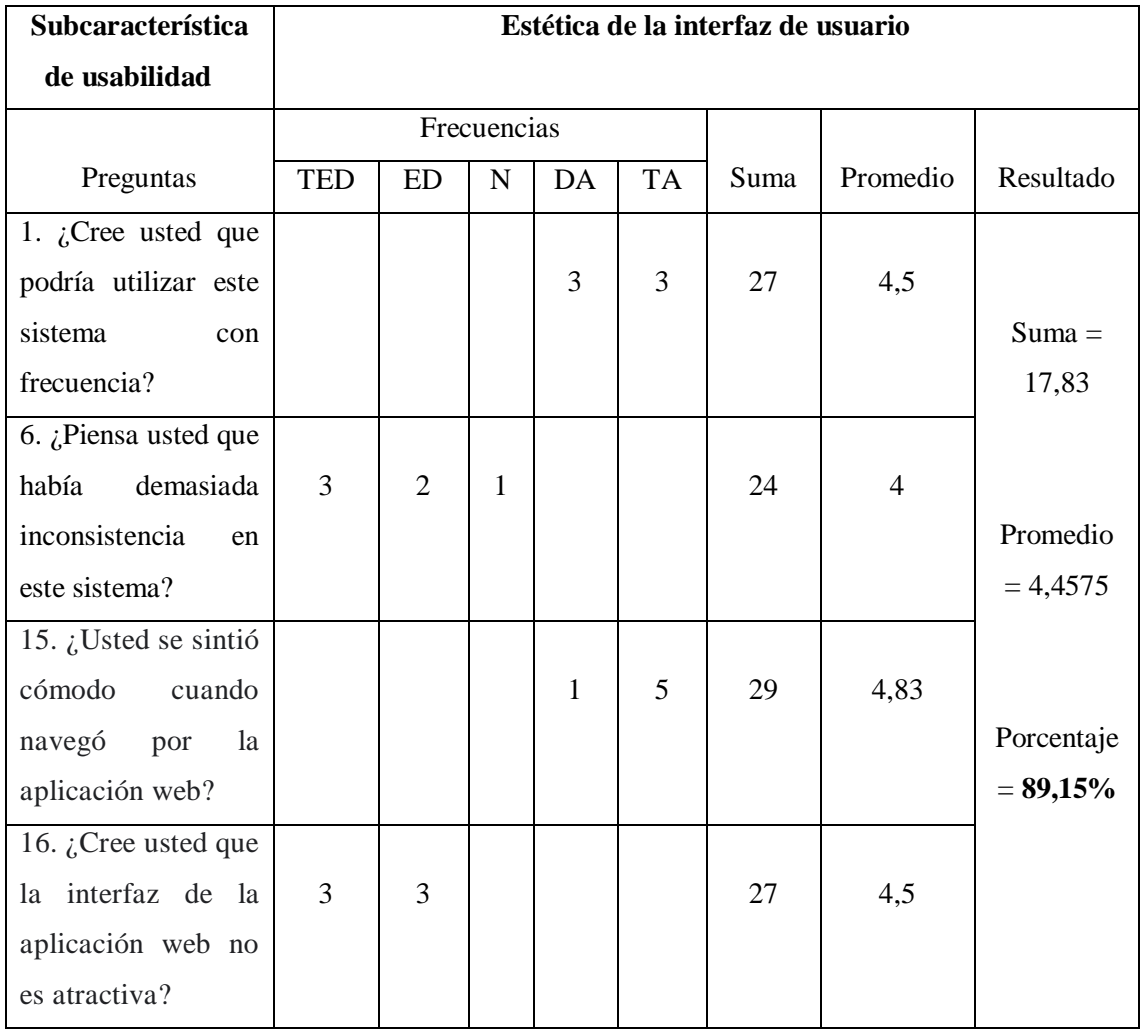

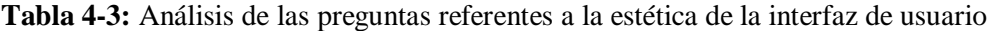

Según lo presentado en la *Tabla 4-3*, se ha llevado a cabo el procesamiento de las preguntas que pertenecen a la subcaracterística de estética de la interfaz de usuario. Primero se obtuvieron todas las respuestas de las personas encuestadas, y se sumaron de acuerdo con lo detallado en la *Tabla 3-4* y *Tabla 3-5*, tomando en cuenta los enfoques respectivos de cada pregunta que pertenecen a esta subcaracterística y se encontró el promedio de acuerdo con el número de preguntas que tiene la estética de la interfaz de usuario y por consiguiente se obtuvo la suma total para sacar el porcentaje obtenido.

Después de procesar todas las respuestas y realizar los cálculos correspondientes, se obtuvo un porcentaje del 89,15%, y se puede concluir que la aplicación web resultó atractiva para los usuarios y logró una interacción satisfactoria con ellos, este porcentaje positivo refleja que el sistema es visualmente agradable. Además, la pregunta 6 tiene un promedio más bajo debido a que los usuarios piensan que el sistema no es consistente en un 100% sino que hay aspectos que
mejorar, y la pregunta 15 tiene mejor promedio porque los usuarios se sintieron cómodos cuando usaron el sistema, por ende, este promedio se acerca más a 5 que es el puntaje máximo.

### *4.1.2.3 Análisis de la subcaracterística de operabilidad*

A continuación, en la *Tabla 4-4,* se muestran el análisis respectivo de la subcaracterística de operabilidad.

| Subcaracterística        | Operabilidad   |           |              |                |              |      |          |             |
|--------------------------|----------------|-----------|--------------|----------------|--------------|------|----------|-------------|
| de usabilidad            |                |           |              |                |              |      |          |             |
|                          |                |           | Frecuencias  |                |              |      |          |             |
| Preguntas                | <b>TED</b>     | <b>ED</b> | ${\bf N}$    | DA             | <b>TA</b>    | Suma | Promedio | Resultado   |
| 2. ¿Usted encontró       |                |           |              |                |              |      |          |             |
| el<br>sistema            | 3              | 3         |              |                |              | 27   | 4,5      |             |
| innecesariamente         |                |           |              |                |              |      |          |             |
| complejo?                |                |           |              |                |              |      |          | $Suma = 22$ |
| 3. $i$ Piensa usted que  |                |           |              |                | 6            | 30   | 5        |             |
| el sistema es fácil de   |                |           |              |                |              |      |          |             |
| usar?                    |                |           |              |                |              |      |          |             |
| 11. $i$ Cree usted que   |                |           |              |                |              |      |          | Promedio    |
| de<br>capaz<br>es        |                |           | $\mathbf{1}$ | $\overline{2}$ | 3            | 26   | 4,33     | $= 4,4$     |
| completar su trabajo     |                |           |              |                |              |      |          |             |
| rápidamente              |                |           |              |                |              |      |          |             |
| utilizando<br>esta       |                |           |              |                |              |      |          |             |
| aplicación web?          |                |           |              |                |              |      |          |             |
| 13. ¿Cree usted que      |                |           |              |                |              |      |          | Porcentaje  |
| información<br>la        |                |           |              |                |              |      |          | $= 88%$     |
| (como mensajes en        |                |           | 3            | $\overline{2}$ | $\mathbf{1}$ | 22   | 3,67     |             |
| pantalla<br>y<br>otra    |                |           |              |                |              |      |          |             |
| documentación) que       |                |           |              |                |              |      |          |             |
| provee<br>esta           |                |           |              |                |              |      |          |             |
| aplicación web es        |                |           |              |                |              |      |          |             |
| clara?                   |                |           |              |                |              |      |          |             |
| 20. $\zeta$ No fue de su | $\overline{3}$ | 3         |              |                |              | 27   | 4,5      |             |
| agrado utilizar<br>el    |                |           |              |                |              |      |          |             |
| aplicativo web?          |                |           |              |                |              |      |          |             |

**Tabla 4-4:** Análisis de las preguntas referentes a la operabilidad

**Realizado por:** Montaluisa V., 2023

De acuerdo con lo expuesto en la *Tabla 4-4*, se llevó a cabo un análisis de las 5 preguntas relacionadas con la subcaracterística de operabilidad, para ello primero se obtuvieron todas las respuestas de las personas encuestadas, y se sumaron de acuerdo con lo detallado en la *Tabla 3-4* y *Tabla 3-5*, tomando en cuenta los enfoques de cada pregunta que pertenecen a esta subcaracterística y se sacó el promedio de acuerdo con el número de preguntas que tiene la operabilidad y por consiguiente se obtuvo la suma total para sacar el porcentaje obtenido, además se tomaron en consideración todos los factores necesarios para los cálculos correspondientes, obteniéndose un porcentaje del 88%, por lo tanto, se puede deducir que los usuarios perciben que el sistema es fácilmente operable y controlable, alcanzando un nivel elevado en esta subcaracterística.

Adicionalmente, la pregunta 13 tiene el promedio más bajo con respecto a las demás preguntas esto es porque el sistema presenta mensajes en pantalla básicos y no mucha documentación debido a que no es necesario, pero si se le podría agregar para mejorar el promedio, y la pregunta 3 tiene mejor promedio porque los usuarios piensan que el sistema es fácil de usar y se obtuvo la puntuación máxima en esta pregunta.

### *4.1.2.4 Análisis de la subcaracterística de protección contra errores de usuario*

A continuación, en la *Tabla 4-5*, se muestran el análisis respectivo de la subcaracterística de protección contra errores de usuario.

| Subcaracterística     | Protección contra errores de usuario |    |             |              |           |      |          |            |  |
|-----------------------|--------------------------------------|----|-------------|--------------|-----------|------|----------|------------|--|
| de usabilidad         |                                      |    |             |              |           |      |          |            |  |
|                       |                                      |    | Frecuencias |              |           |      |          |            |  |
| Preguntas             | <b>TED</b>                           | ED | N           | DA           | <b>TA</b> | Suma | Promedio | Resultado  |  |
| 9. ¿Usted se sintió   |                                      |    |             |              |           |      |          |            |  |
| usando el<br>seguro   |                                      |    |             | $\mathbf{1}$ | 5         | 29   | 4,83     | $Suma =$   |  |
| sistema?              |                                      |    |             |              |           |      |          | 13,5       |  |
| 12. $i$ Piensa usted  |                                      |    |             |              |           |      |          |            |  |
| que cada vez que      | 2                                    | 3  | 1           |              |           | 25   | 4,17     |            |  |
| comete<br>un<br>error |                                      |    |             |              |           |      |          | Promedio   |  |
| utilizando<br>1a      |                                      |    |             |              |           |      |          | $= 4.5$    |  |
| aplicación web, es    |                                      |    |             |              |           |      |          |            |  |
| complicado            |                                      |    |             |              |           |      |          | Porcentaje |  |
| resolverlo?           |                                      |    |             |              |           |      |          | $= 90\%$   |  |

**Tabla 4-5:** Análisis de las preguntas referentes a la protección contra errores de usuario

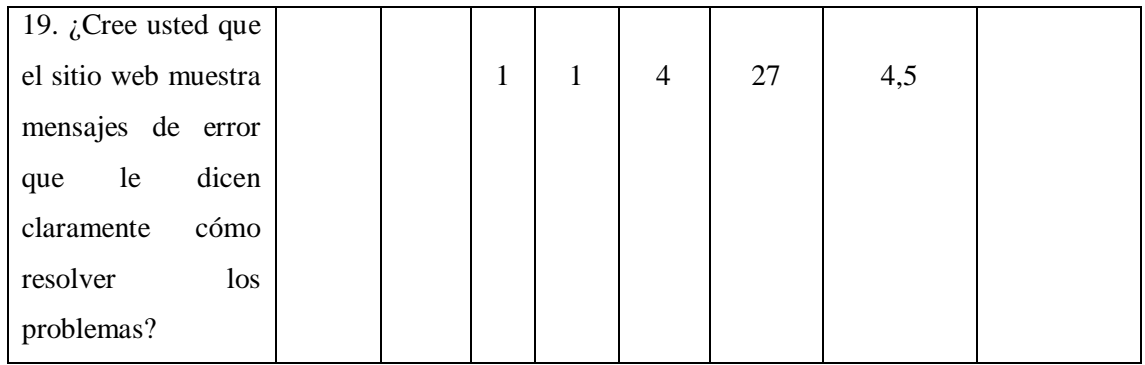

Según lo mostrado en la *Tabla 4-5*, se observa que en relación con la subcaracterística de protección contra errores de usuario se analizaron 3 preguntas relacionadas con ella, para esto primero se obtuvieron todas las respuestas de las personas encuestadas, y se sumaron de acuerdo con lo detallado en la *Tabla 3-4* y *Tabla 3-5*, tomando en cuenta los enfoques de cada pregunta que pertenecen a esta subcaracterística y se sacó el promedio de acuerdo con el número de preguntas que tiene la protección contra errores de usuario y por consiguiente se obtuvo la suma total para sacar el porcentaje y el resultado obtenido fue del 90%, lo que indica que el sistema tiene la capacidad de proteger a los usuarios de cometer errores al utilizar el software.

Adicionalmente, la pregunta 12 tiene el promedio más bajo con respecto a las demás preguntas esto es porque los usuarios piensan que cuando cometen errores el sistema les ayuda a resolverlos, pero algunos usuarios no tienen tanto conocimiento en tecnología por ello no están muy de acuerdo con eso, y esto se podría mejorar haciendo una capacitación a los usuarios, y la pregunta 9 tiene mejor promedio porque los usuarios se sintieron seguros cuando usaron el sistema, por ende, se acerca este promedio más al máximo de 5.

### *4.1.2.5 Análisis de la subcaracterística de recognoscibilidad de la adecuación*

A continuación, en la *Tabla 4-6*, se muestran el análisis respectivo de la subcaracterística de recognoscibilidad de la adecuación.

| Subcaracterística     | Recognoscibilidad de la adecuación |    |   |    |           |      |          |           |  |
|-----------------------|------------------------------------|----|---|----|-----------|------|----------|-----------|--|
| de usabilidad         |                                    |    |   |    |           |      |          |           |  |
|                       | Frecuencias                        |    |   |    |           |      |          |           |  |
| Preguntas             | TED                                | ED | N | DA | <b>TA</b> | Suma | Promedio | Resultado |  |
| 5. ¿Cree usted que la |                                    |    |   |    |           |      |          |           |  |
| aplicación web tuvo   |                                    |    |   | 4  |           | 24   |          |           |  |

**Tabla 4-6:** Análisis de las preguntas referentes a la recognoscibilidad de la adecuación

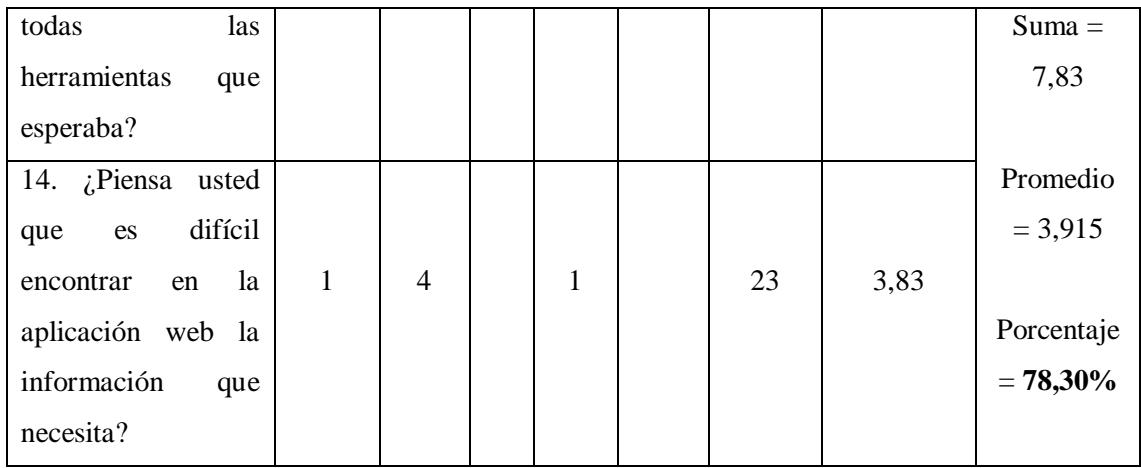

De acuerdo con los datos presentados en la *Tabla 4-6*, se han evaluado 2 preguntas relacionadas con la subcaracterística de recognoscibilidad de la adecuación, para esto primero se obtuvieron todas las respuestas de las personas encuestadas, y se sumaron de acuerdo con lo detallado en la *Tabla 3-4* y *Tabla 3-5*, tomando en cuenta los enfoques de cada pregunta que pertenecen a esta subcaracterística y se sacó el promedio de acuerdo con el número de preguntas que tiene la recognoscibilidad de la adecuación y por consiguiente se obtuvo la suma total para sacar el porcentaje respectivo, obteniéndose un porcentaje del 78,30%, y se considera un porcentaje regular. Por lo tanto, se concluye que es necesario realizar mejoras en estos aspectos para lograr que el producto tenga una mayor capacidad de adaptarse a las necesidades del usuario y se recomienda trabajar en mejoras para alcanzar un porcentaje más satisfactorio.

Adicionalmente, la pregunta 14 tiene el promedio más bajo con respecto a la otra pregunta esto se da porque el sistema tiene un enfoque a optimizar cortes entonces los usuarios piensan encontrar todo referente a aluminio en el sistema pero no hay toda esa información, y se podría mejorar este promedio agregando información adicional y que sea un sistema más completo, la pregunta 5 tiene mejor promedio porque los usuarios creen que la aplicación si tuvo herramientas necesarias de apoyo para realizar sus actividades, y este promedio se acerca más al máximo.

## *4.1.2.6 Análisis de la subcaracterística de aprendizabilidad*

A continuación, en la *Tabla 4-7*, se muestran el análisis respectivo de la subcaracterística de aprendizabilidad.

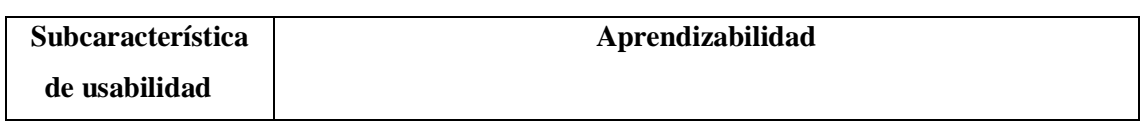

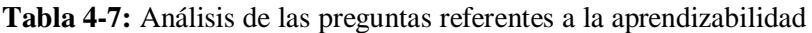

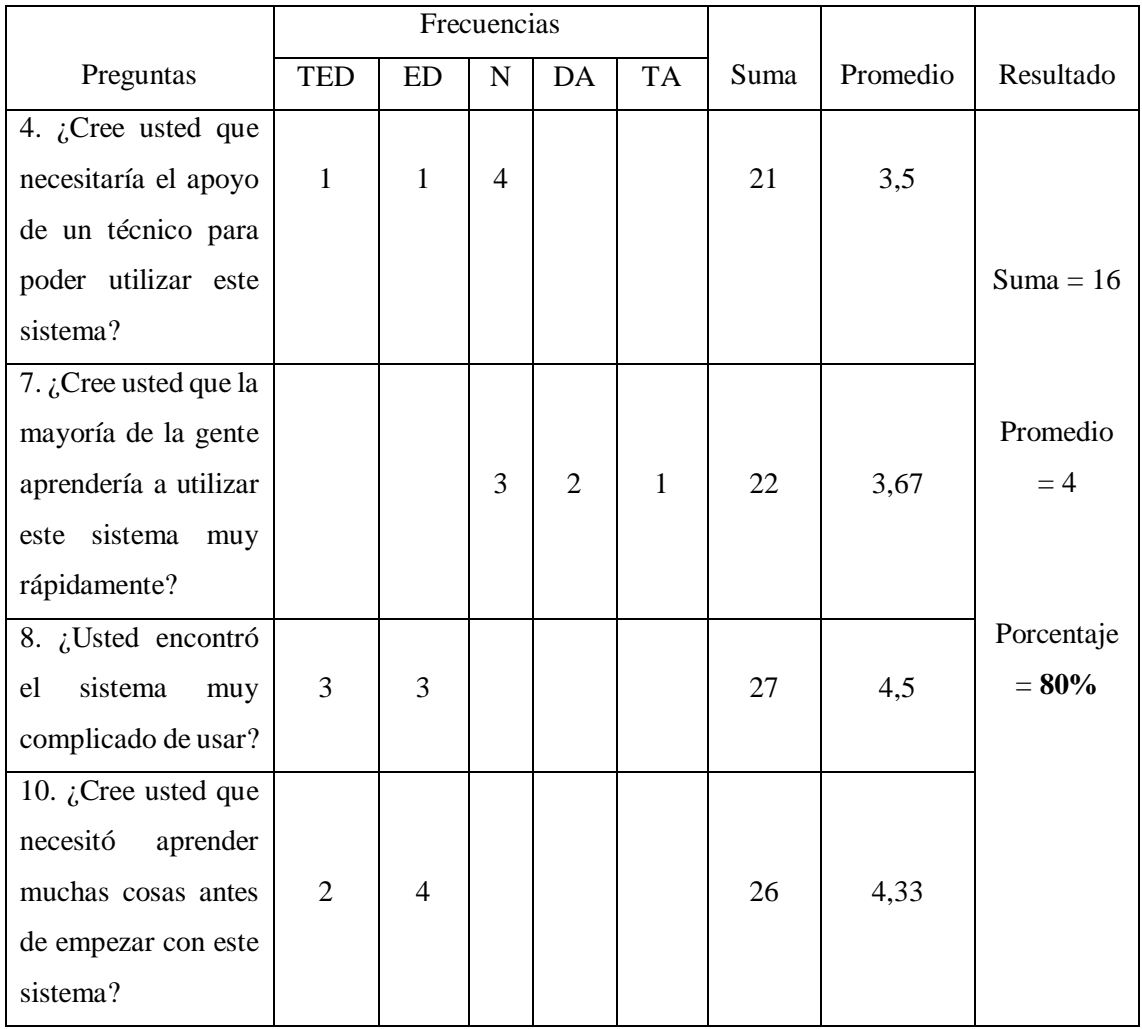

Según lo presentado en la *Tabla 4-7*, se ha realizado un análisis de la subcaracterística de aprendizabilidad, para ello primero se obtuvieron todas las respuestas de las personas encuestadas, y se sumaron de acuerdo con lo detallado en la *Tabla 3-4* y *Tabla 3-5*, tomando en cuenta los enfoques de cada pregunta que pertenecen a esta subcaracterística, se sacó el promedio de acuerdo con el número de preguntas que tiene la aprendizabilidad y por consiguiente se obtuvo la suma total de los promedios para sacar el porcentaje, obteniéndose un porcentaje del 80%, aunque este resultado se considera bueno, no alcanza el nivel de excelencia. Por lo tanto, se recomienda implementar mejoras para que los usuarios puedan aprender a utilizar el software de manera más efectiva y comprender su funcionamiento de manera óptima.

Adicionalmente, la pregunta 4 tiene el promedio más bajo con respecto a las demás preguntas esto se da porque varios de los usuarios no están acostumbrados a utilizar aplicaciones web sino hacen todo de manera manual, pero haciendo una capacitación se puede mejorar el promedio, y la pregunta 8 tiene mejor promedio porque los usuarios no encontraron que el sistema sea complejo de usar.

### *4.1.2.7 Análisis de la subcaracterística de accesibilidad*

A continuación, en la *Tabla 4-8*, se muestran el análisis respectivo de la subcaracterística de accesibilidad.

| <b>Subcaracterística</b> | <b>Accesibilidad</b> |           |             |                |                |      |          |             |
|--------------------------|----------------------|-----------|-------------|----------------|----------------|------|----------|-------------|
| de usabilidad            |                      |           |             |                |                |      |          |             |
|                          |                      |           | Frecuencias |                |                |      |          |             |
| Preguntas                | <b>TED</b>           | <b>ED</b> | N           | DA             | <b>TA</b>      | Suma | Promedio | Resultado   |
| 17. $i$ Piensa usted     |                      |           |             |                |                |      |          |             |
| el tamaño y<br>que       |                      |           |             | $\overline{2}$ | $\overline{4}$ | 28   | 4,67     | $Suma =$    |
| estilo de la letra son   |                      |           |             |                |                |      |          | 8,17        |
| adecuados?               |                      |           |             |                |                |      |          |             |
| 18. ¿Cree usted que      |                      |           |             |                |                |      |          | Promedio    |
| ha<br>perdido            |                      | 3         | 3           |                |                | 21   | 3,5      | $= 4,085$   |
| información<br>por       |                      |           |             |                |                |      |          |             |
| haber imágenes no        |                      |           |             |                |                |      |          | Porcentaje  |
| descritas?               |                      |           |             |                |                |      |          | $= 81,70\%$ |

**Tabla 4-8:** Análisis de las preguntas referentes a la accesibilidad

**Realizado por:** Montaluisa V., 2023

De acuerdo con los datos expuestos en la *Tabla 4-8*, se ha evaluado la subcaracterística de accesibilidad, para esto primero se obtuvieron todas las respuestas de las personas encuestadas, y se sumaron de acuerdo con lo detallado en la *Tabla 3-4* y *Tabla 3-5*, tomando en cuenta los enfoques de cada pregunta que pertenecen a esta subcaracterística y se sacó el promedio de acuerdo con el número de preguntas que tiene la accesibilidad y por consiguiente se obtuvo la suma total para sacar el porcentaje, y el resultado obtenido fue un porcentaje del 81,70% del total, entonces esto indica que el software es capaz de ser utilizado por usuarios con ciertas características o discapacidades. Además, se sugiere que en el futuro se realicen mejoras en estos aspectos para alcanzar un porcentaje aún más elevado.

Adicionalmente, la pregunta 18 tiene el promedio más bajo con respecto a la otra pregunta esto es porque los usuarios creen que se perdió información por haber imágenes no descritas, pero esto se puede mejorar agregando descripciones a las imágenes que tiene la aplicación, y la pregunta 17 tiene mejor promedio porque los usuarios piensan que el sistema tiene un tamaño y estilo de letra adecuados, por ende, se acerca al máximo promedio.

### *4.1.2 Cálculo de usabilidad*

En base a los pesos asignados a cada subcaracterística de usabilidad, se llevaron a cabo los cálculos correspondientes utilizando las respuestas proporcionadas por los 6 encuestados. Se consideró el enfoque de cada pregunta, donde las preguntas impares indicaban un enfoque positivo y las preguntas pares un enfoque negativo. En consecuencia, se realizó el cálculo del porcentaje teniendo en mente las limitaciones existentes. Para esto, primero se procesaron todas las preguntas junto con sus respuestas. Luego, se sumaron todas las respuestas, se calculó el promedio individual por pregunta y finalmente se obtuvo la suma y el promedio, todo esto con el propósito de determinar el porcentaje. El resultado de este proceso se refleja en la *Tabla 4-9.*

| Subcaracterísticas de        | Porcentaje |
|------------------------------|------------|
| usabilidad                   |            |
| Recognoscibilidad de la      | 78,30%     |
| adecuación                   |            |
| Aprendizabilidad             | 80%        |
| Operabilidad                 | 88%        |
| Protección contra errores de | 90%        |
| usuario                      |            |
| Estética de la interfaz de   | 89,15%     |
| usuario                      |            |
| Accesibilidad                | 81,70%     |

**Tabla 4-9:** Porcentajes obtenidos por cada subcaracterística de usabilidad

**Realizado por:** Montaluisa V., 2023

Después de haber realizado los respectivos cálculos se obtuvo que la subcaracterística que más resalta y mejor porcentaje obtuvo es la protección contra errores de usuario con 90%, esto quiere decir que el sistema funciona correctamente y esta adecuado para proteger a los usuarios de cometer errores o alertarlos como solucionar si se presenta un error, por otro lado la subcaracterística que menos resalta es la recognoscibilidad de la adecuación con un porcentaje de 78,30%, entonces hay que realizar mejoras en este aspecto para obtener mejor porcentaje de usabilidad.

### *4.1.3 Porcentajes obtenidos según las subcaracterísticas de usabilidad*

En la *Tabla 4-10*, se muestran los porcentajes establecidos al inicio y obtenidos después de haber aplicado el cuestionario de usabilidad.

| Subcaracterísticas de        | Porcentaje  | Porcentaje | Porcentaje |
|------------------------------|-------------|------------|------------|
| usabilidad                   | establecido | /100       | obtenido   |
| Recognoscibilidad de la      | 10%         | 78,30%     | 7,83%      |
| adecuación                   |             |            |            |
| Aprendizabilidad             | 15%         | 80%        | 12%        |
| Operabilidad                 | 20%         | 88%        | 17,60%     |
| Protección contra errores de | 20%         | 90%        | 18%        |
| usuario                      |             |            |            |
| Estética de la interfaz de   | 20%         | 89,15%     | 17,83%     |
| usuario                      |             |            |            |
| Accesibilidad                | 15%         | 81,70%     | 12,26%     |
| <b>Total</b>                 | 100%        |            | 85,52%     |

**Tabla 4-10:** Subcaracterísticas de usabilidad con sus porcentajes.

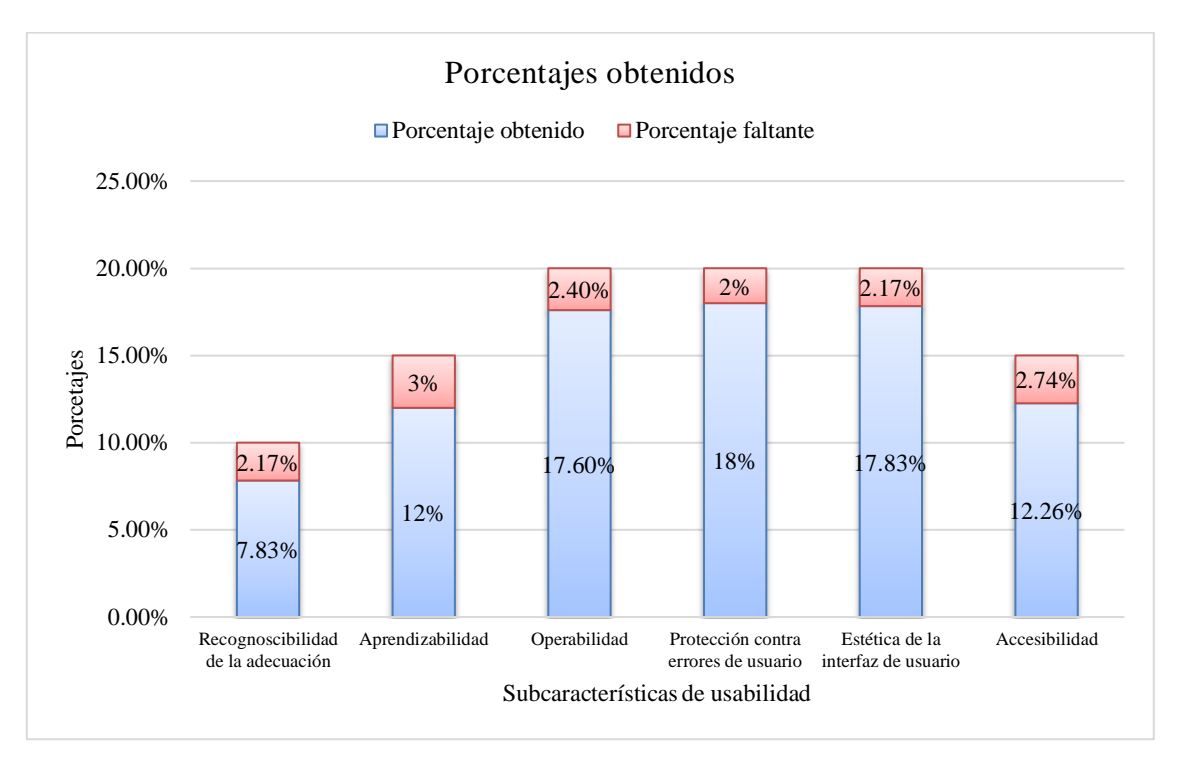

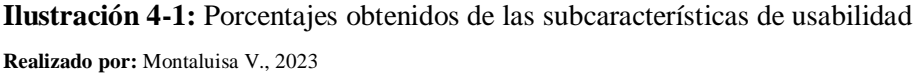

De acuerdo con lo mostrado en la *Ilustración 4-1*, una vez que se han realizado los cálculos pertinentes para cada una de las preguntas asociadas a las subcaracterísticas de usabilidad, se puede observar que la subcaracterística que destaca por encima de las demás es la protección contra errores de usuario, con un porcentaje del 18% sobre el 20% establecido al inicio, esto significa que el software tiene la capacidad de proteger a los usuarios y evitar que cometan errores. Por otro lado, a la subcaracterística que le falta más para llegar a lo establecido es la aprendizabilidad con un 3%.

### *4.1.4 Resultado final de usabilidad*

Los autores Bangor et al. (2009) establecen la siguiente interpretación de los resultados del cálculo de Usabilidad según el cuestionario SUS como se muestra en la *Tabla 4-11.*

| Interpretación del porcentaje de usabilidad según SUS |                  |                         |  |  |  |  |  |
|-------------------------------------------------------|------------------|-------------------------|--|--|--|--|--|
| Porcentaje                                            | Calificación     | Rangos de aceptabilidad |  |  |  |  |  |
| $85\% - 100\%$                                        | Mejor imaginable | Aceptable               |  |  |  |  |  |
| $73\% - 85\%$                                         | Excelente        | Aceptable               |  |  |  |  |  |
| $52\% - 73\%$                                         | <b>Bueno</b>     | Marginal                |  |  |  |  |  |
| $39\% - 52\%$                                         | Regular          | Inaceptable             |  |  |  |  |  |
| $25\% - 39\%$                                         | Deficiente       | Inaceptable             |  |  |  |  |  |
| $0\% - 25\%$                                          | Peor imaginable  | Inaceptable             |  |  |  |  |  |

**Tabla 4-11:** Interpretación del porcentaje de usabilidad

**Realizado por:** Montaluisa V., 2023

*Fuente: (Bangor, Kortum y Miller 2009)*

Finalmente, es posible deducir que el porcentaje derivado en función de cada subcaracterística examinada es de 85,52%. Esto se refleja en la *Tabla 4-11*, donde se sitúa en la categoría de calificación mejor imaginable y dentro del rango aceptable en términos de aceptabilidad. Este resultado sugiere que se ha alcanzado un nivel óptimo de usabilidad para el producto. En consecuencia, se ha diseñado y optimizado de manera tal que brinda la experiencia de usuario más destacada posible, simplificando la ejecución de tareas, minimizando obstáculos y generando una satisfacción excepcional entre los usuarios.

#### **4.2 Evaluación de la optimización de cortes**

Con el fin de obtener una perspectiva más clara y apreciar la magnitud de la mejora conseguida tras la implementación de la aplicación para optimización de cortes en perfiles de aluminio, se presenta el siguiente apartado en el cual se han realizado 5 casos de prueba. El objetivo es visualizar la reducción de desperdicio lograda al tener la aplicación en comparación con el enfoque previo que implicaba un proceso manual.

### **Casos de prueba**

Con el propósito de evaluar y verificar el funcionamiento del sistema se realizaron 5 casos de prueba comparando la optimización de cortes de manera manual y automatizada. A continuación, en la *Tabla 4-12,* se muestra los casos de prueba realizados.

| Casos de | Medida del | Cortes por      | Tipo de                 | Diferencia     | Porcentaje de |
|----------|------------|-----------------|-------------------------|----------------|---------------|
| prueba   | perfil en  | realizar        | aluminio                | de             | optimización  |
|          | (cm)       |                 |                         | desperdicio    | logrado       |
| Caso de  | 638        | 100,<br>200,    | $\overline{\mathrm{T}}$ | 638 cm         | 25%           |
| prueba 1 |            | 150,<br>500,    |                         |                |               |
|          |            | 250, 66, 72,    |                         |                |               |
|          |            | 38, 185, 100    |                         |                |               |
| Caso de  | 638        | 123.4, 456.9,   | 1388                    | 638 cm         | 20%           |
| prueba 2 |            | 72.5,<br>34.6,  |                         |                |               |
|          |            | 567.4,<br>67.8, |                         |                |               |
|          |            | 345.6, 128.5,   |                         |                |               |
|          |            | 604.9           |                         |                |               |
| Caso de  | 638        | 588, 56, 188,   | 2233                    | 638 cm         | 16,66%        |
| prueba 3 |            | 89, 444, 609,   |                         |                |               |
|          |            | 123, 78, 99,    |                         |                |               |
|          |            | 590             |                         |                |               |
| Caso de  | 638        | 123,<br>125,    | MP                      | 638 cm         | 33,34%        |
| prueba 4 |            | 267,<br>269,    |                         |                |               |
|          |            | 156, 169, 98,   |                         |                |               |
|          |            | 63              |                         |                |               |
| Caso de  | 638        | 234, 238, 88,   | $\mathbf{L}$            | $0 \text{ cm}$ | 0%            |
| prueba 5 |            | 88, 177, 179,   |                         |                |               |
|          |            | 222, 225, 67,   |                         |                |               |
|          |            | 66              |                         |                |               |

**Tabla 4-12:** Casos de prueba realizados para evaluar la optimización

**Realizado por:** Montaluisa V., 2023

A continuación, en la *Tabla 4-13,* se muestra la comparación de la optimización de cortes de forma manual y automatizada según los casos de prueba planteados anteriormente.

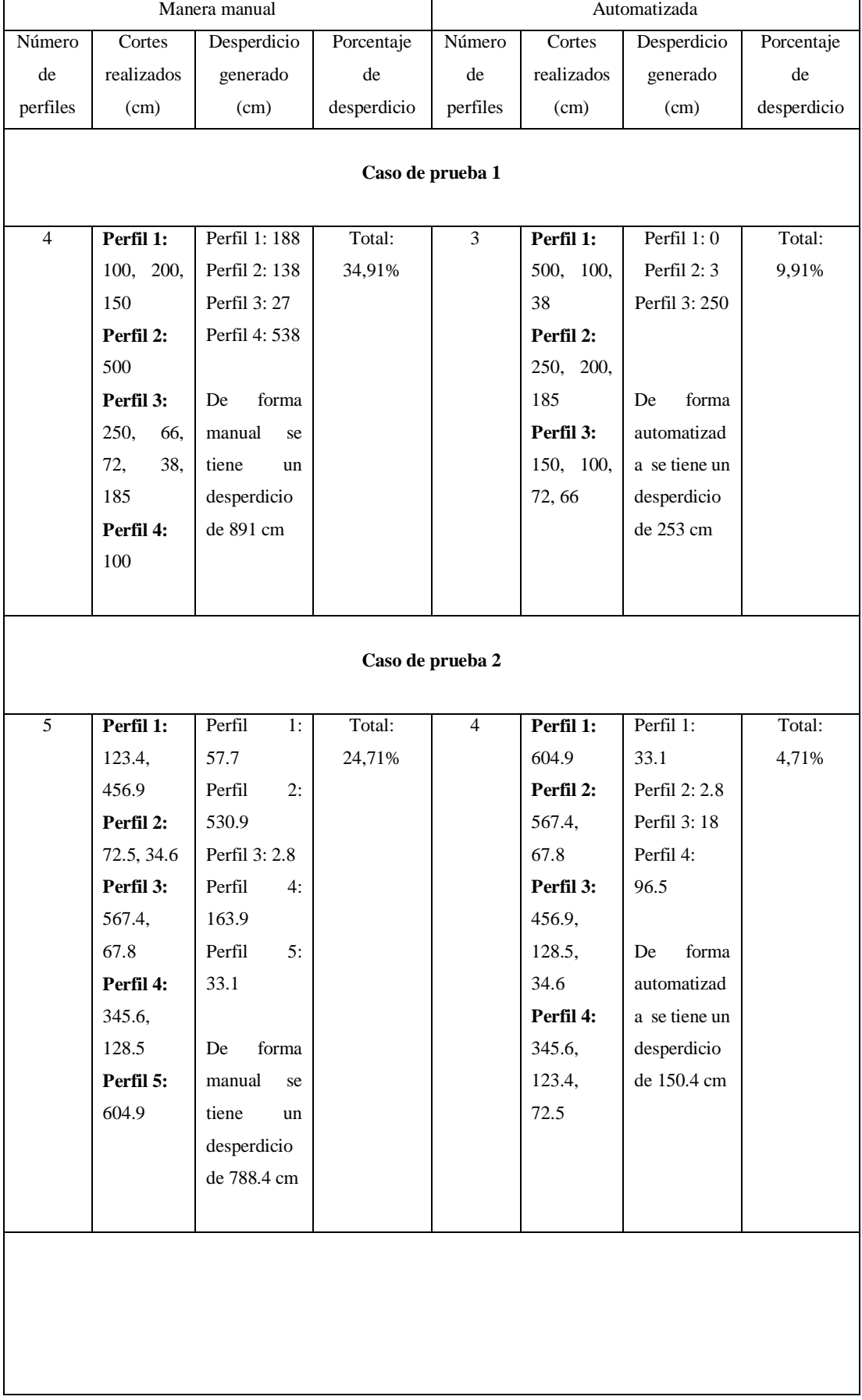

# **Tabla 4-13:** Comparación de la optimización de cortes forma manual vs automatizada.

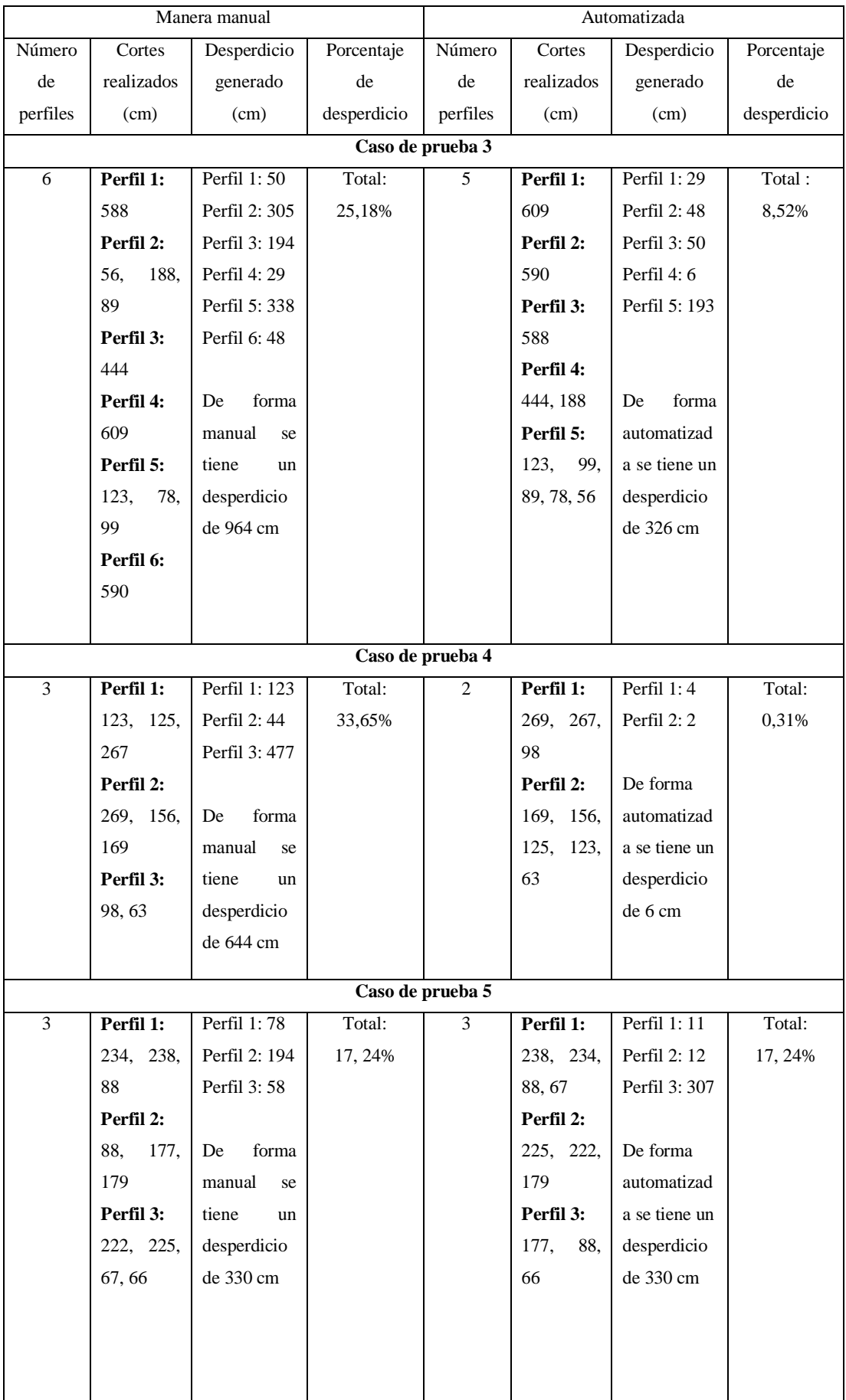

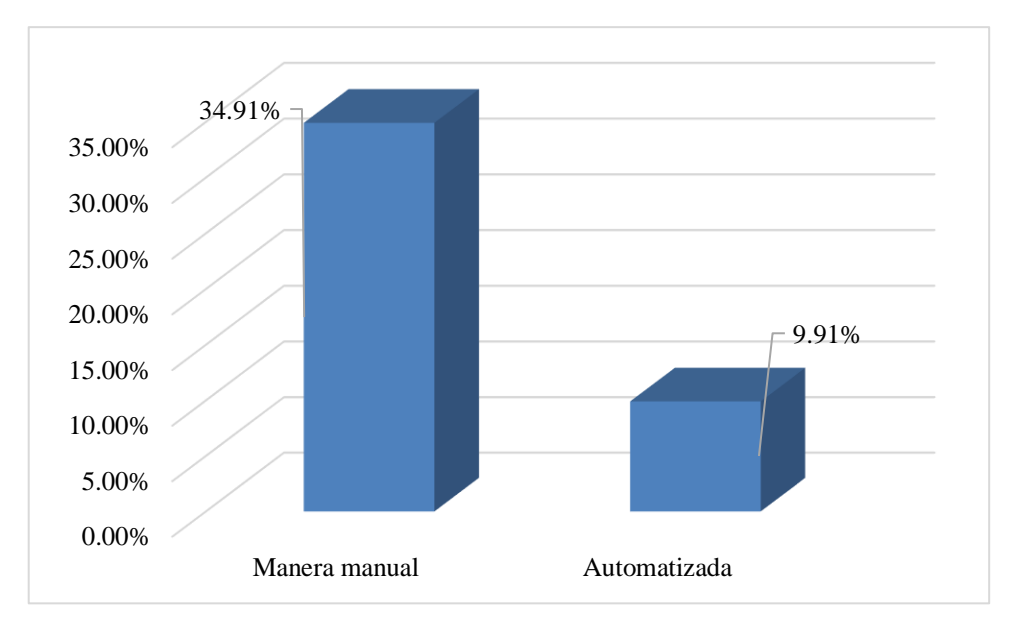

**Ilustración 4-2:** Porcentaje de desperdicio del caso de prueba 1 **Realizado por:** Montaluisa V., 2023

En el primer caso de prueba, como se ilustra en la *Ilustración 4-2,* se evidencia un notorio ahorro con una diferencia del 25%. En consecuencia, el sistema contribuye a disminuir la pérdida de material al llevar a cabo una mejora en los cortes de perfiles de aluminio, optimizando así el proceso.

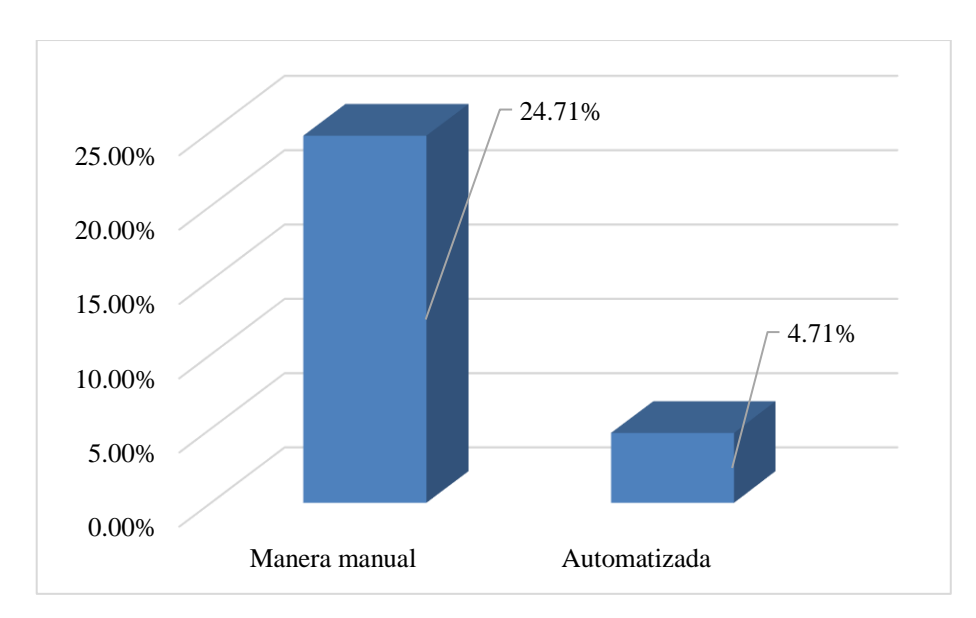

**Ilustración 4-3:** Porcentaje de desperdicio del caso de prueba 2 **Realizado por:** Montaluisa V., 2023

En relación con el segundo caso de prueba, tal como se representa en la *Ilustración 4-3*, se aprecia un considerable ahorro con una variación del 20%. En consecuencia, el sistema desempeña un papel en la minimización del desperdicio de material al optimizar el proceso de corte en perfiles de aluminio.

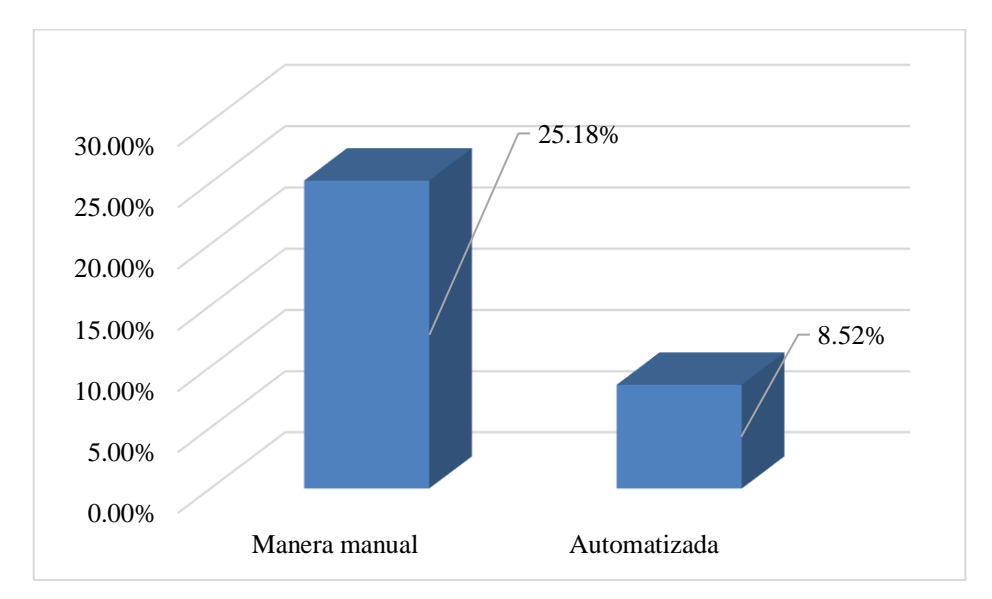

**Ilustración 4-4:** Porcentaje de desperdicio del caso de prueba 3 **Realizado por:** Montaluisa V., 2023

En lo que concierne al tercer caso de prueba, tal y como se visualiza en la *Ilustración 4-4*, se exhibe un significativo ahorro con una disparidad del 16,66%. Como resultado, el sistema contribuye activamente a la disminución del despilfarro de material.

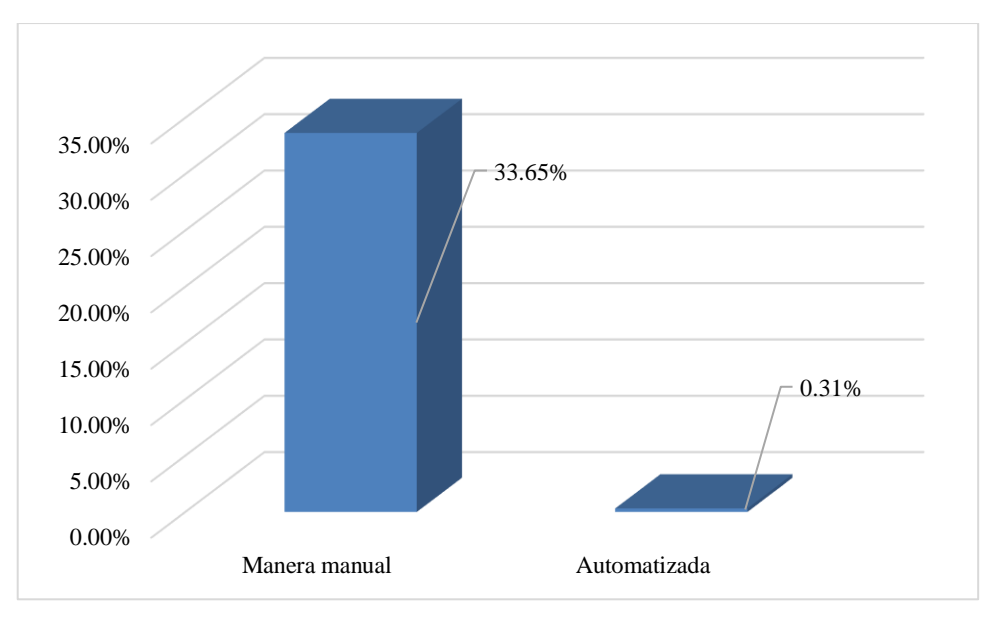

**Ilustración 4-5:** Porcentaje de desperdicio del caso de prueba 4 **Realizado por:** Montaluisa V., 2023

En relación con el cuarto caso de prueba, tal como se puede apreciar en la *Ilustración 4-5*, se exhibe un significativo ahorro con una variación del 33,34%. Como resultado, el sistema contribuye de manera sustancial a la disminución del derroche de material mediante la optimización de los cortes, lo que también se traduce en un destacado uso eficiente del aluminio.

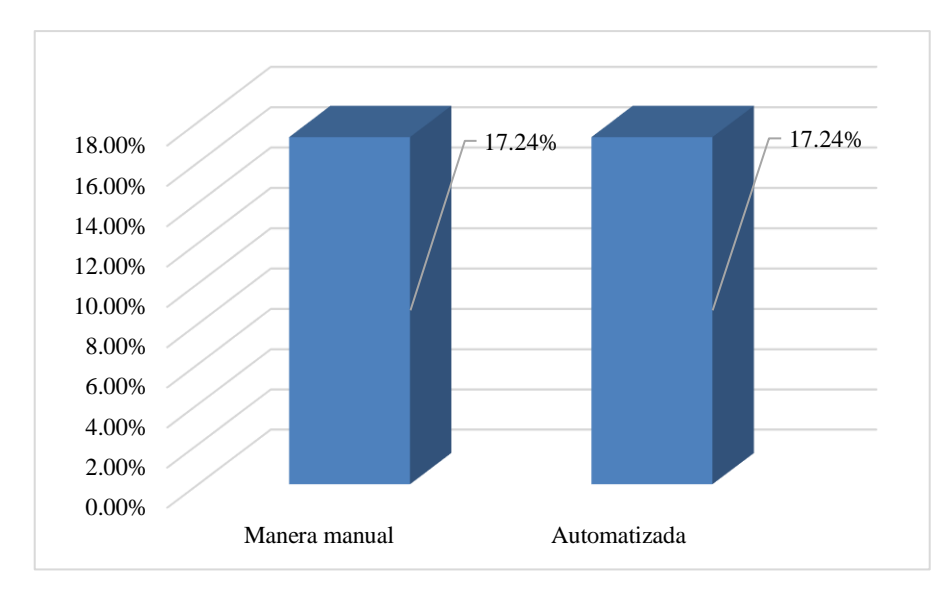

**Ilustración 4-6:** Porcentaje de desperdicio del caso de prueba 5 **Realizado por:** Montaluisa V., 2023

Referente al quinto caso de prueba, según se evidencia en la *Ilustración 4-6*, se presenta una equivalencia en el porcentaje de ahorro tanto en el enfoque manual como en el automatizado. Esta circunstancia se debe a que las dimensiones de los cortes se ajustan de manera precisa al perfil, lo cual limita la posibilidad de reducir aún más el desperdicio. Es importante tener en consideración que no hay más cortes que puedan efectuarse. Sin embargo, se observa un ahorro en los cortes iniciales debido a que la aplicación minimiza el desperdicio, resultando en un material sobrante menor en los primeros perfiles cortados.

### **Interpretación:**

La *Tabla 4-13*, presenta cinco casos de prueba, ilustrando el cambio de cortes manuales no optimizados a cortes automatizados de aluminio. Es relevante señalar que estos perfiles de aluminio se utilizan en la fabricación de diversas ventanas. En el enfoque manual previo, el procedimiento consistía en realizar los cortes según las medidas disponibles, sin ningún proceso de optimización, lo que resultaba en una significativa pérdida de material. El proceso de optimización clave en este contexto emplea un algoritmo creado por mí, el cual ordena las medidas de mayor a menor, ensambla los cortes si caben en el perfil y crea nuevos cortes si no hay espacio.

En promedio, los casos de prueba han revelado una diferencia de desperdicio entre enfoques manual y automatizado de aproximadamente 510,4 cm en un perfil de aluminio. Con el uso del software, se ha logrado minimizar el desperdicio al máximo, con un promedio de desperdicio del 8,14% según las pruebas realizadas. En contraste, el enfoque manual resultaba en un promedio

de desperdicio del 27,14%. Esto representa un ahorro de material notable del 19% con la implementación del sistema.

En conclusión, la aplicación web demuestra su capacidad para optimizar los cortes en perfiles de aluminio, generando la reducción de desperdicio y logrando un ahorro importante de material.

## **CAPÍTULO V**

#### **5. CONCLUSIONES Y RECOMENDACIONES**

Este capítulo se aborda las conclusiones derivadas de la creación de la aplicación web, detallando los resultados alcanzados en relación con cada objetivo establecido. Además, se ofrecen algunas recomendaciones que merecen consideración con el propósito de potenciar el sistema, así como posibles adiciones al software que puedan complementar su funcionalidad.

#### **5.1 Conclusiones**

- En lo que respecta al procedimiento de corte de aluminio y la optimización del material en la construcción de ventanas, se ha conseguido una comprensión exhaustiva y precisa de los pasos esenciales en este proceso, utilizando la técnica de entrevista y observación. En este contexto, se han identificado 8 pasos comúnmente seguidos para llevar a cabo el corte de perfiles de aluminio. Este conocimiento resulta fundamental para asegurar una fabricación de ventanas eficiente, permitiendo una mejor gestión de los recursos y contribuyendo a la minimización del desperdicio de material.
- La aplicación web automatiza los siguientes módulos: ventana corrediza, ventana estándar, ventana proyectable, ventana proyectable serie 100, optimización de aluminio e informe de materiales sobrantes, con el propósito de agilizar parte del proceso para la construcción de ventanas en aluminio. Las tecnologías de desarrollo empleadas fueron Python, Django y PostgreSQL debido a su enfoque coherente y eficaz para el sistema. Además, se utilizó la metodología Scrumban, que inició con definir 19 tareas por hacer, y a lo largo del desarrollo se cumplieron todas las tareas planificadas.
- La aplicación web ha alcanzado un nivel de usabilidad del 85,52%, indicando que el software es altamente usable. Esto refleja una comprensión detallada e imparcial de la calidad de la experiencia del usuario al interactuar con el sistema. La utilidad de la norma ISO/IEC 25010 se ha comprobado al evaluar las subcaracterísticas relacionadas con la usabilidad, lo que ha posibilitado la identificación tanto de fortalezas como de áreas que requieren mejoras en el software.
- Mediante la evaluación y análisis realizado con la aplicación web, se ha logrado establecer de manera precisa el nivel de optimización de cortes en perfiles de aluminio. De acuerdo con los casos de prueba realizados se ha obtenido un ahorro del 19%. Además, se ha logrado ahorrar un perfil de aluminio por cada 10 los cortes realizados.

### **5.2 Recomendaciones**

- Es esencial comprender a fondo el procedimiento de corte de perfiles de aluminio. Por lo tanto, resulta de vital importancia considerar todos los factores que influyen en este proceso. Adquirir un conocimiento sólido acerca de lo que se planea automatizar es fundamental para optimizar las tareas manuales en términos de tiempo y otros aspectos significativos.
- Se recomienda la implementación de módulos como facturación, ventas para gestionar y controlar el flujo económico. Además, es crucial considerar módulos relacionados con el vidrio, ya que estos dos materiales se complementan al utilizarse en la fabricación de ventanas.
- Identificar las subcaracterísticas de usabilidad que requieren ser mejoradas y establecer acciones de mejora.
- Incorporar procesos de optimización adicionales que puedan maximizar la eficiencia en el uso de materiales y agilizar los tiempos de fabricación en diversos proyectos, como la elaboración de ventanas y otras construcciones en curso. Se sugiere incrementar un trabajo en donde se realice la optimización de los desperdicios de material.

### **GLOSARIO**

**Optimización:** La optimización se refiere al proceso de mejorar algo para que funcione de manera más eficiente, efectiva o con un mejor rendimiento (Guerra Sánchez 2020).

**Cortes de aluminio:** Se refieren a las piezas o láminas de aluminio que han sido cortadas o separadas de una lámina o bloque más grande de aluminio (Motofil 2020).

**Numpy:** Es una biblioteca fundamental en Python utilizada para realizar cálculos numéricos y operaciones matemáticas en arreglos multidimensionales de manera eficiente y rápida (García Grandes 2023).

**Append:** Es una función en Python que se utiliza para agregar un elemento al final de una lista (Márquez 2023).

**Desperdicio:** Se refiere a la pérdida, el uso ineficiente o innecesario de recursos, energía, tiempo, dinero u otros elementos valiosos. En diferentes contextos, el término desperdicio puede aplicarse de diferentes maneras, pero en general se refiere a cualquier cosa que no aporte valor o que agote recursos sin beneficio significativo (Lehner 2012).

**Perfiles de Aluminio:** Los perfiles de aluminio son piezas extruidas de aluminio que tienen una forma específica y se utilizan en una variedad de aplicaciones en la construcción, la industria y otros campos. Estos perfiles se crean mediante un proceso llamado extrusión, en el cual se fuerza el aluminio a través de una matriz con la forma deseada, produciendo piezas con secciones transversales específicas (Bozquez 2023).

**Despilfarro:** Se refiere a la utilización ineficiente o derroche de recursos, ya sea en términos de tiempo, dinero, energía o materiales. En el contexto de tu texto, "reducir el desperdicio de material" implica minimizar la cantidad de material que se utiliza de manera innecesaria o ineficiente durante el proceso de corte de perfiles de aluminio (Gancino 2023).

## **BIBLIOGRAFÍA**

- **1. ALICANTE, S. de I.U.** de, 2022. Modelo vista controlador (MVC). [en línea]. [consulta: 8 diciembre 2022]. Disponible en: https://si.ua.es/es/documentacion/asp-net-mvc-3/1 dia/modelo-vista-controlador-mvc.html.
- **2. ÁLVAREZ, J.**, 2019. Perfiles de aluminio Aymet. [en línea]. [consulta: 8 diciembre 2022]. Disponible en: https://aymet.com.ar/perfiles-de-aluminio/.
- **3. ARENZANA, D.**, 2022. Principios de usabilidad web de Jacob Nielsen y el diseño UX. *Semrush Blog* [en línea]. [consulta: 5 junio 2023]. Disponible en: https://es.semrush.com/blog/usabilidad-web-principios-jakob-nielsen/.
- **4. ARREGUI, F.**, 2020. Ulbrinox | Métodos de corte del aluminio. *Métodos de corte del aluminio* [en línea]. [consulta: 26 noviembre 2022]. Disponible en: https://www.ulbrinox.com.mx/blog/metodos-de-corte-del-aluminio.
- **5. ARZOLA, L.**, 2020. Herramientas de corte para aluminio y materiales de trabajo. *Tipos de herramientas de corte para aluminio* [en línea]. [consulta: 26 noviembre 2022]. Disponible en: https://www.yamazen.com.mx/blog/cutting-tool/herramientas-de-corte-para-aluminioy-materiales-de-trabajo.html.
- **6. ASANA, Inc.**, 2022. Scrumban: lo mejor de dos metodologías ágiles Asana. *Asana* [en línea]. [consulta: 8 diciembre 2022]. Disponible en: https://asana.com/es/resources/scrumban.
- **7. BANGOR, A., KORTUM, P. y MILLER, J.**, 2009. Determining What Individual SUS Scores Mean: Adding an Adjective Rating Scale. [en línea], vol. 4, no. 3, Disponible en: https://uxpajournal.org/wp-content/uploads/sites/7/pdf/JUS\_Bangor\_May2009.pdf.
- **8. BORGES, S.**, 2019. ¿Qué es PostgreSQL? Para qué sirve, Características e Instalación. *Infranetworking* [en línea]. [consulta: 8 diciembre 2022]. Disponible en: https://blog.infranetworking.com/servidor-postgresql/.
- **9. BOZQUEZ, S.**, 2023. Los espesores en el diseño de los perfiles de aluminio. [en línea]. [consulta: 18 diciembre 2023]. Disponible en: https://www.installuxes.com/es/blog/importancia-espesores-diseno-de-perfiles-de-aluminio.
- **10. BUSQUETS, C.**, 2021. Cómo medir la usabilidad con un SUS. *uiFromMars* [en línea]. [consulta: 5 junio 2023]. Disponible en: https://www.uifrommars.com/como-medirusabilidad-que-es-sus/.
- **11. FERROS, E.**, 2021. Reciclado de aluminio: las ventajas de un proceso que se puede repetir una y otra vez. *ferrosplanes* [en línea]. [consulta: 26 noviembre 2022]. Disponible en: https://ferrosplanes.com/reciclado-aluminio-ventajas-proceso/.
- **12. GANCINO, M.**, 2023. Recicla Papel De Aluminio Y Salva El Planeta: Descubre Cómo Hacerlo. [en línea]. [consulta: 18 diciembre 2023]. Disponible en: https://www.microscopio.pro/recicla-papel-de-aluminio-y-salva-el-planeta-descubre-comohacerlo/.
- **13. GARCÍA GRANDES, J.L.**, 2023. Ecosistema de Python para análisis espacial: +20 herramientas útiles. *MappingGIS* [en línea]. [consulta: 18 diciembre 2023]. Disponible en: https://mappinggis.com/2023/11/ecosistema-de-python-para-analisis-espacial/.
- **14. GARVAJAL, M.**, 2020. ¿Cómo optimizar el manejo de materiales en la planta? *Master SI* [en línea]. [consulta: 12 diciembre 2022]. Disponible en: https://mastersi.com.pe/blog/79 como-optimizar-el-manejo-de-materiales-en-la-planta.
- **15. GUERRA SÁNCHEZ, J.A.**, 2020. Optimización de recursos. Concepto y tipos. *gestiopolis* [en línea]. [consulta: 18 diciembre 2023]. Disponible en: https://www.gestiopolis.com/concepto-de-optimizacion-de-recursos/.
- **16. GUILINDRO, Y.**, 2022. *Análisis comparativo de tecnologías Django Js Vs Laravel, en el modelo de procesos para el desarrollo de aplicaciones web.* [en línea]. bachelorThesis. S.l.: Babahoyo: UTB-FAFI. 2022. [consulta: 15 abril 2023]. Disponible en: http://dspace.utb.edu.ec/handle/49000/13070.
- **17. HEDLEFS, M., GONZALEZ, A., SÁNCHEZ, M. y GARZA, A.**, 2016. Adaptación al español del Cuestionario de Usabilidad de Sistemas Informáticos CSUQ / Spanish language adaptation of the Computer Systems Usability Questionnaire CSUQ. *RECI Revista Iberoamericana de las Ciencias Computacionales e Informática*, vol. 4, DOI 10.23913/reci.v4i8.35.
- **18. HILERA, J.R., AMADO-SALVATIERRA, H., MARTÍNEZ, D., VIERA, J. y PESTANA, L.,** 2014. Accesibilidad web: Estudio de un caso con evaluación automática y evaluación de usuarios. ,
- **19. ISO/IEC**, 2011. *Systems and software engineering — Systems and software Quality Requirements and Evaluation (SQuaRE) — System and software quality models (ISO/IEC 25010:2011, IDT)*. 2011. S.l.: s.n.
- **20. KANBANIZE**, 2023. Gestión Ágil de proyectos: una guía completa. *Kanban Software for Agile Project Management* [en línea]. [consulta: 17 abril 2023]. Disponible en: https://kanbanize.com/es/agiles/metodologia-agile.
- **21. LE, T.C. y WINKLER, D.A.**, 2016. Discovery and Optimization of Materials Using Evolutionary Approaches. *Chemical Reviews*, vol. 116, no. 10, ISSN 0009-2665. DOI 10.1021/acs.chemrev.5b00691.
- **22. LEHNER, P.**, 2012. El desperdicio: maneras de ahorrar dinero y parar de desperdiciar nuestros recursos. [en línea]. [consulta: 18 diciembre 2023]. Disponible en: https://www.nrdc.org/es/bio/peter-lehner/desperdicio-maneras-ahorrar-dinero-parardesperdiciar-recursos.
- **23. LEMA, F.**, 2018. *Desarrollo del sistema web para el control de inventarios, ventas, facturación y publicidad del Taller de Aluminio y Vidrio "López" aplicando la metodología Lean Software Development.* [en línea]. bachelorThesis. S.l.: Escuela Superior Politécnica de Chimborazo. [consulta: 20 noviembre 2022]. Disponible en: http://dspace.espoch.edu.ec/handle/123456789/9116.
- **24. LESSARD, L., RECHT, B. y PACKARD, A.**, 2016. Analysis and Design of Optimization Algorithms via Integral Quadratic Constraints. *SIAM Journal on Optimization*, vol. 26, no. 1, ISSN 1052-6234. DOI 10.1137/15M1009597.
- **25. LISCANO, S. vega**, 2020. Usabilidad. [en línea], [consulta: 13 diciembre 2022]. Disponible en: https://www.academia.edu/6958146/Usabilidad.
- **26. LONDOÑO, P.**, 2022. Qué es Python, para qué sirve y cómo se usa (+ recursos para aprender). [en línea]. [consulta: 17 abril 2023]. Disponible en: https://blog.hubspot.es/website/que-es-python.
- **27. LÓPEZ, G., CASTRO, N. y GUERRA, O.**, 2017. OPTIMIZACIÓN DEL PLAN DE PRODUCCIÓN: ESTUDIO DE CASO CARPINTERÍA DE ALUMINIO. *Revista Universidad y Sociedad*, vol. 9, no. 1, ISSN 2218-3620.
- **28. MÁRQUEZ, J.,** 2023. Cómo Agregar Elementos a una Lista en Python Código Pitón. [en línea]. [consulta: 18 diciembre 2023]. Disponible en: https://www.codigopiton.com/comoagregar-elementos-a-una-lista-en-python/.
- **29. MOTOFIL, lavva,** 2020. Corte de chapa de aluminio: ¿láser, plasma o chorro de agua? *https://www.motofil.com/es/articulo/50/corte-aluminio/* [en línea]. [consulta: 18 diciembre 2023]. Disponible en: https://www.motofil.com/es/articulo/50/corte-aluminio/.
- **30. NÚÑEZ, L.,** 2019. ¿Qué son los algoritmos genéticos? *El País* [en línea]. Madrid, 6 febrero 2019. [consulta: 24 abril 2023]. ISSN 1134-6582. Disponible en: https://elpais.com/elpais/2019/01/31/ciencia/1548933080\_909466.html.
- **31. ORTEGA, C.**, 2023. Programación lineal: Qué es, usos y pasos para realizarla. *QuestionPro* [en línea]. [consulta: 3 julio 2023]. Disponible en: https://www.questionpro.com/blog/es/programacion-lineal/.
- **32. PITA, A.**, 2019. Algoritmos heurísticos Algoritmos heurísticos Un algoritmo heurístico es aquel que está diseñado - Studocu. [en línea]. [consulta: 24 abril 2023]. Disponible en: https://www.studocu.com/pe/document/universidad-cesar-vallejo/estructuras/algoritmosheuristicos/15842281.
- **33. RAHIM, S.N.A., LAJIS, M.A. y ARIFFIN, S.**, 2015. A Review on Recycling Aluminum Chips by Hot Extrusion Process. *Procedia CIRP*, vol. 26, ISSN 2212-8271. DOI 10.1016/j.procir.2015.01.013.
- **34. RICHARDSON, Deb.**, 2020. ¿Qué es una arquitectura de aplicaciones? *Red Hat* [en línea]. [consulta: 12 diciembre 2022]. Disponible en: https://www.redhat.com/es/topics/cloudnative-apps/what-is-an-application-architecture.
- **35. ROBLEDANO, Á.**, 2019. Qué es Python: Características, evolución y futuro. *OpenWebinars.net* [en línea]. [consulta: 17 abril 2023]. Disponible en: https://openwebinars.net/blog/que-es-python/.
- **36. ROJAS, N.**, 2019. ISO 25010 y el desarrollo de software. *Medium* [en línea]. [consulta: 13 diciembre 2022]. Disponible en: https://normeno.medium.com/iso-25010-y-el-desarrollode-software-112393a4b341.
- **37. SAGBAYCELA, F.**, 2018. *Desarrollo del sistema web para el control de inventarios, ventas, facturación y publicidad del Taller de Aluminio y Vidrio "López" aplicando la metodología Lean Software Development.* [en línea]. bachelorThesis. S.l.: Escuela Superior

Politécnica de Chimborazo. [consulta: 26 noviembre 2022]. Disponible en: http://dspace.espoch.edu.ec/handle/123456789/9116.

- **38. SALAMANCA, J.**, 2018. Optimización del proceso de corte de cajas, perforado y despiece de medidas para las ventanas correderas referencia 5020 mediante la implementación del troquel y el diseño de un programa de despiece de medidas. En: Accepted: 2018-06- 01T21:06:18Z [en línea], [consulta: 26 noviembre 2022]. Disponible en: https://repository.libertadores.edu.co/handle/11371/1578.
- **39. SALAZAR, B.**, 2019. Programación lineal » Investigación de Operaciones. *Ingenieria Industrial Online* [en línea]. [consulta: 24 abril 2023]. Disponible en: https://www.ingenieriaindustrialonline.com/investigacion-de-operaciones/programacionlineal/.
- **40. SALES, C.**-, 2022. TonCut. *TonCut* [en línea]. [consulta: 26 noviembre 2022]. Disponible en: https://www.toncut.es/es\_ES/usage.
- **41. SOLDIER, D.,** 2022. Cutter Optimizador de corte Aplicaciones en Google Play. [en línea]. [consulta: 26 noviembre 2022]. Disponible en: https://play.google.com/store/apps/details?id=com.embarcadero.OptimizaCorte&hl=es&gl  $=$ US&pli=1.
- **42. TAPIA, K.**, 2011. *Optimización de los factores que influyen en el clima laboral de una empresa* [en línea]. masterThesis. S.l.: Universidad Andina Simón Bolívar, Sede Ecuador. [consulta: 26 noviembre 2022]. Disponible en: http://repositorio.uasb.edu.ec/handle/10644/2911.
- **43. TOKIO, S.**, 2022. ¿Qué es Django y para qué se utiliza? ¡Descúbrelo! | Tokio. *Tokio School* [en línea]. [consulta: 17 abril 2023]. Disponible en: https://www.tokioschool.com/noticias/que-es-django/.
- **44. VIDAL-SILVA, C.L., SÁNCHEZ-ORTIZ, A., SERRANO, J., RUBIO, J.M., VIDAL-SILVA, C.L., SÁNCHEZ-ORTIZ, A., SERRANO, J. y RUBIO, J.M.,** 2021. Experiencia académica en desarrollo rápido de sistemas de información web con Python y Django. *Formación universitaria*, vol. 14, no. 5, ISSN 0718-5006. DOI 10.4067/S0718- 50062021000500085.
- **45. YODIZ, T.**, 2015. Scrumban An amalgamation of Scrum and Kanban. *Yodiz Project Management Blog* [en línea]. [consulta: 16 enero 2023]. Disponible en: http://www.yodiz.com/blog/scrumban-an-amalgamation-of-scrum-and-kanban/.

## **ANEXOS**

## **ANEXO A:** CUESTIONARIO SUS

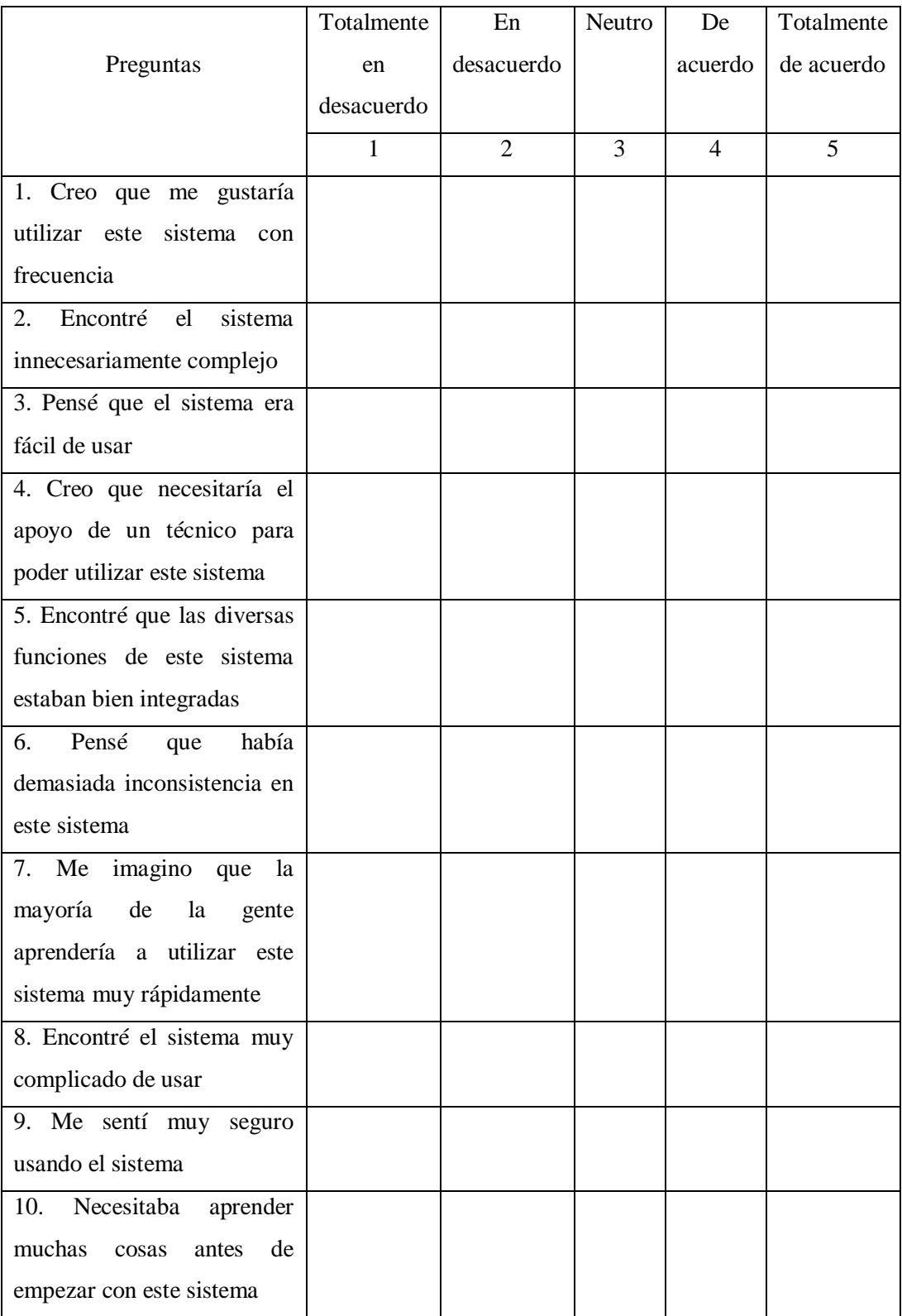

# **ANEXO B:** CUESTIONARIO CSUQ

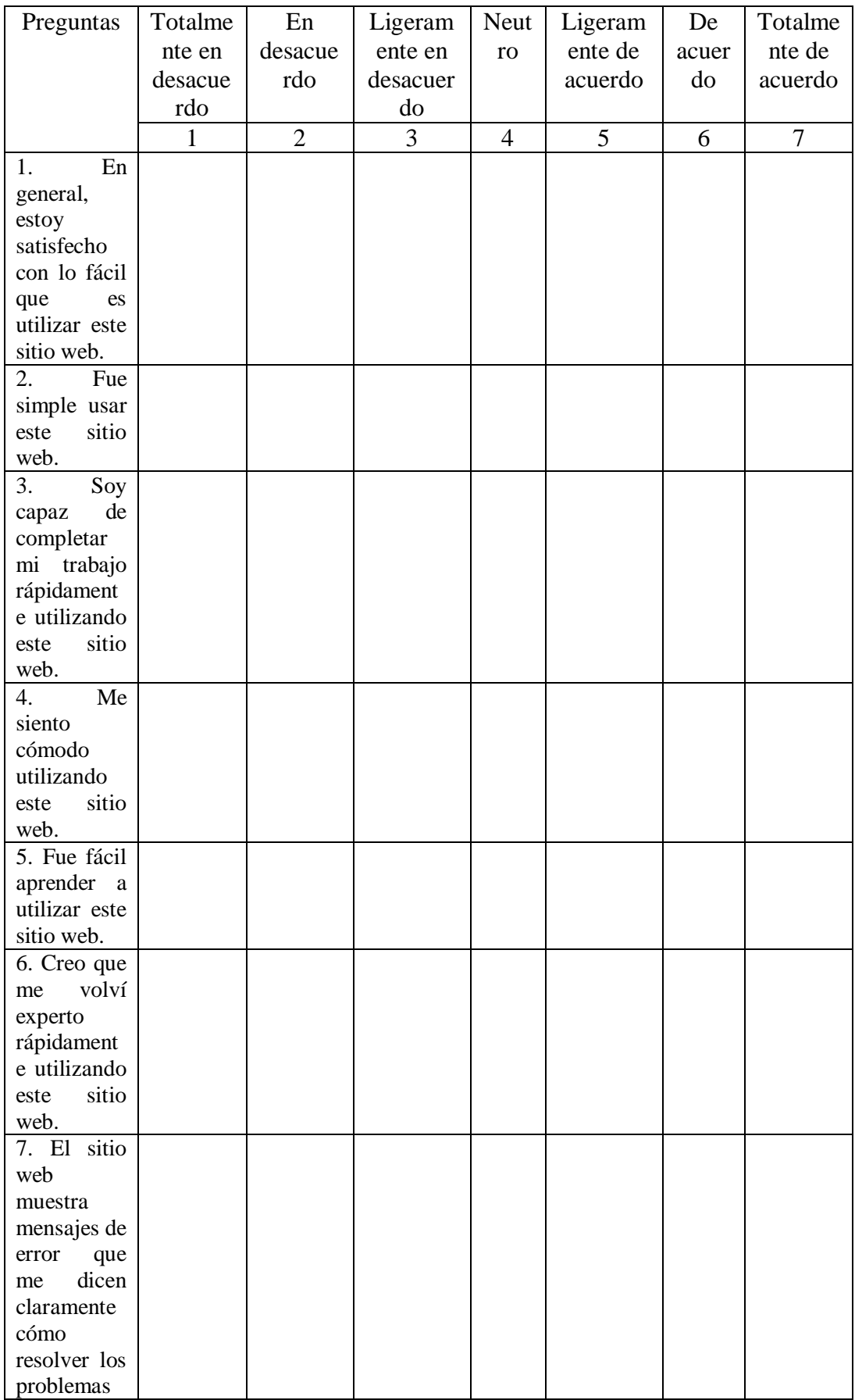

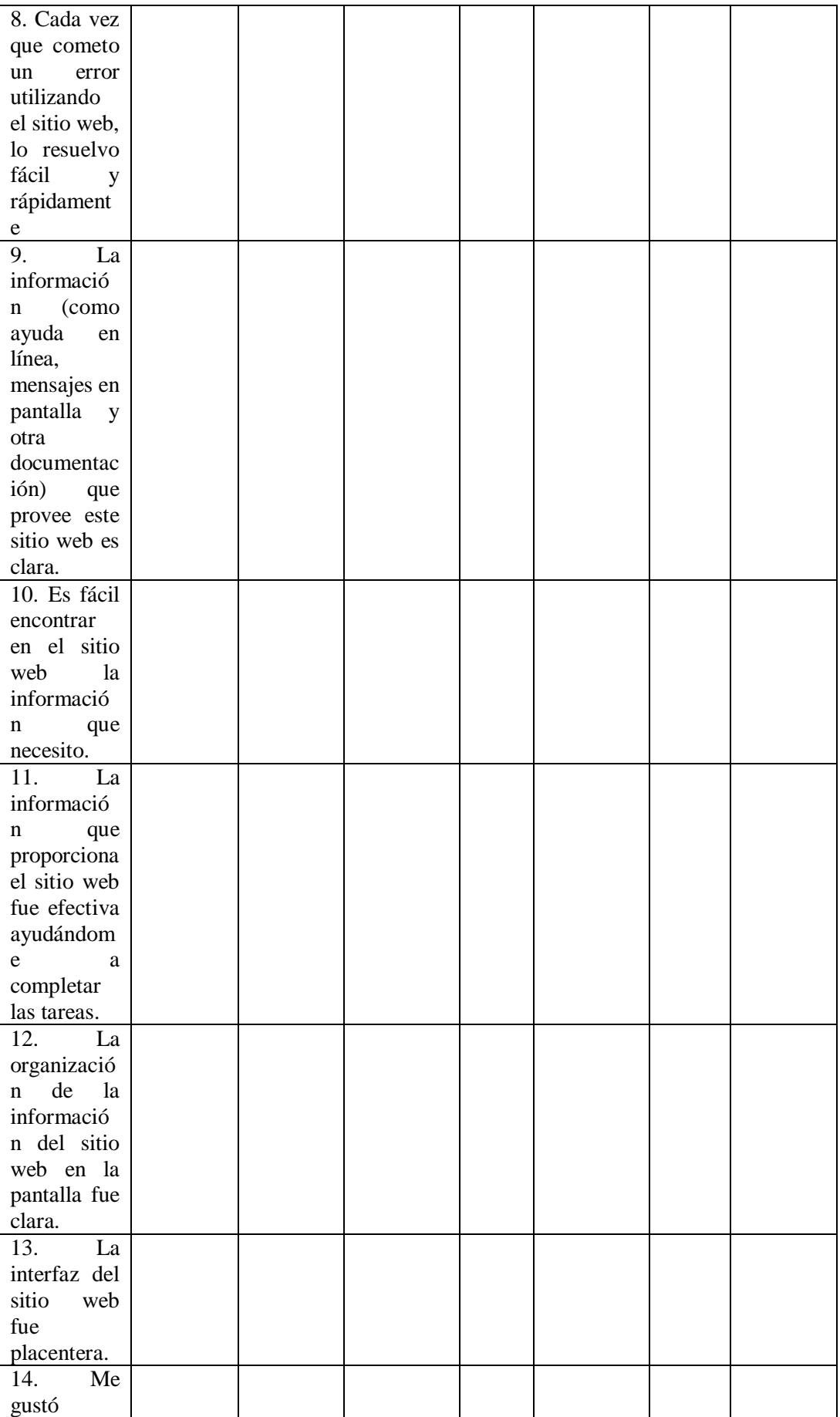

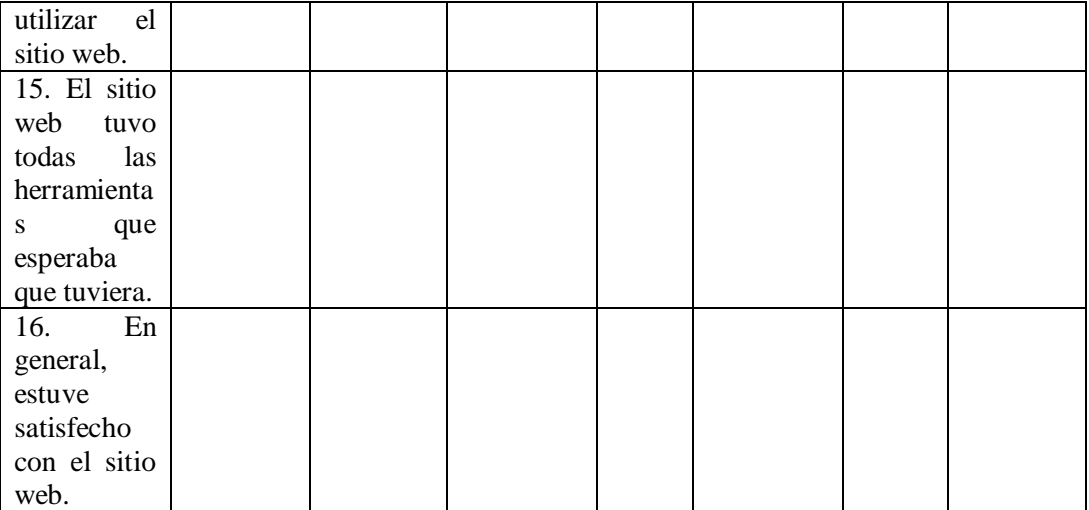

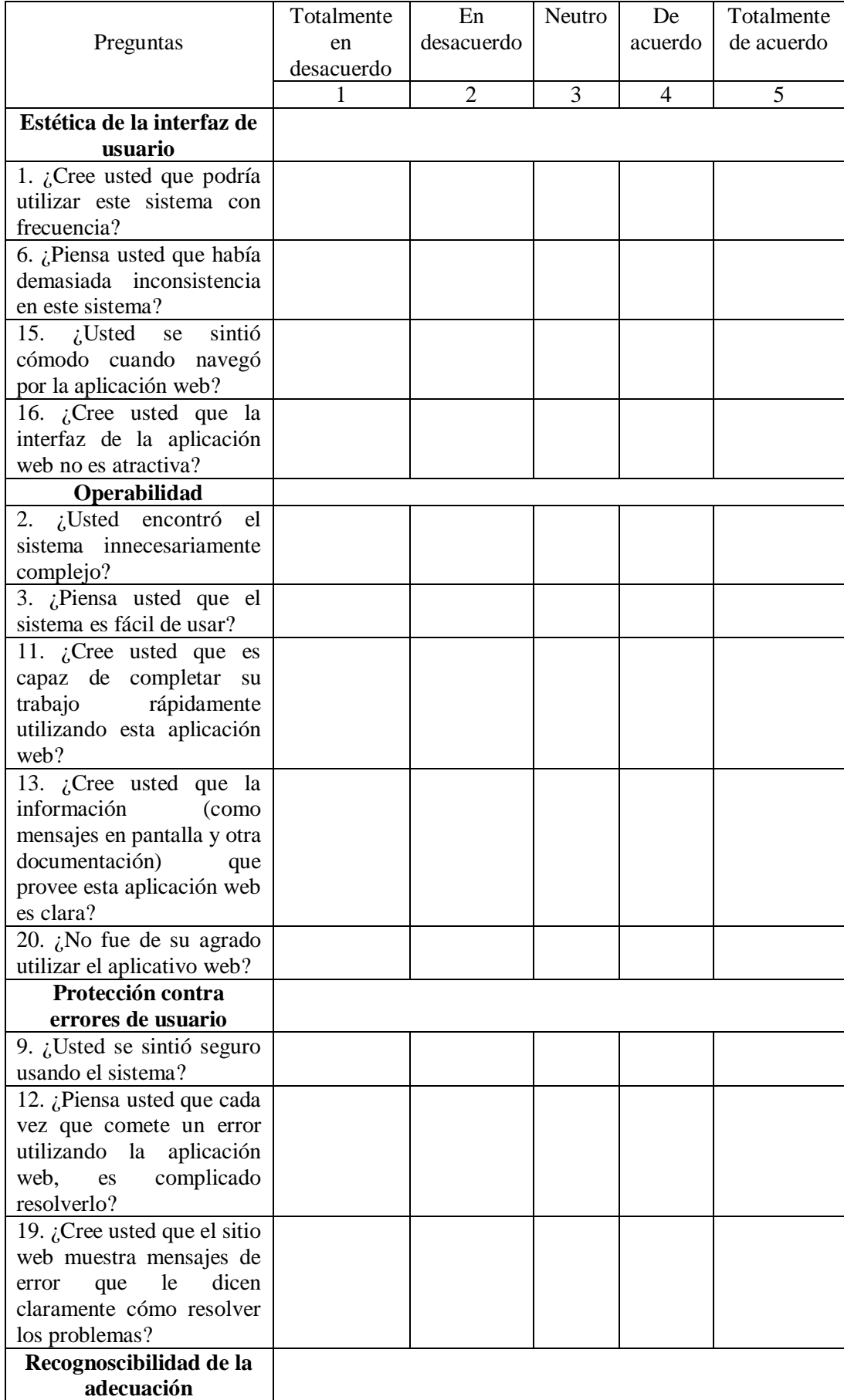

## **ANEXO C:** CUESTIONARIO UNIFICADO PARA MEDIR USABILIDAD

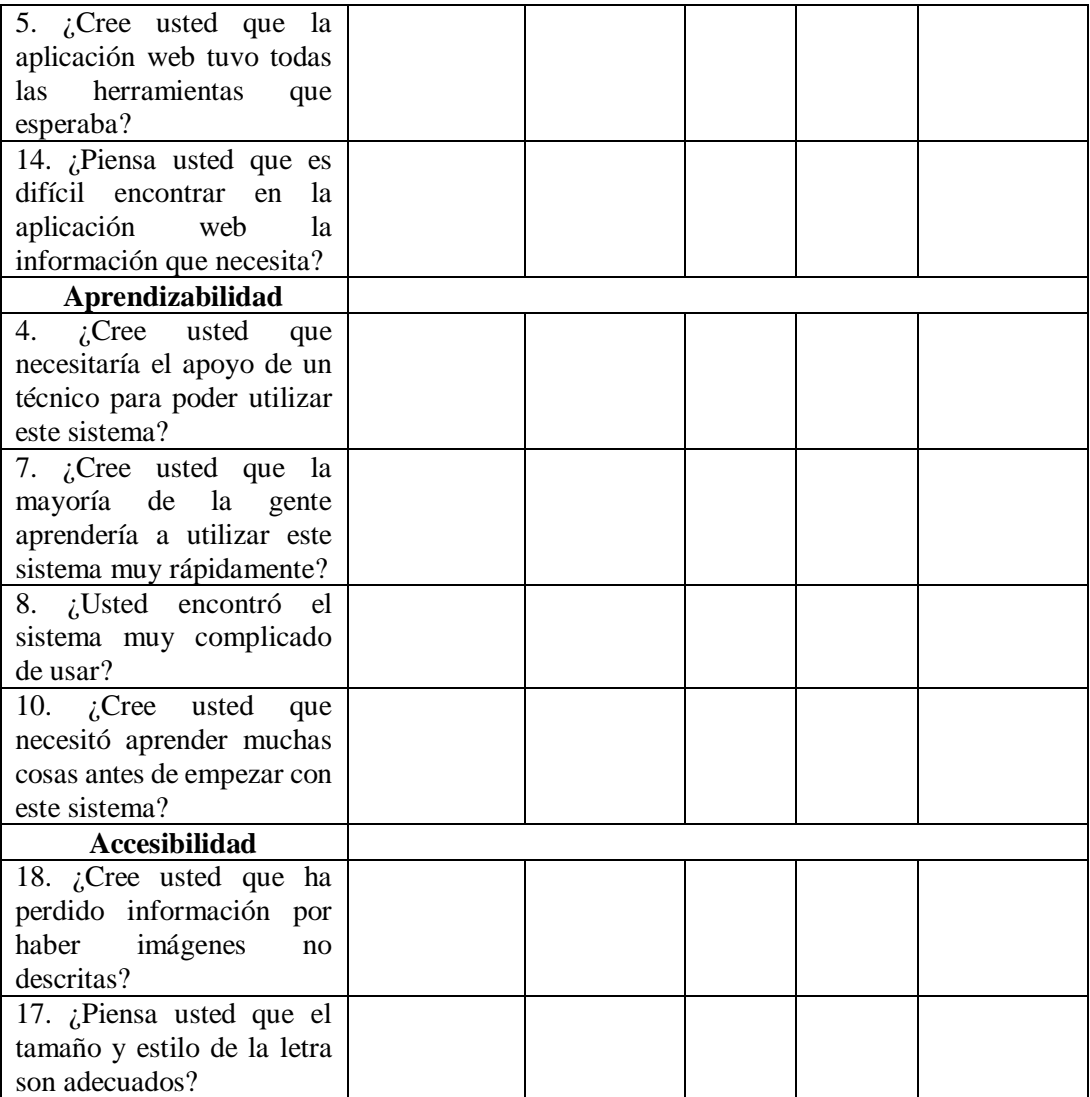

# **ANEXO D:** REQUISITOS DEL SISTEMA

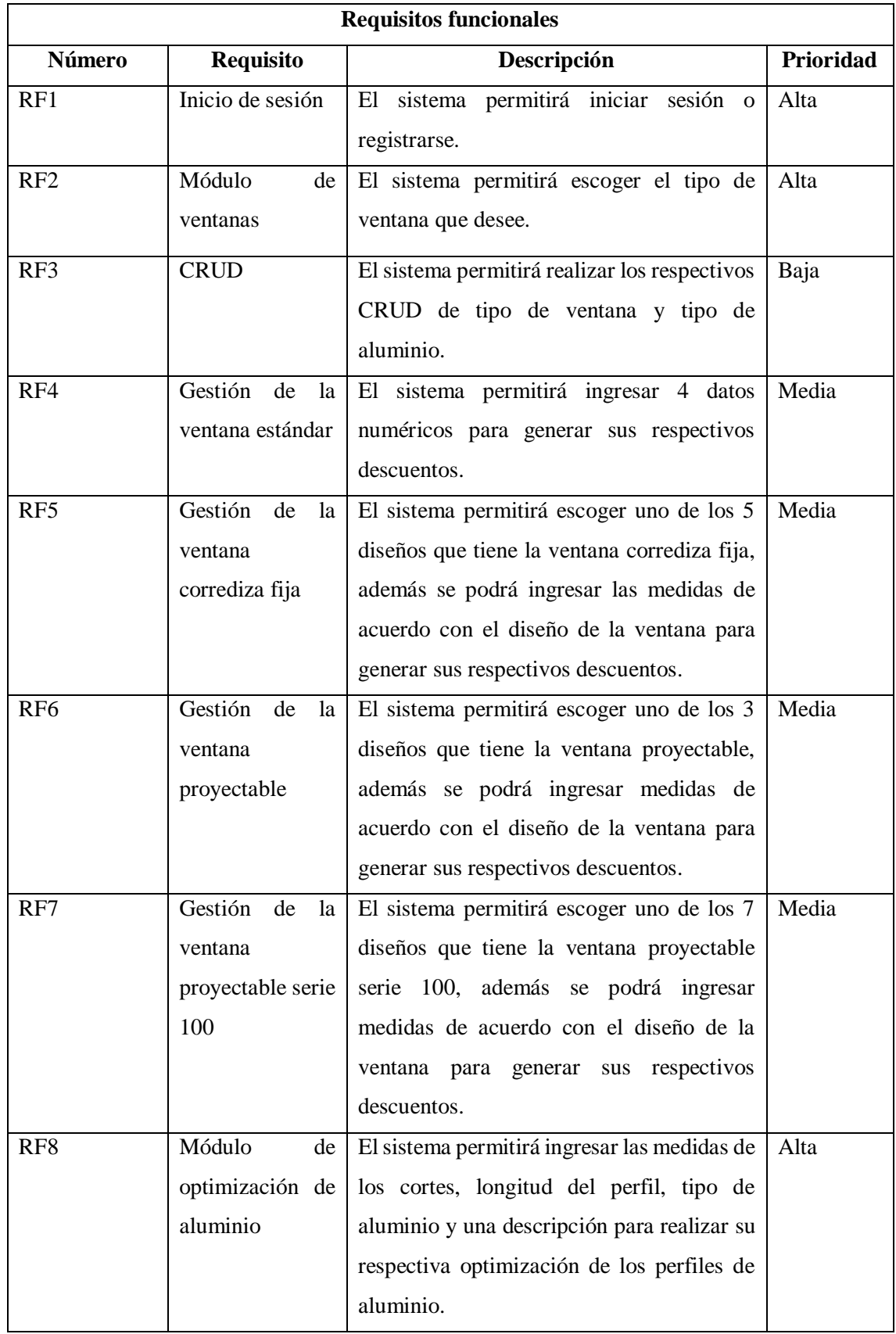

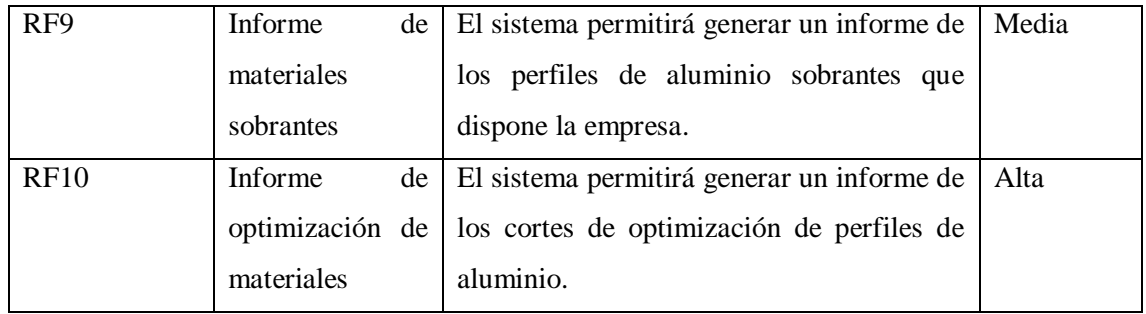

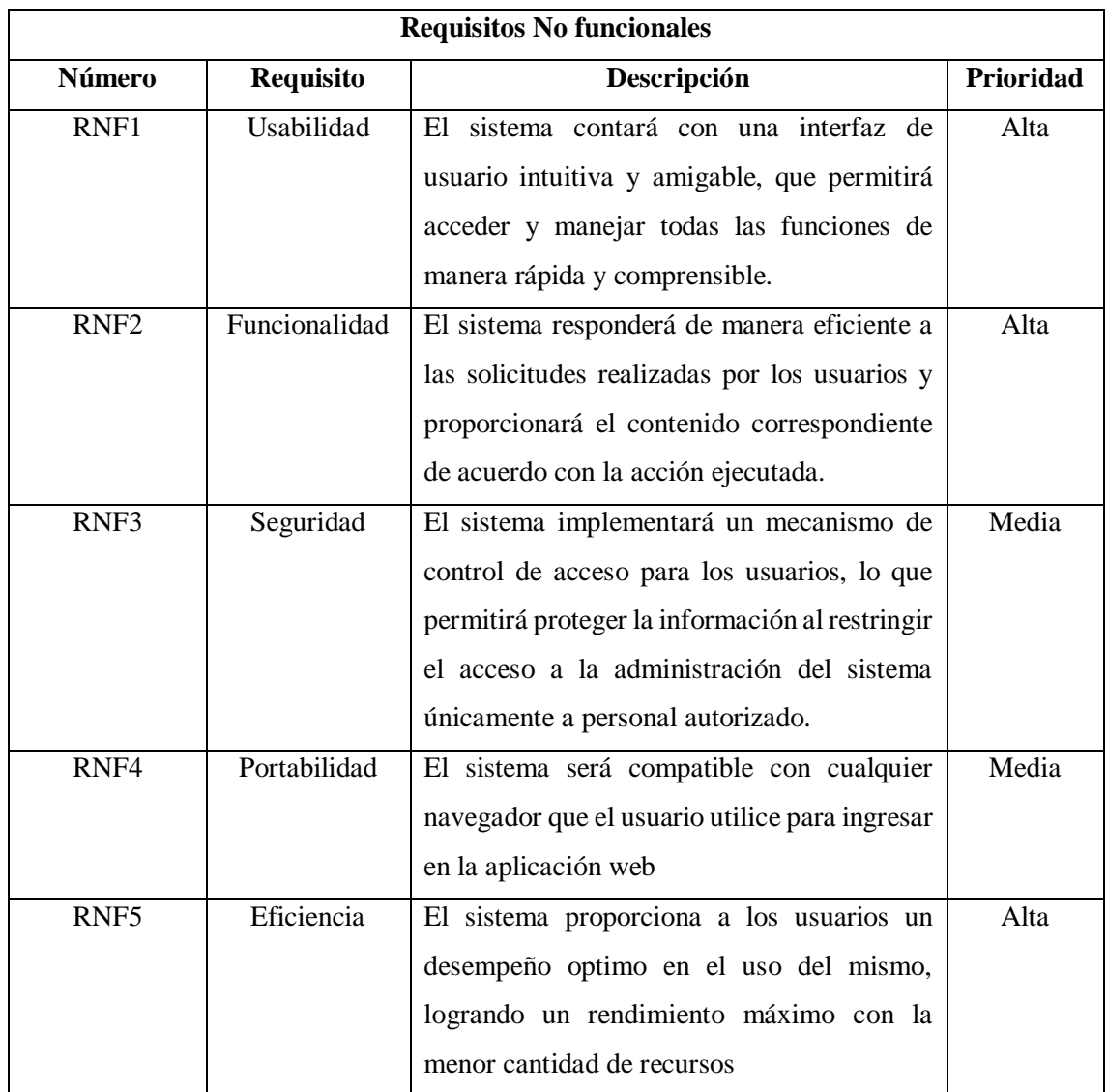

# **ANEXO E:** GESTIÓN DE RIESGOS

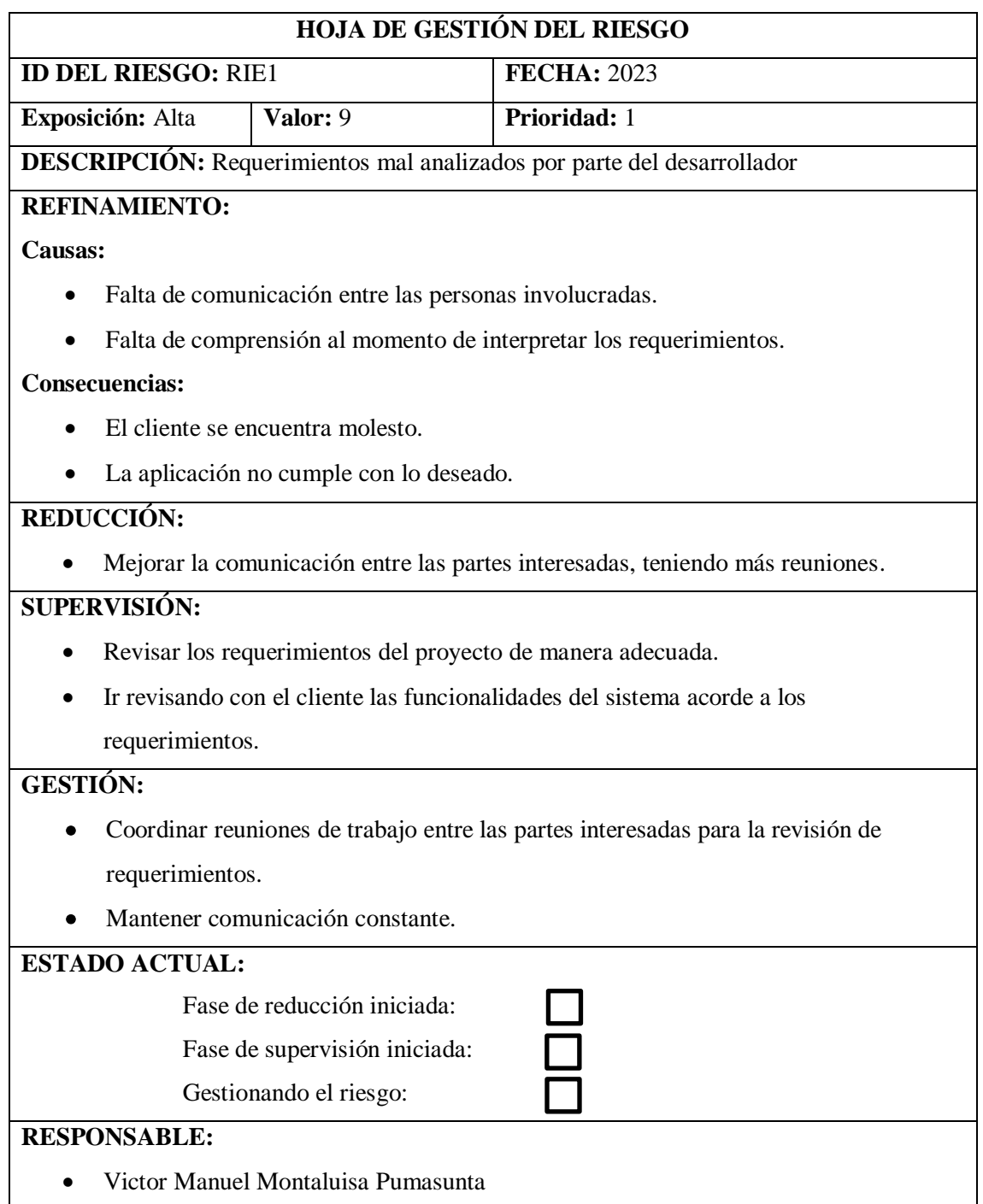

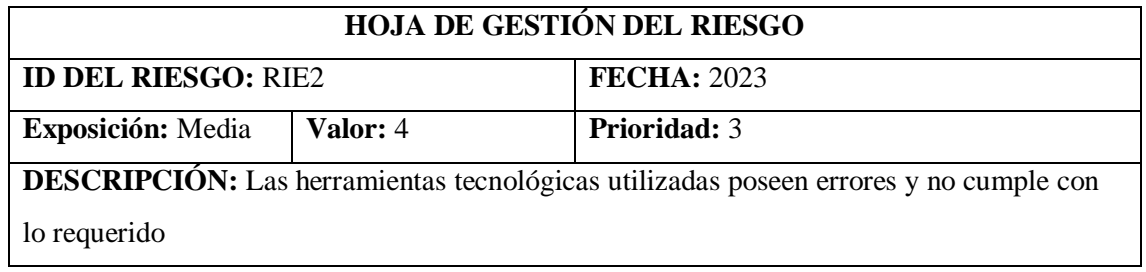

## **REFINAMIENTO:**

### **Causas:**

- Versiones antiguas de las herramientas que se están utilizando en el desarrollo.
- Cambio de herramientas utilizadas en el transcurso del desarrollo.

### **Consecuencias:**

- Pérdida de tiempo y costos.
- Retraso en la realización del producto software.

## **REDUCCIÓN:**

- Tener en cuenta las versiones actuales de las herramientas con las que se están trabajando.
- Tener respaldos de los cambios realizados en el producto software.

## **SUPERVISIÓN:**

 Ver constantemente la versión con la que se está trabajando y tener conocimiento de las herramientas que se están utilizando.

## **GESTIÓN:**

- Definir bien las herramientas a trabajar desde el inicio con las respectivas versiones.
- Tener comunicación constante con el cliente si se presenta algún inconveniente con las herramientas que se están desarrollando.

## **ESTADO ACTUAL:**

Fase de reducción iniciada:

Gestionando el riesgo:

Fase de supervisión iniciada:

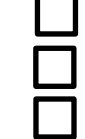

## **RESPONSABLE:**

Victor Manuel Montaluisa Pumasunta

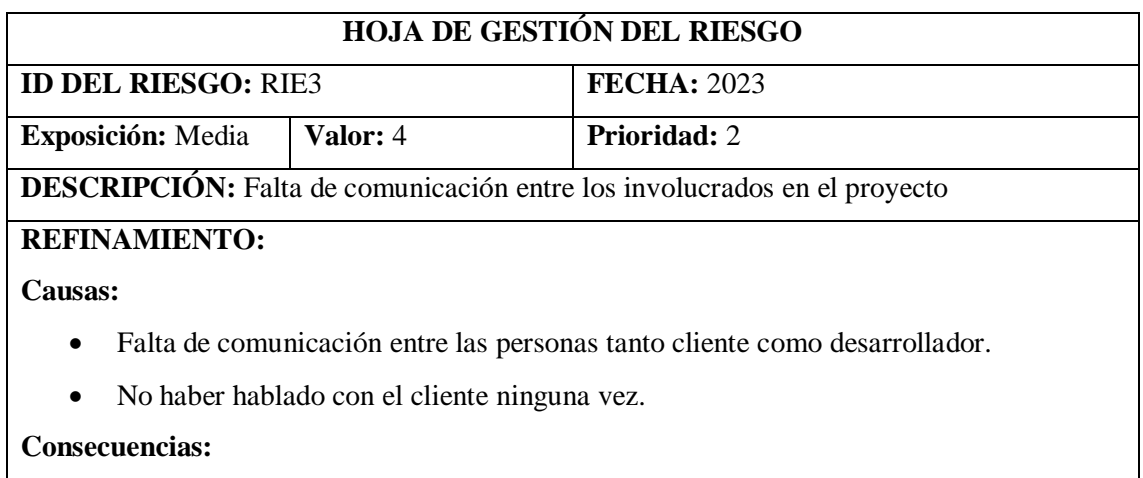

- Varias inquietudes sin solventar.
- Desconocimiento general del objetivo del proyecto.
- Retraso o suspensión parcial del proyecto.

## **REDUCCIÓN:**

- Tener reuniones constantes.
- Ir informando al cliente los avances que se tiene para ver si le agrada.

## **SUPERVISIÓN:**

- Verificar que se comuniquen tanto cliente con desarrollador y viceversa.
- Ambas partes se deben comprometer a reunirse por el bien del proyecto.

### **GESTIÓN:**

- Coordinar reuniones de trabajo necesarias para que no haya dudas en el proyecto.
- Mantener comunicación constante ambas partes.

# **ESTADO ACTUAL:**

- Fase de reducción iniciada:
- Fase de supervisión iniciada:
- Gestionando el riesgo:

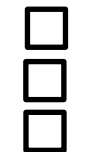

## **RESPONSABLE:**

Victor Manuel Montaluisa Pumasunta

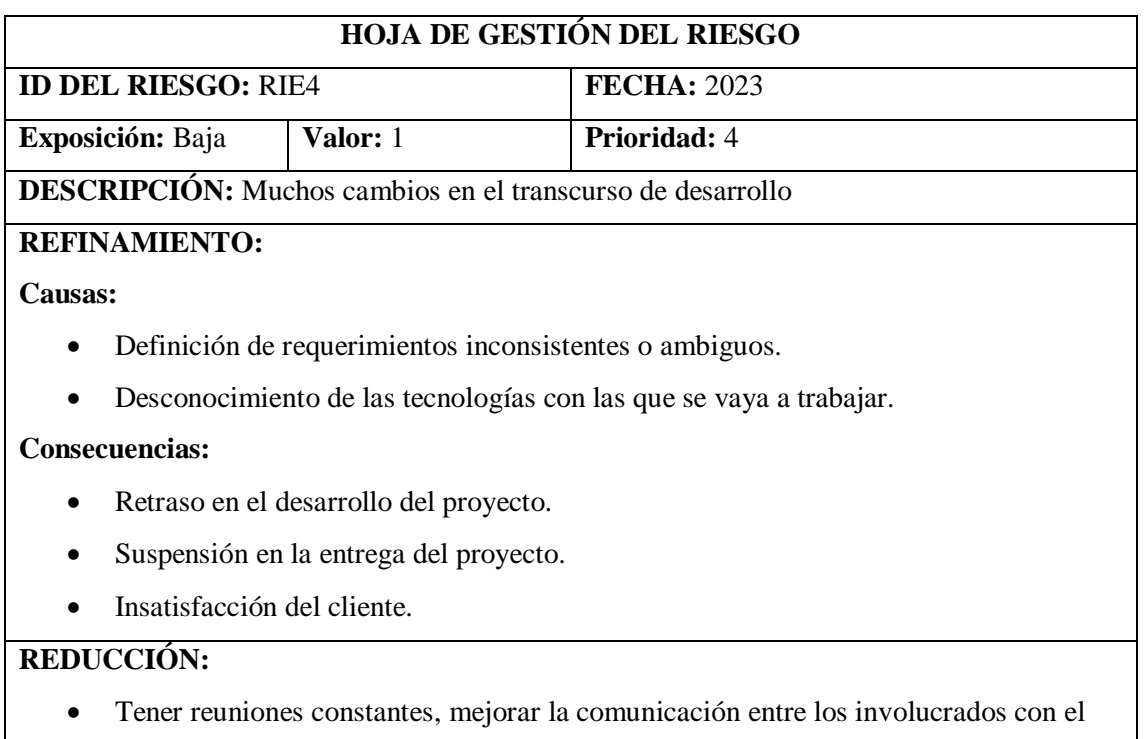

proyecto

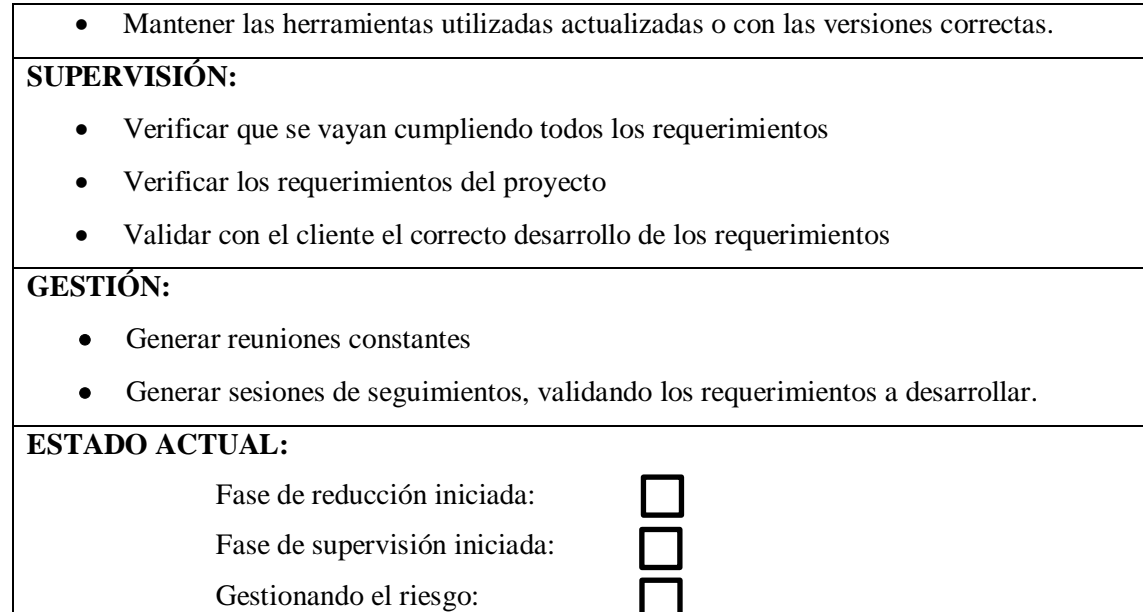

Gestionando el riesgo:

# **RESPONSABLE:**

Victor Manuel Montaluisa Pumasunta
### **ANEXO F:** DISEÑOS DE INTERFAZ

### **Diseño de registro de usuario**

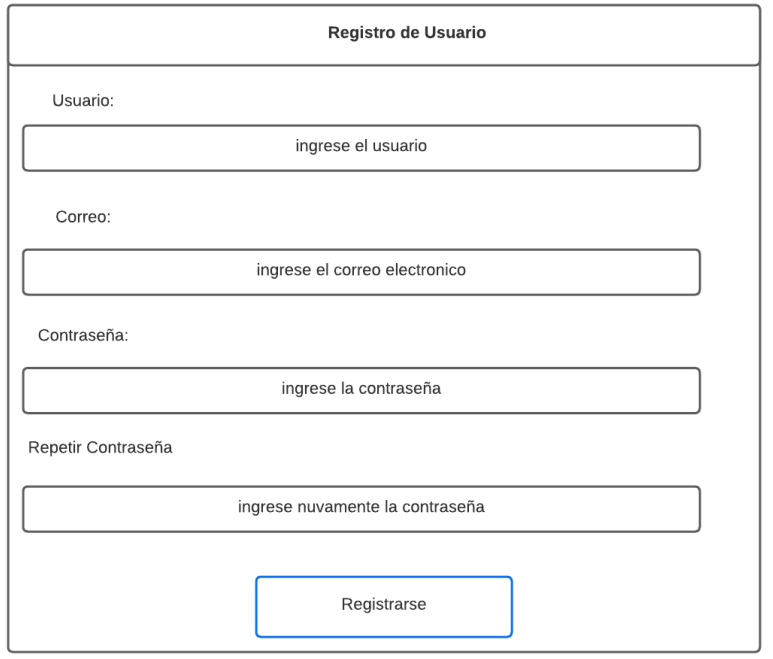

### **Diseño del módulo de ventanas**

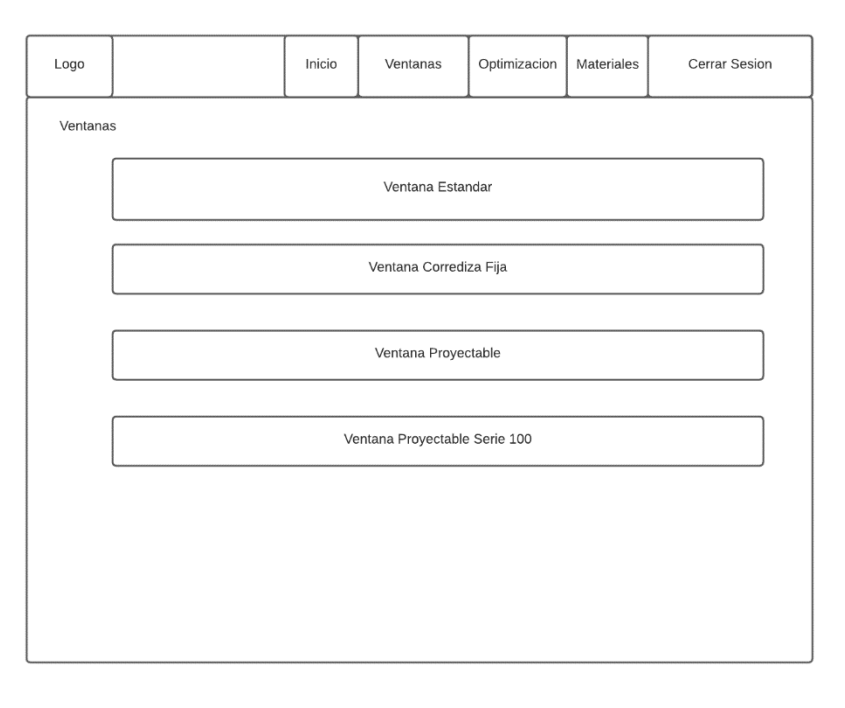

### **Diseño de la parte donde se realizan los descuentos**

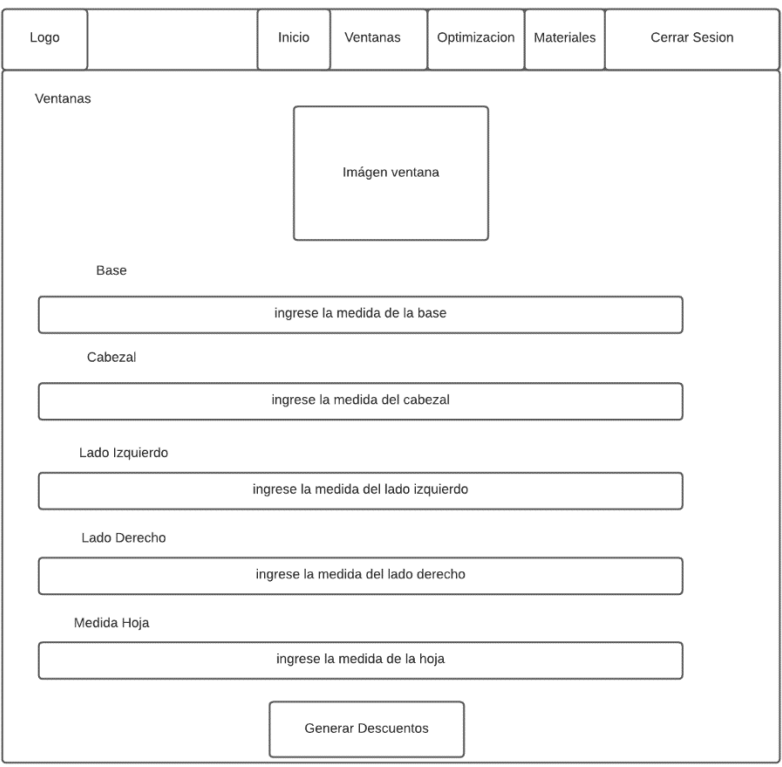

**Diseño de los modelos de ventanas proyectables serie 100**

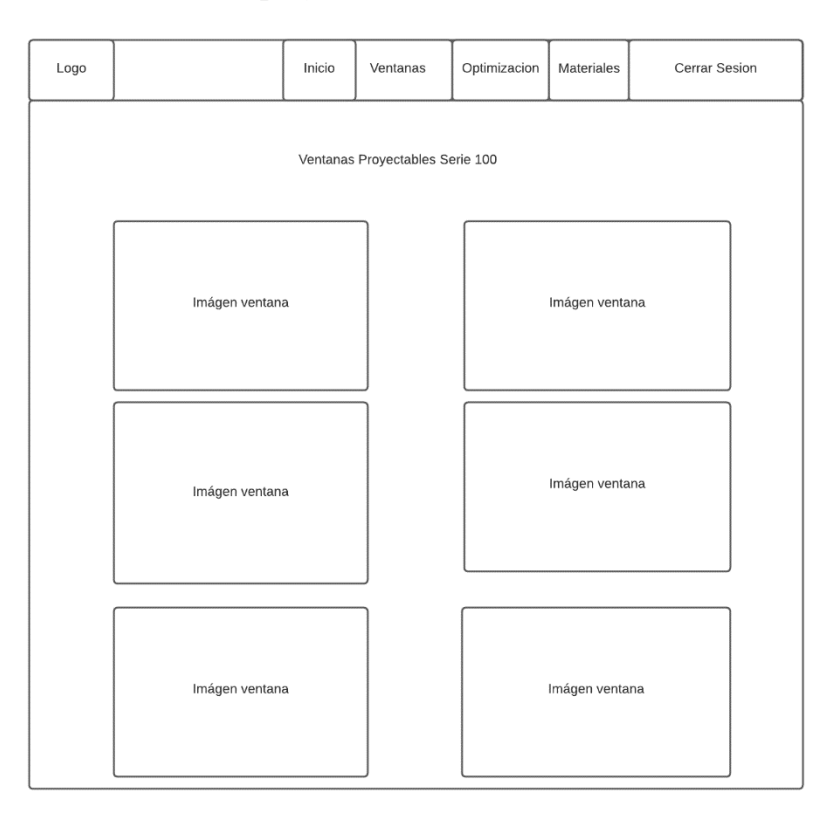

**Diseño de materiales donde se puede registrar y visualizar** 

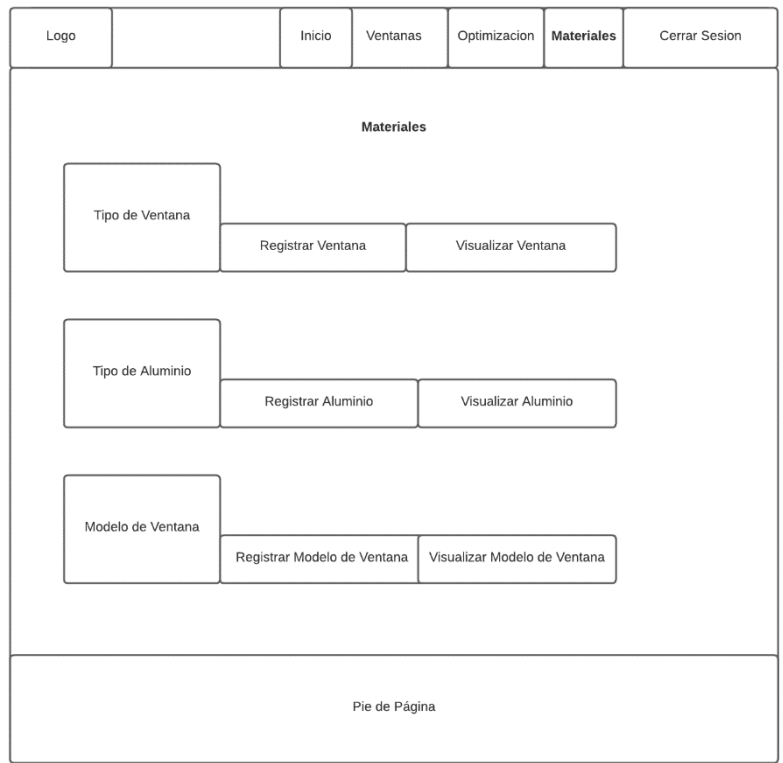

## **Diseño del módulo de optimización**

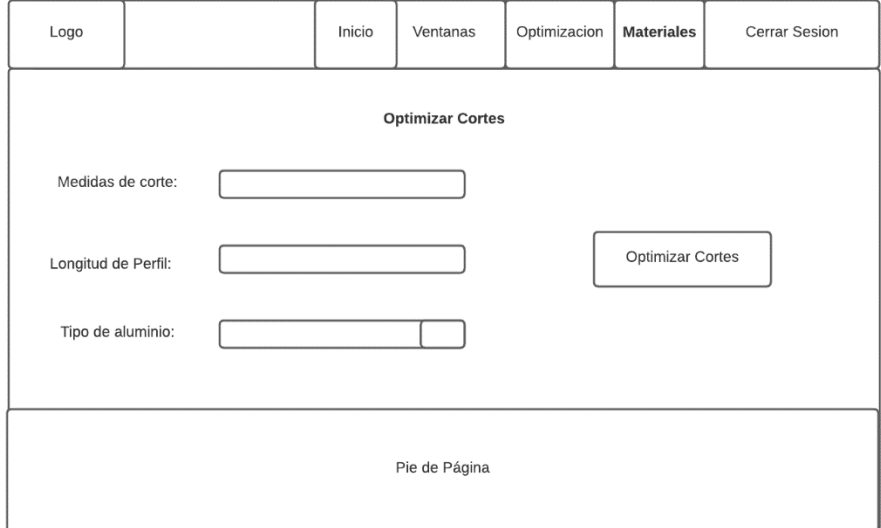

### **ANEXO G:** HISTORIAS DE USUARIO

Desarrollar el módulo de ventanas donde se visualicen los 4 tipos

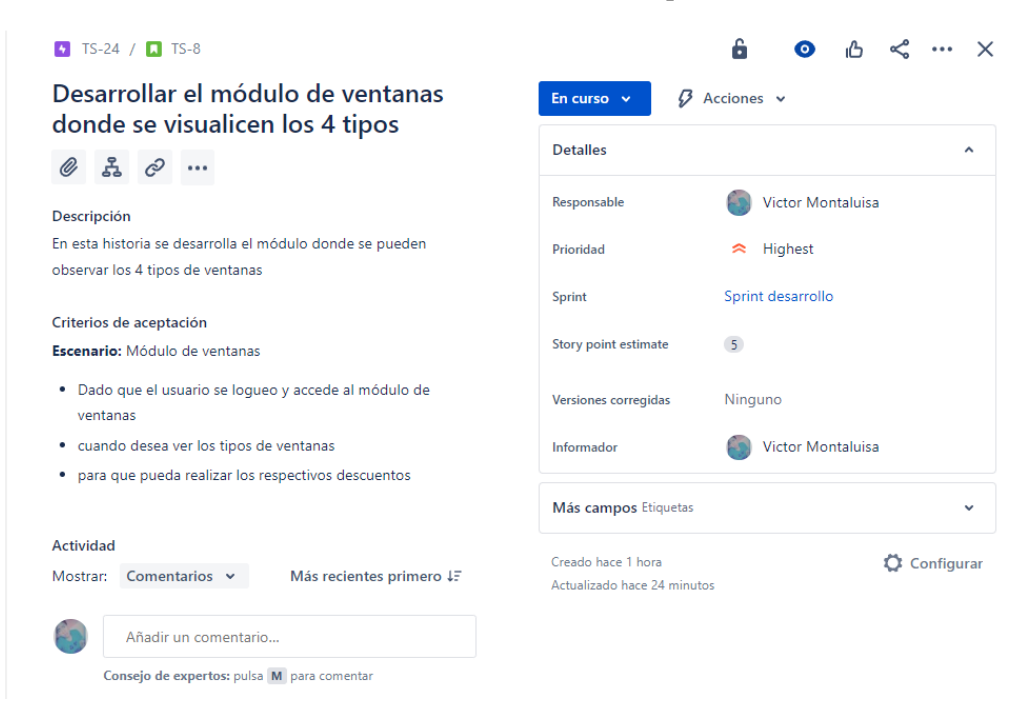

### Realizar el CRUD de tipo de ventana

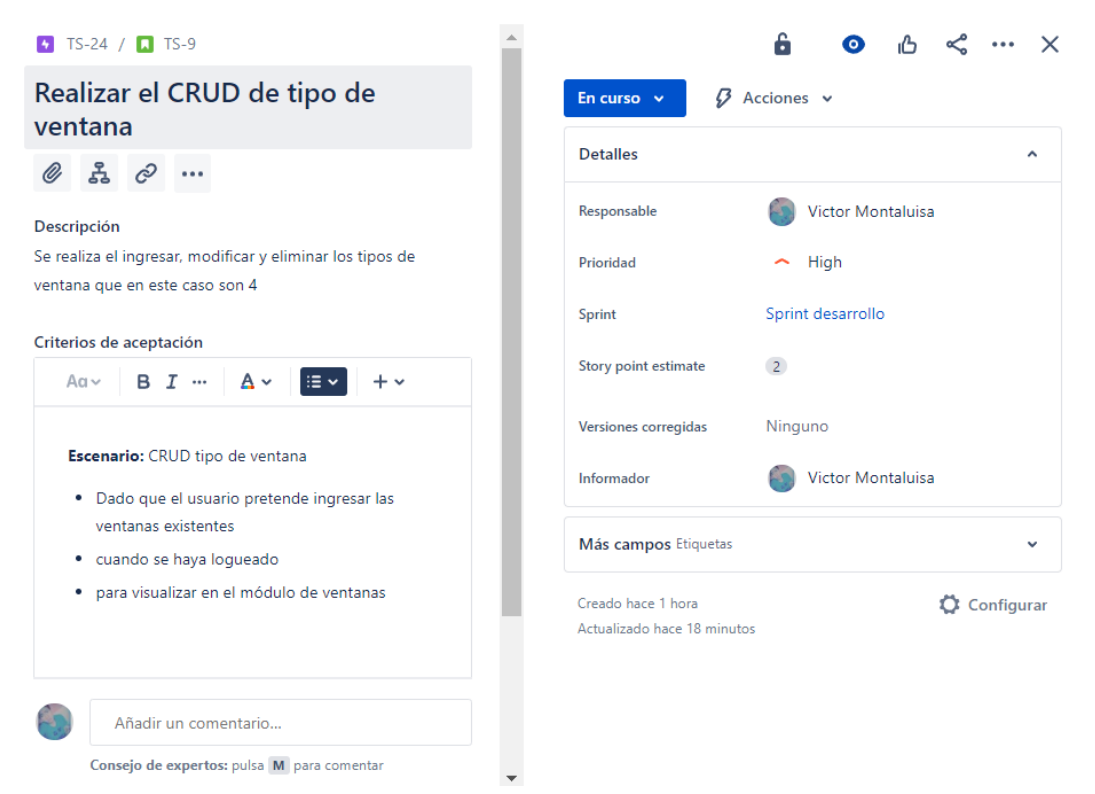

Desarrollar el módulo de ventana estándar con sus respectivos modelos

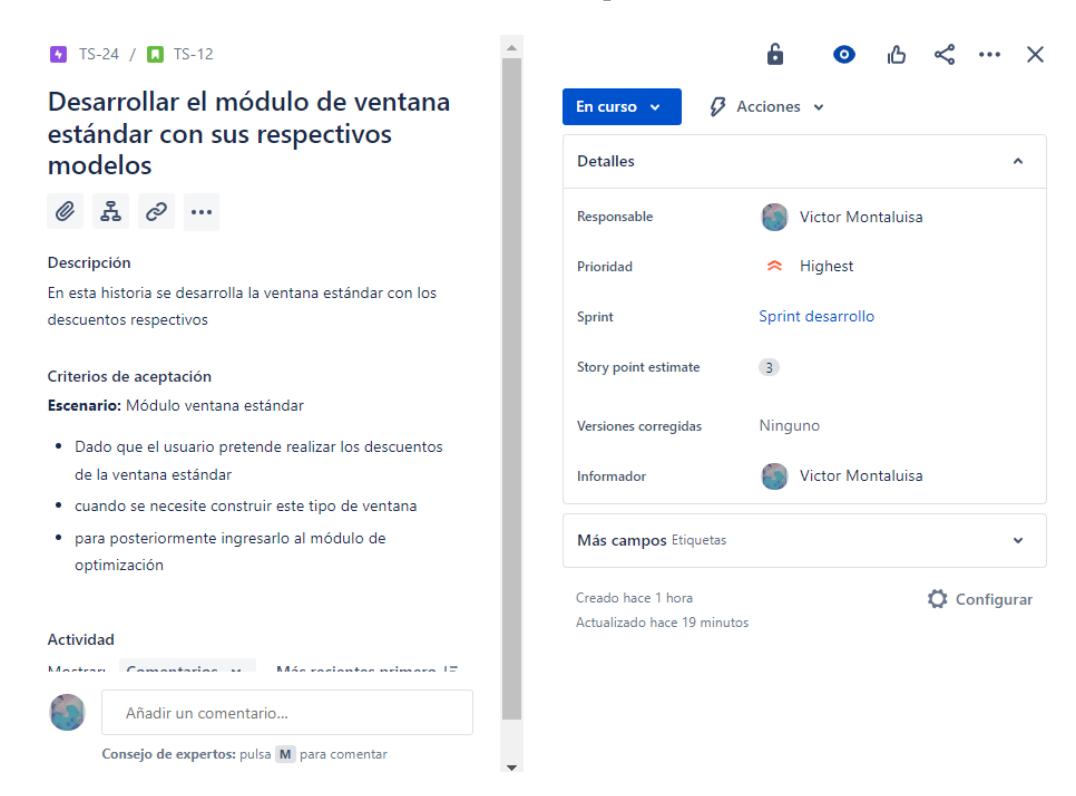

Desarrollar el módulo de ventana corrediza fija con sus respectivos modelos

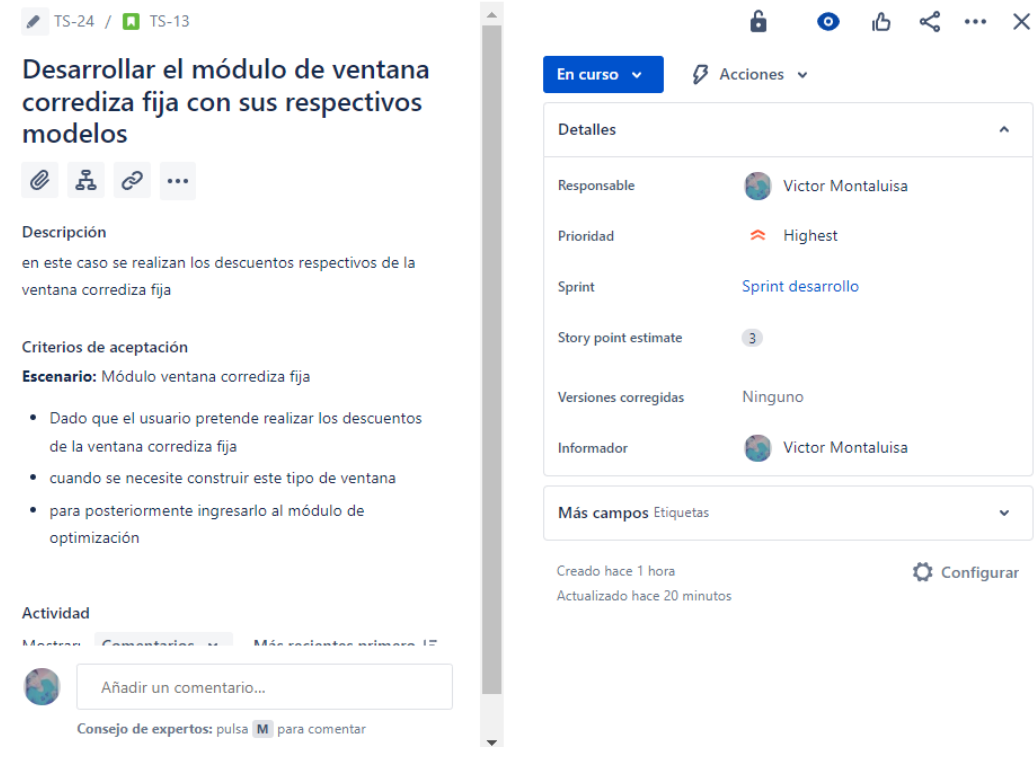

Implementar la protección de rutas para los distintos módulos

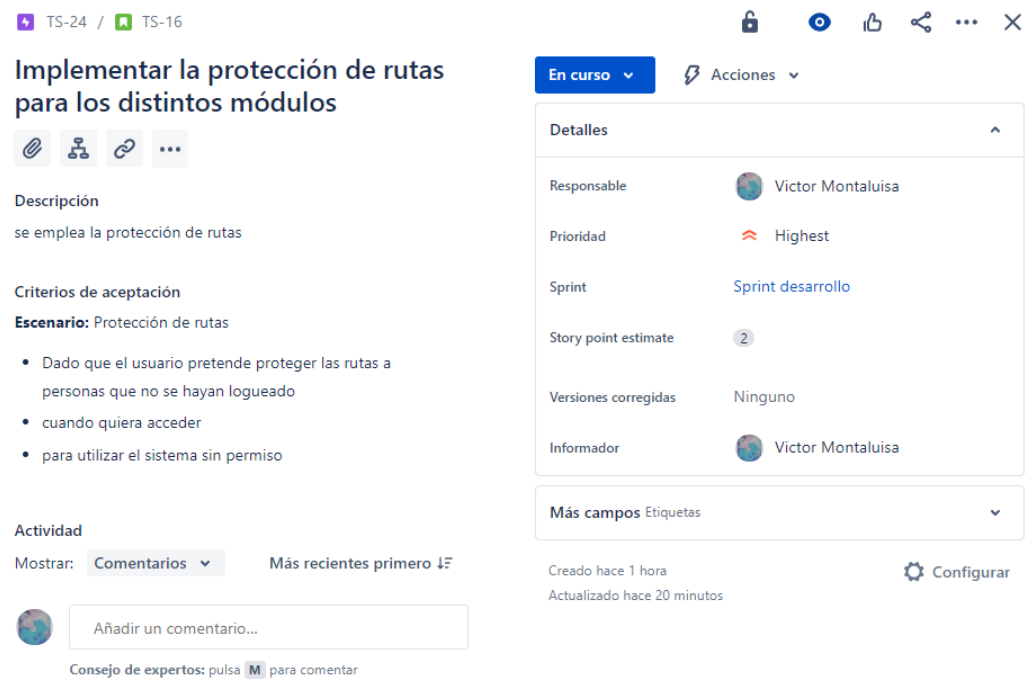

Implementar el algoritmo al proyecto para optimizar cortes

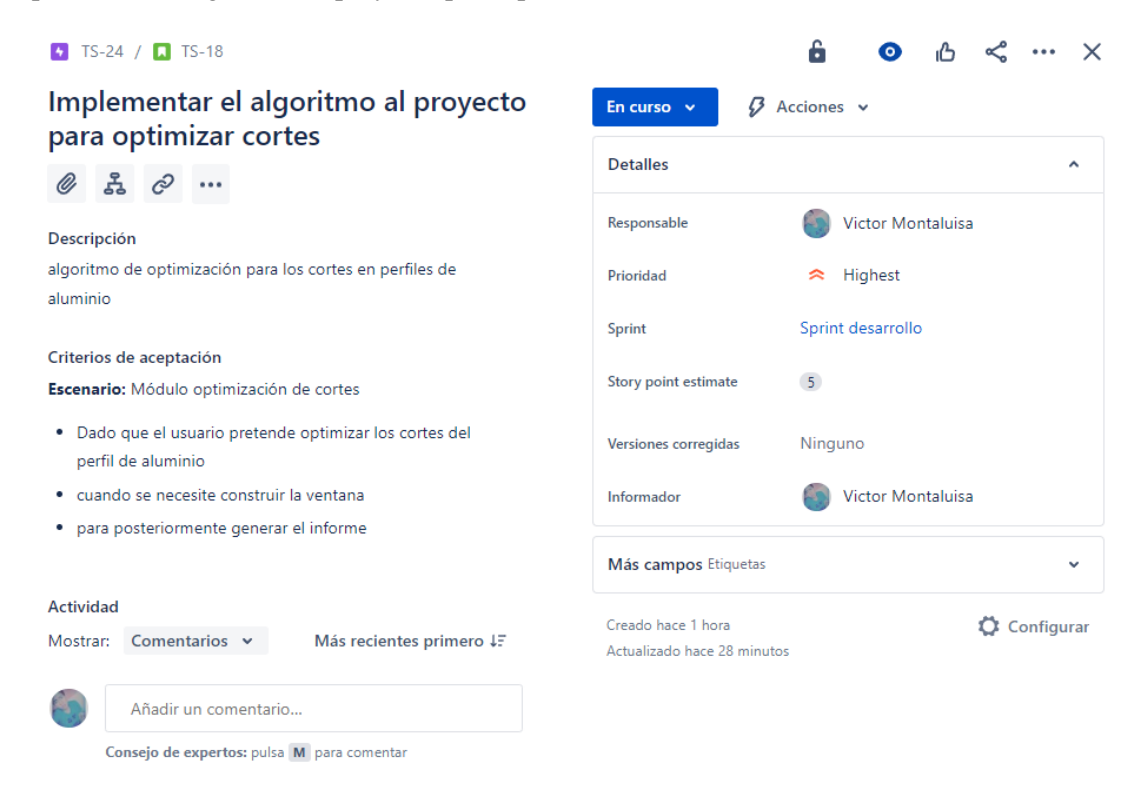

Imprimir el informe de optimización

### $\bullet$  TS-27 /  $\Box$  TS-19

### Imprimir el informe de optimización

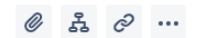

#### Descripción

Cliente quiero imprimir el informe de optimización de cortes en perfiles de aluminio

### Criterios de aceptación · Cambios sin guardar

Escenario: Informe optimización

- · Dado que el usuario quiere imprimir el informe de optimización de los cortes
- · cuando se termine de realizar la optimización
- · para después cortar los perfiles

#### Actividad

Mostrar: Comentarios v Más recientes primero #

£n. Añadir un comentario...

Consejo de expertos: pulsa M para comentar

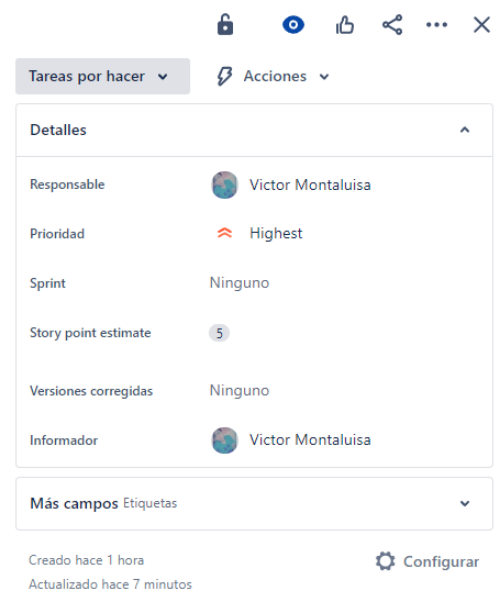

### **ANEXO H:** DESARROLLO DE LA APLICACIÓN WEB

Creación de los models para la base de datos

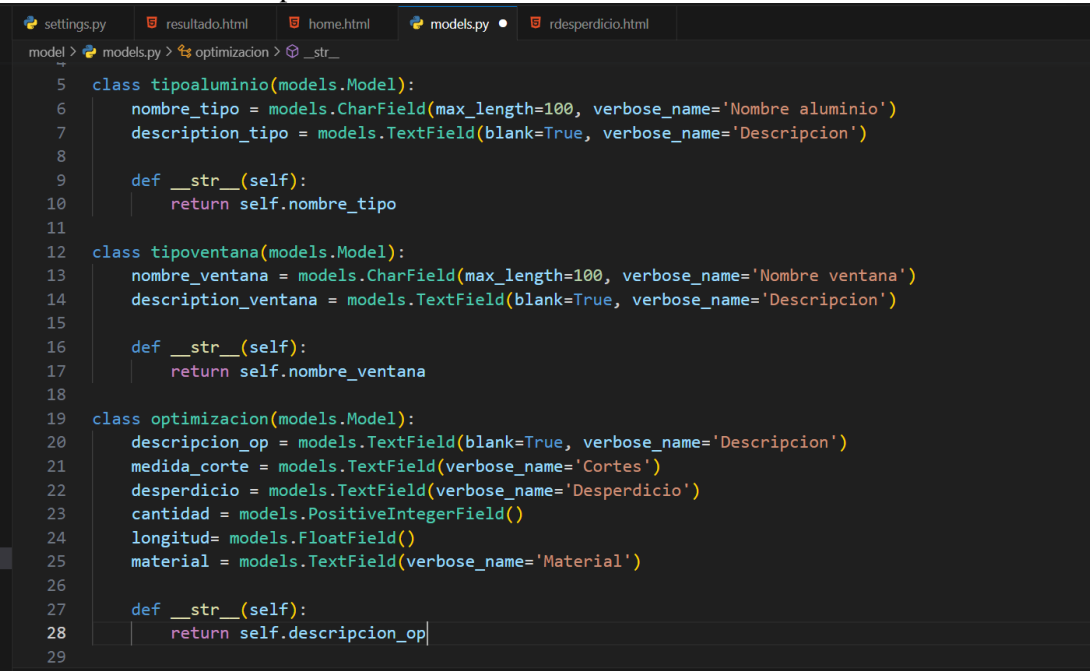

### Descuentos respectivos de la ventana estándar

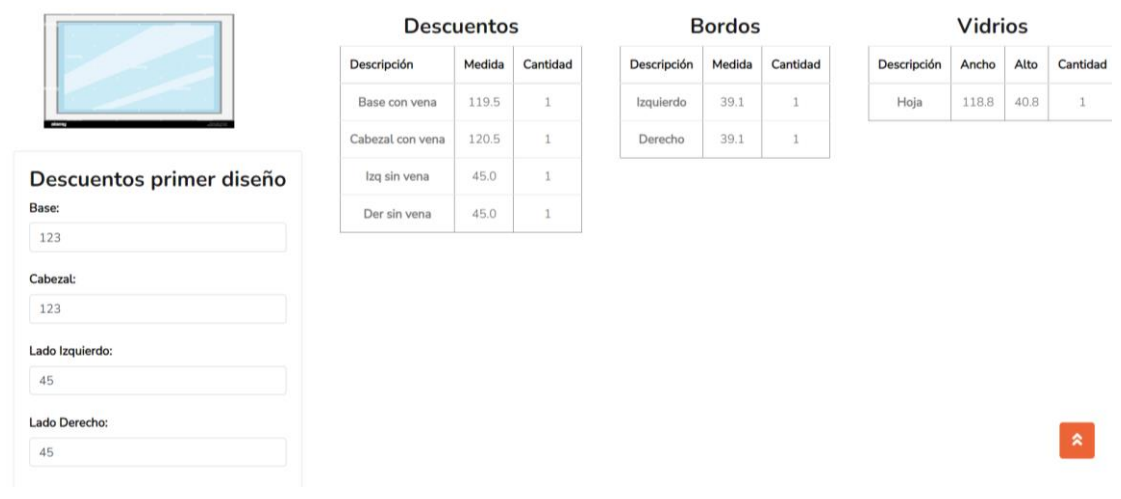

### Ventana estándar

Modelos de la ventana proyectable

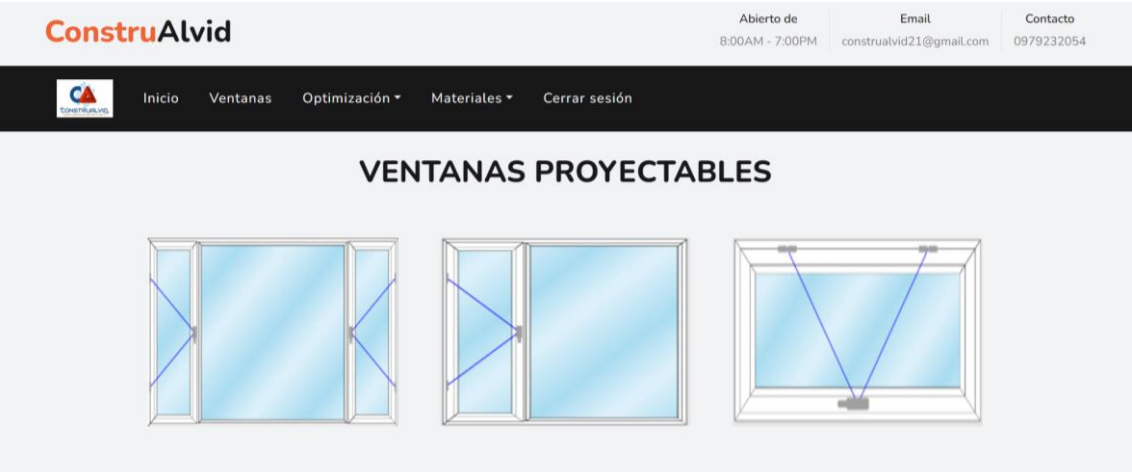

CRUD de tipo de ventana y tipo de aluminio

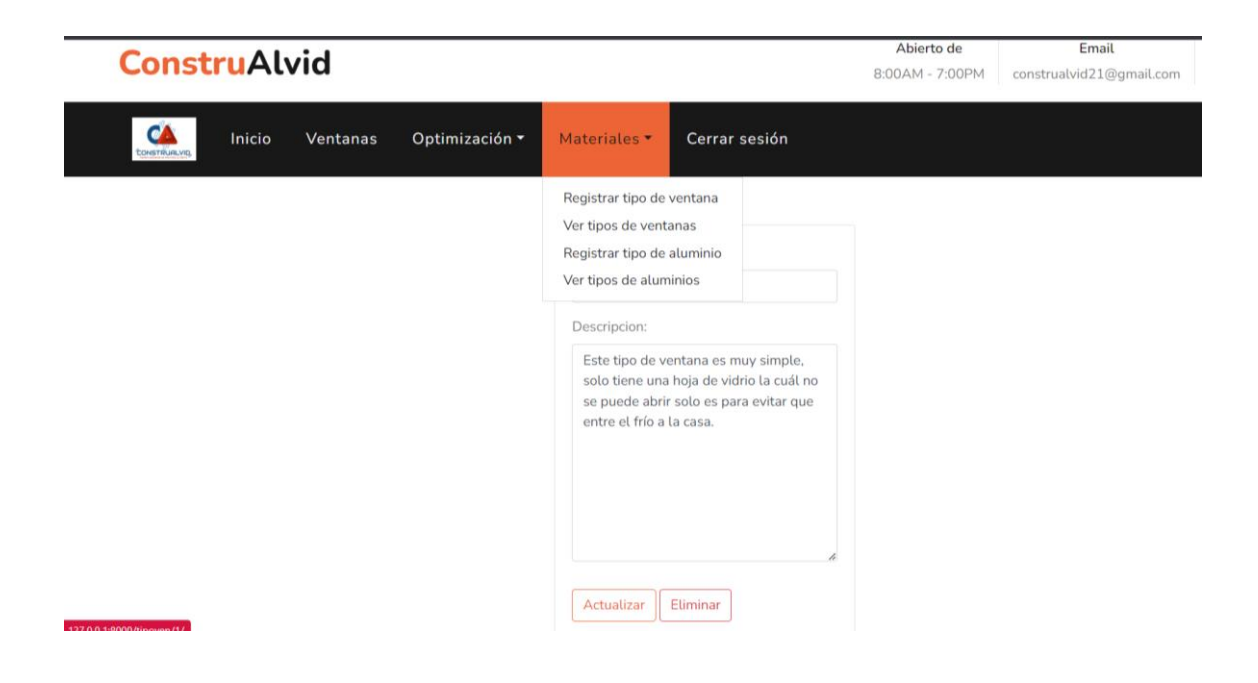

Módulo de optimización

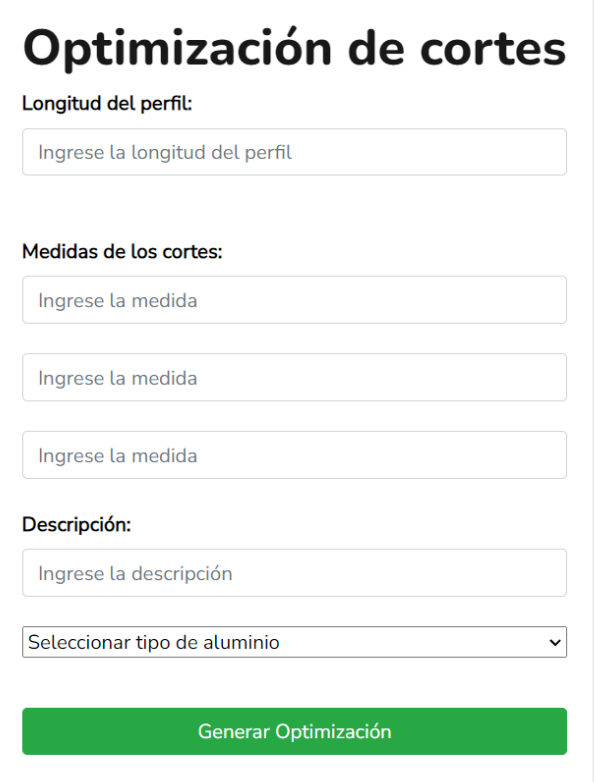

Protección de rutas implementadas

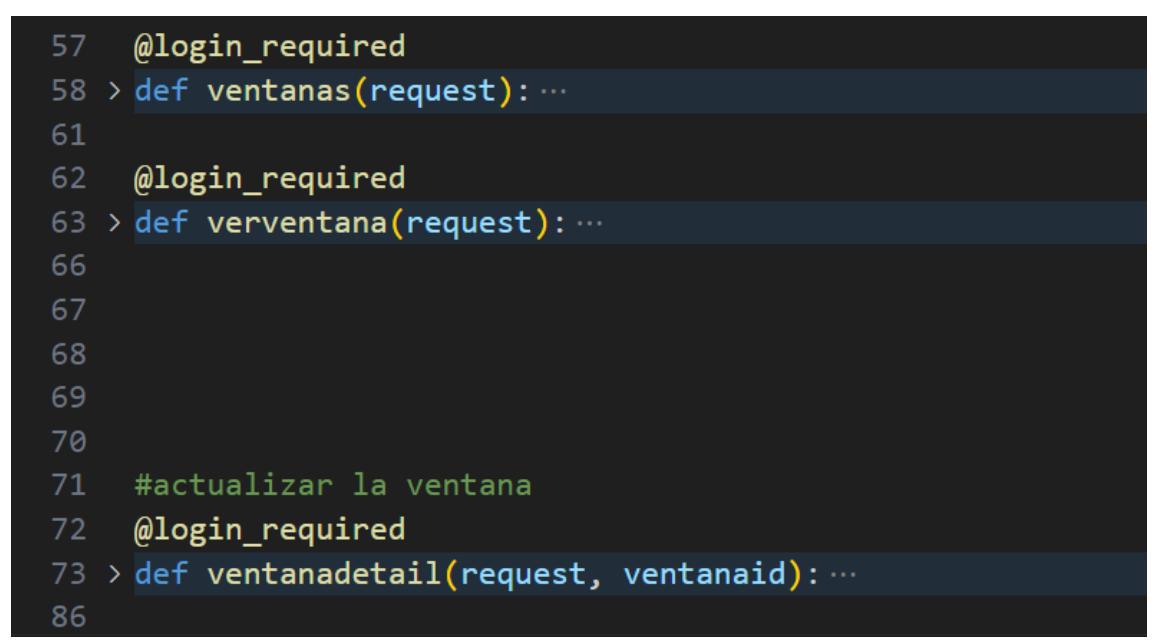

Resultados de optimización

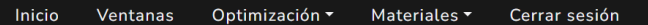

## Resultado de optimización

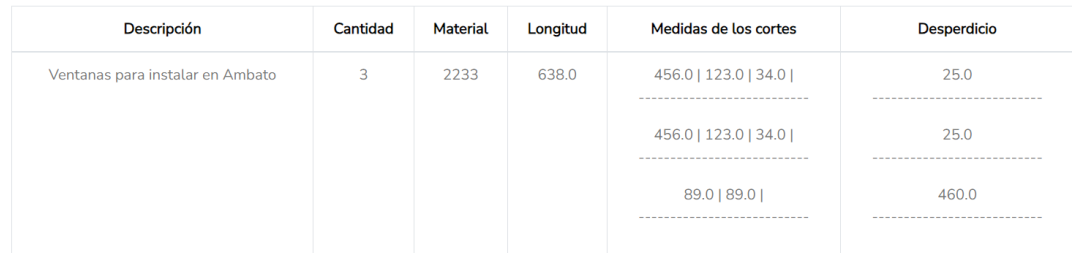

Guardar optimización

Informe de optimización

### **CONSTRUALVID**

Gonzales Suárez y Vicente León

Salcedo-Ecuador

Reporte de optimización de cortes

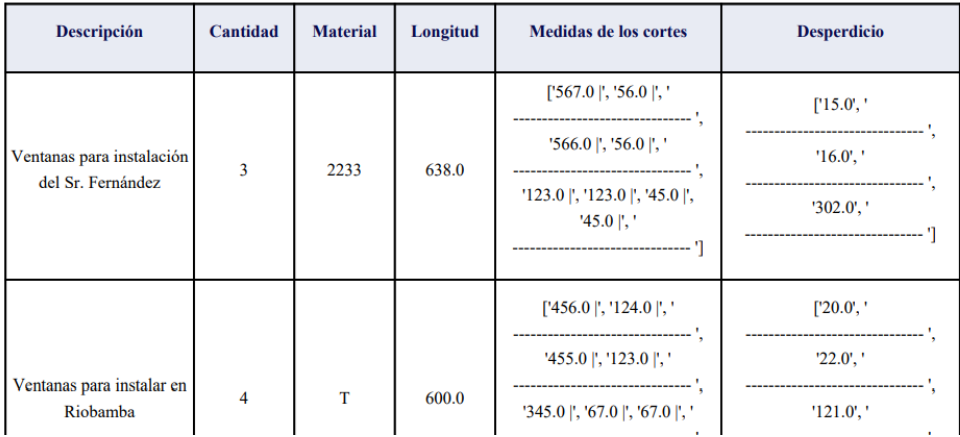

Informe de materiales sobrantes

### Reporte de materiales sobrantes

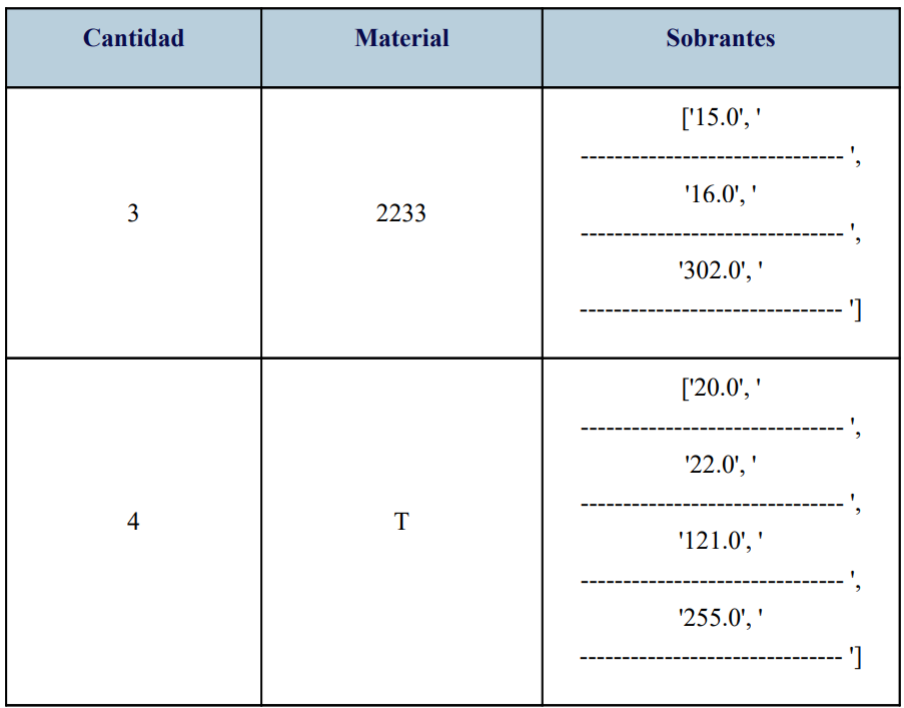

### **ANEXO I:** DICCIONARIO DE DATOS

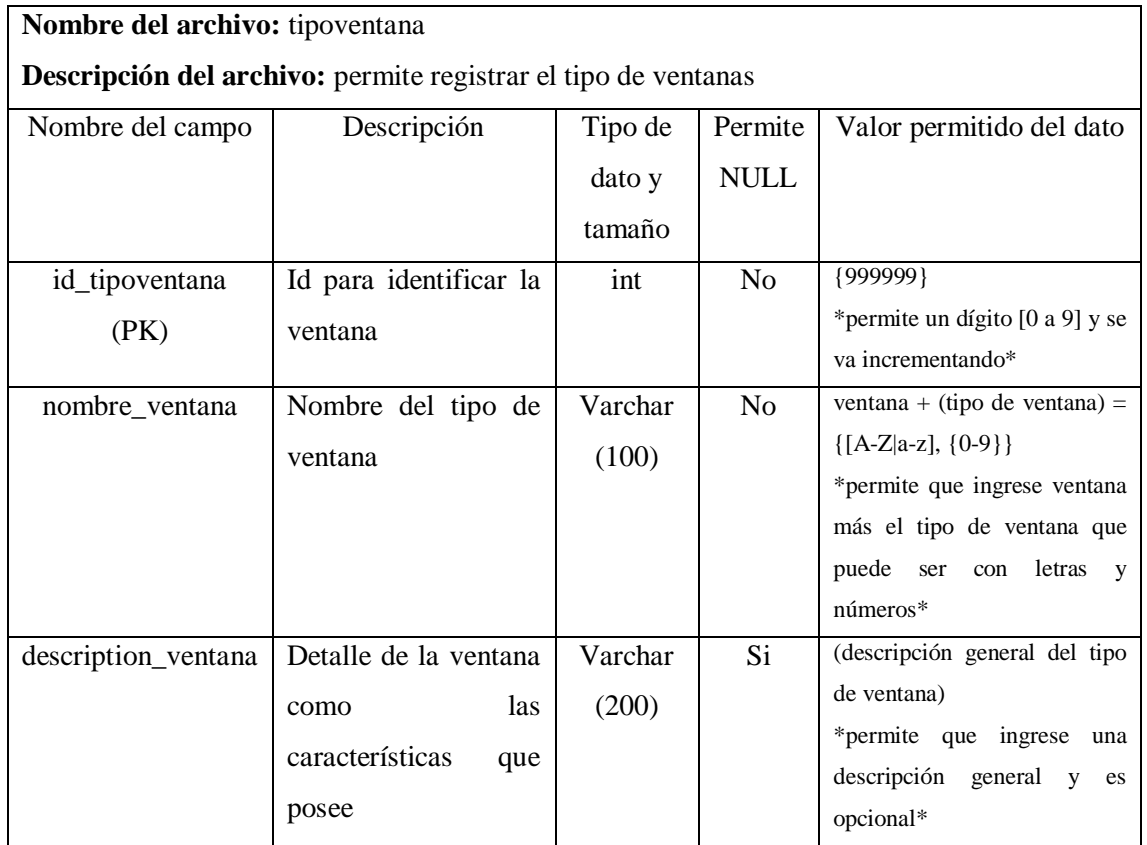

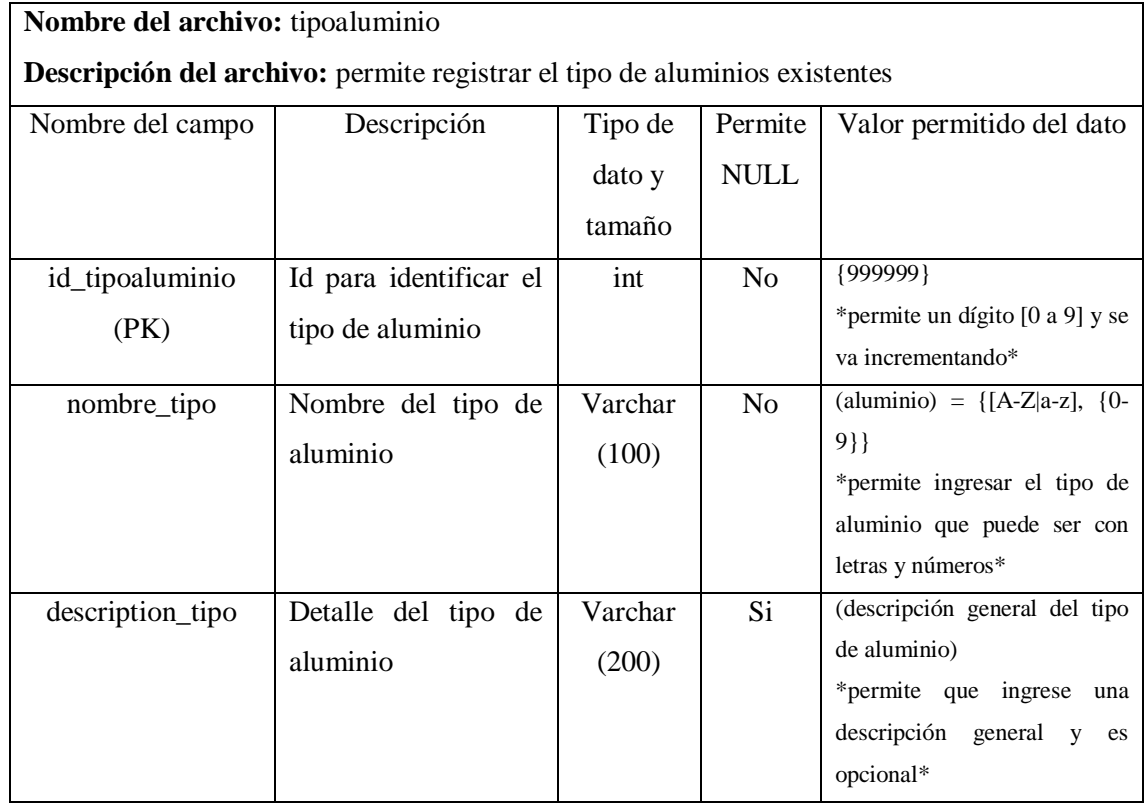

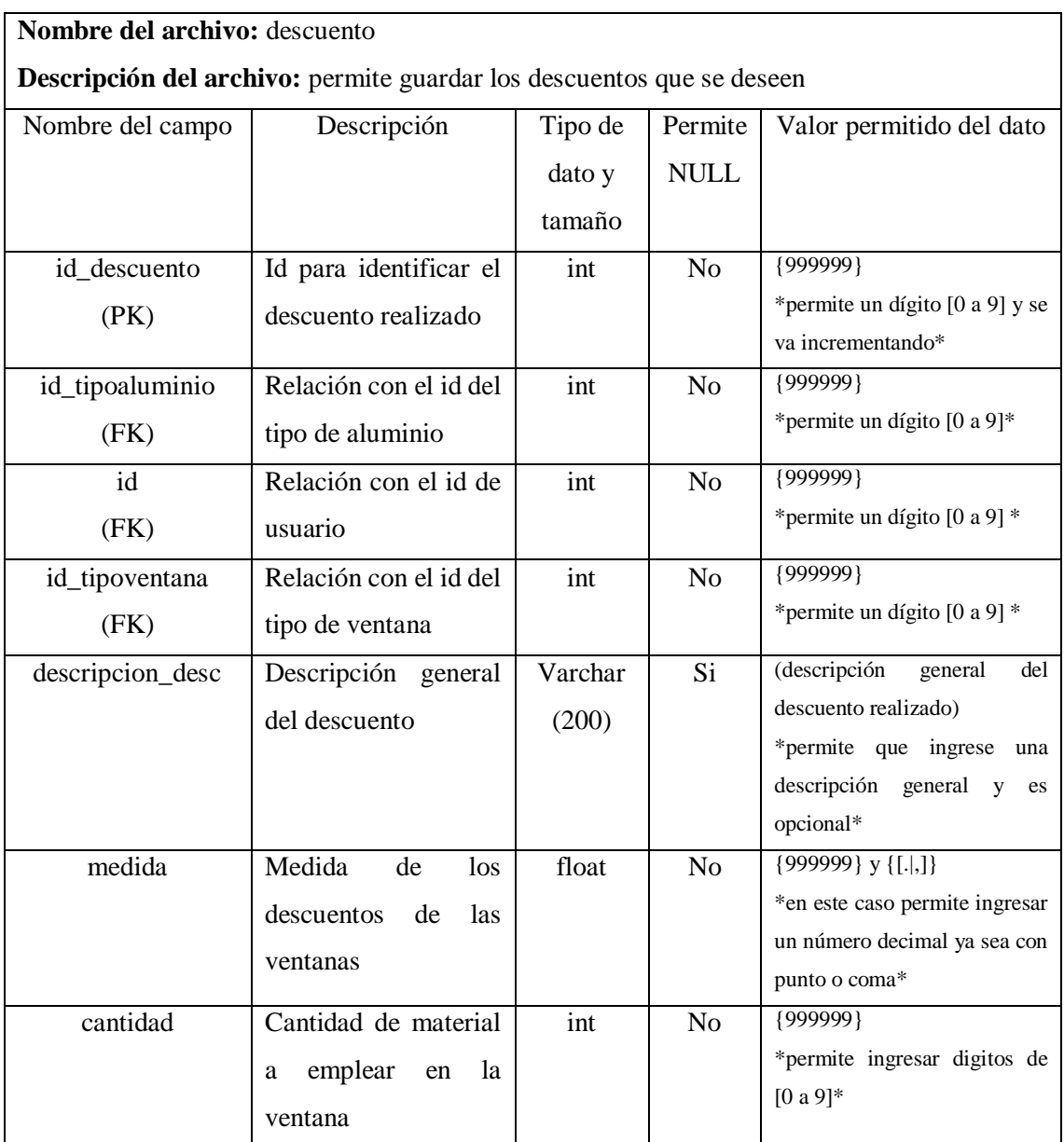

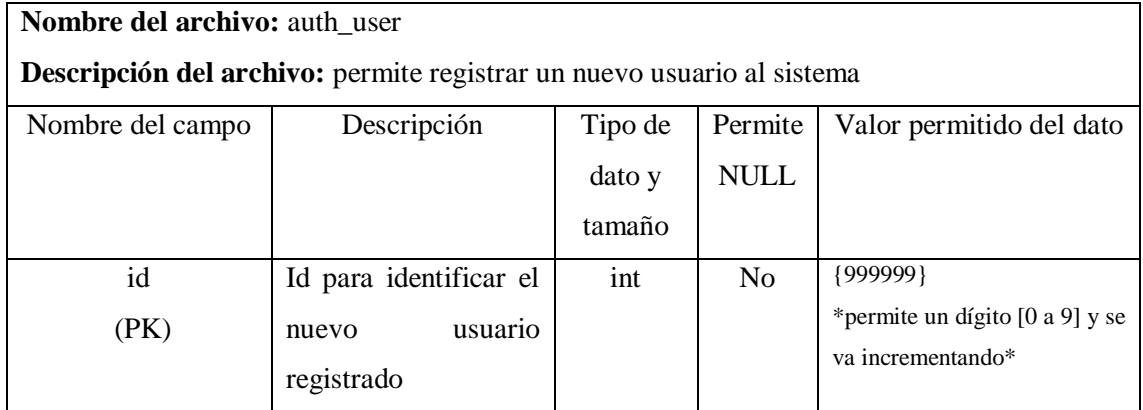

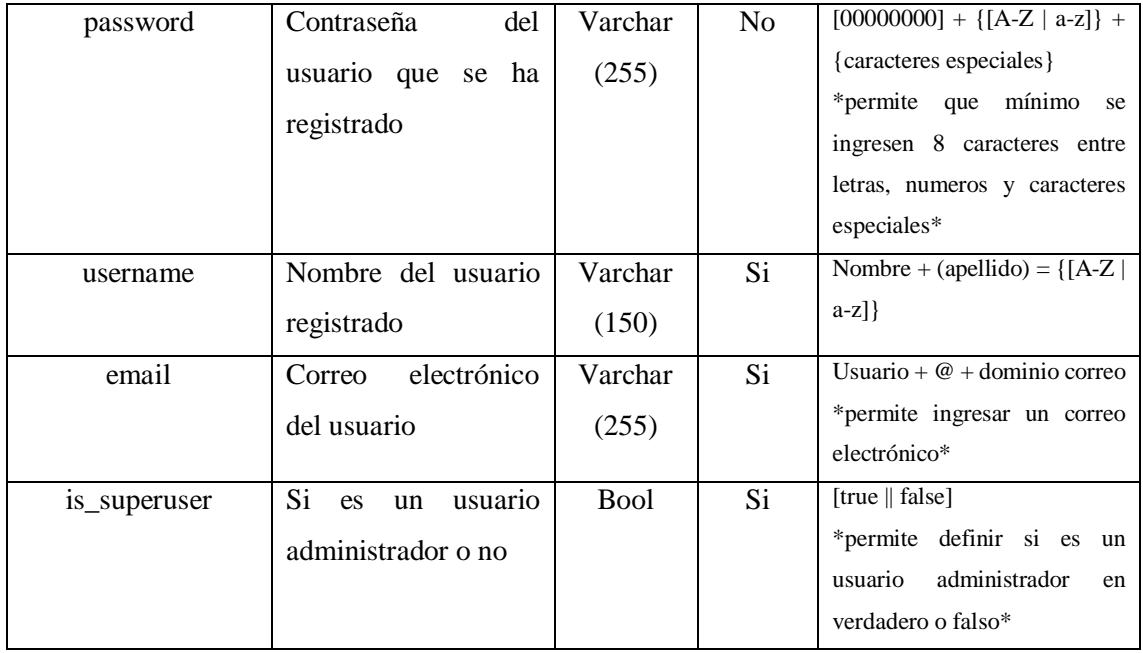

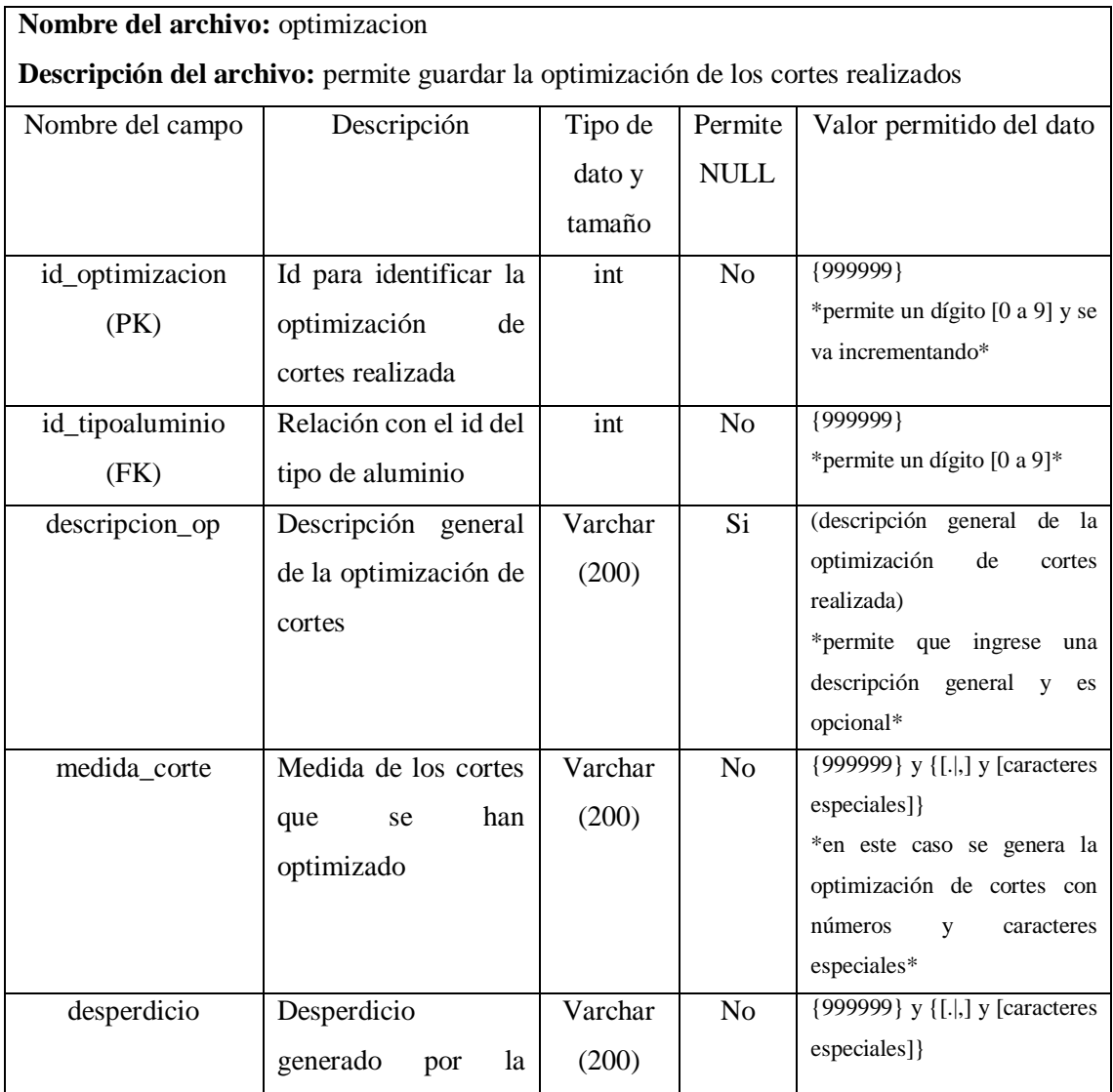

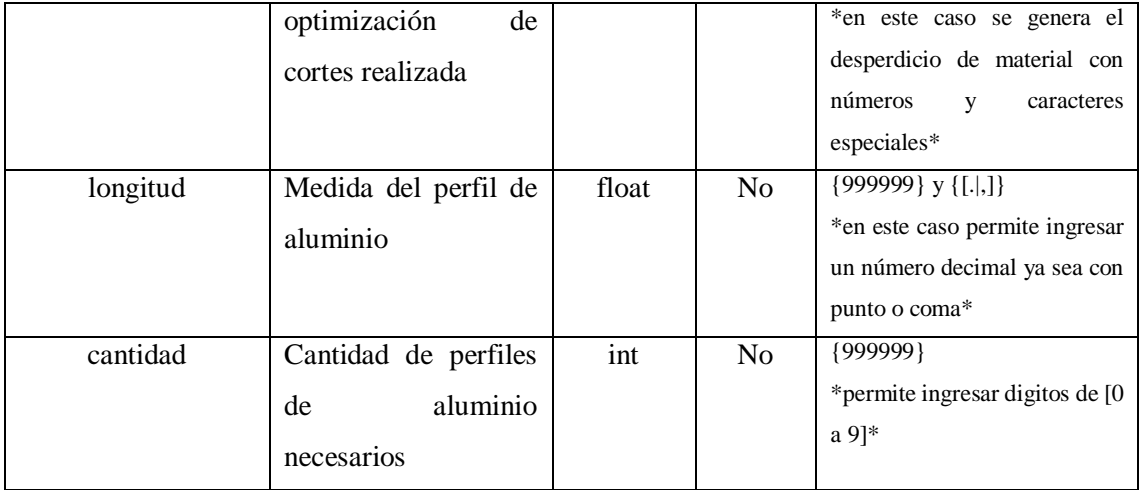

## **ANEXO J:** ACTA DE CIERRE

## **ANEXO I: ACTA DE CIERRE**

**CONSTRUALVID** De: Carlos Barahona Ruc: 060208345-4001

Acta de Cierre de proyecto

Implementación de una aplicación web para la optimización de cortes en estructuras de aluminio y vidrio para la microempresa Construalvid Fecha: 10/08/2023

# Información del proyecto

### **Datos**

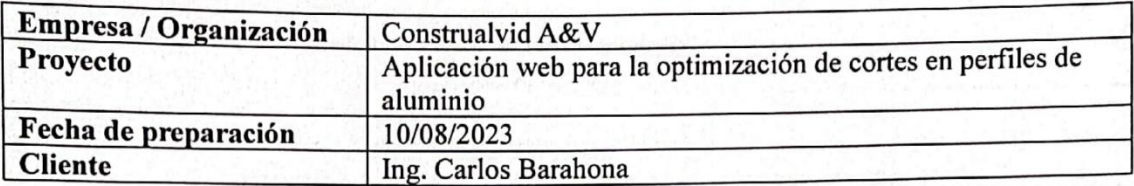

## **Patrocinador / Patrocinadores**

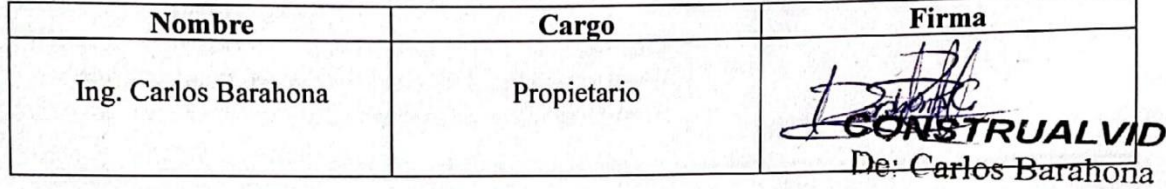

Ruc: 050208345-4001

## Razón de cierre

Por medio del presente documento, se da el cierre al proyecto, por las razones especificadas en la siguiente ficha:

Marcar con una "X" la razón de cierre:

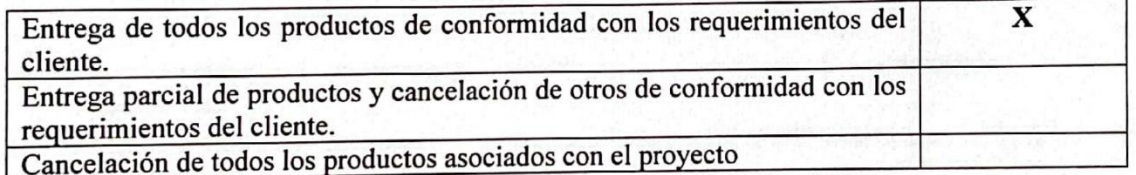

# Aceptación de los productos o entregables

A continuación, se establece cuales entregables del proyecto han sido aceptados:

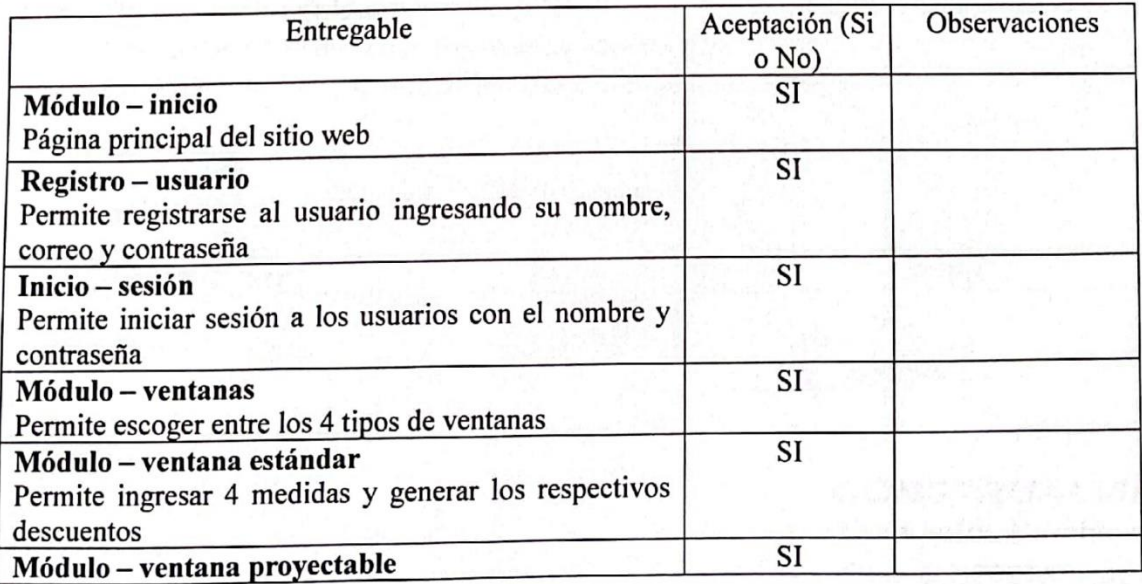

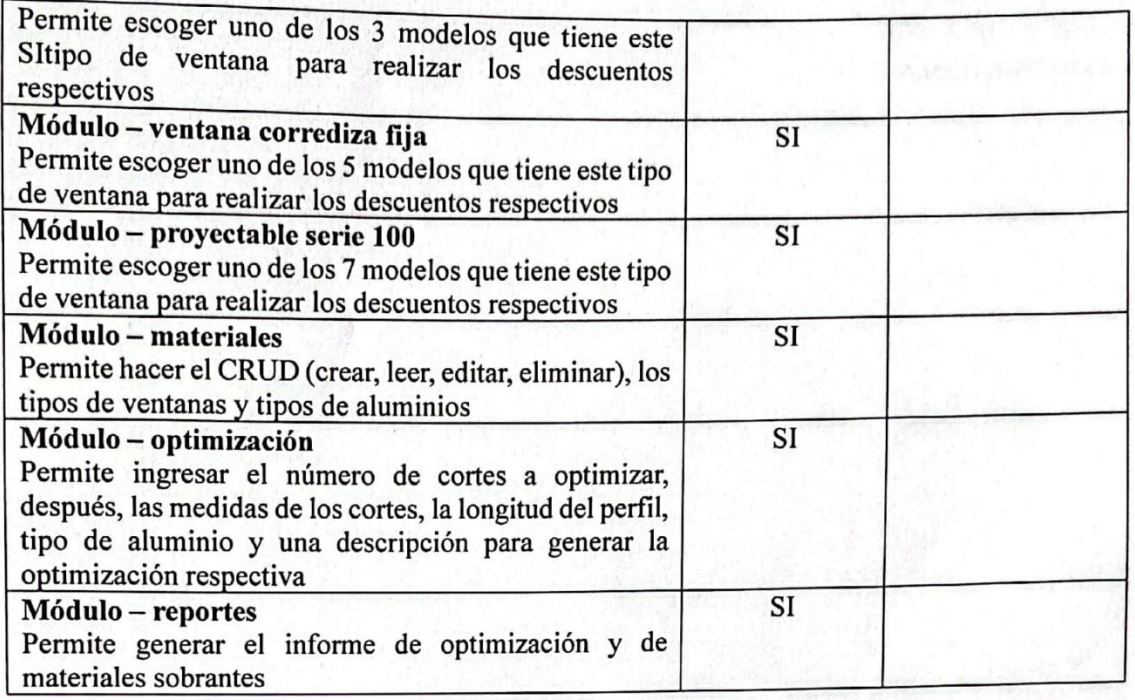

Para cada entregable aceptado, se da por entendido que:

- El entregable ha cumplido los criterios de aceptación establecidos en la documentación  $\bullet$ de requerimientos y definición de alcance.
- Se ha verificado que los entregables cumplen los requerimientos.
- Se ha validado el cumplimiento de los requerimientos funcionales y de calidad definidos.
- Se ha realizado la transferencia de conocimientos y control al área operativa de la empresa.

Se autoriza al Gerente del proyecto a continuar con el cierre formar del proyecto o fase, lo cual deberá incluir:

- Evaluación post-proyecto o fase
- Documentación de lecciones aprendidas  $\bullet$
- Liberación del equipo de trabajo para su reasignación  $\bullet$
- Cierre de todos los procesos de procura y contratación con terceros  $\bullet$

## Aprobaciones

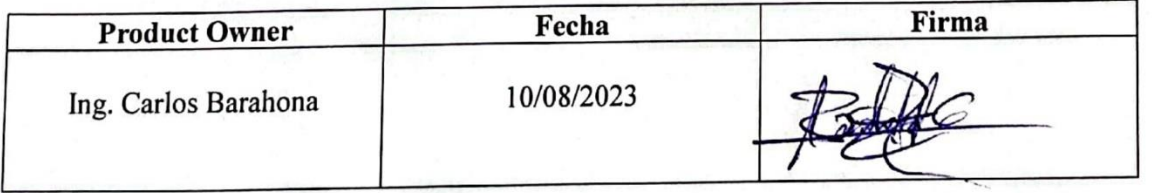

**CONSTRUALVID** De: Carlos Barahoe Ruc: 050208345-4001

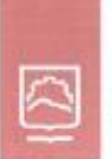

espoch

Dirección de Bibliotecas y<br>Recursos del Aprendizaje

## UNIDAD DE PROCESOS TÉCNICOS Y ANÁLISIS BIBLIOGRÁFICO Y **DOCUMENTAL**

## REVISIÓN DE NORMAS TÉCNICAS, RESUMEN Y BIBLIOGRAFÍA

Fecha de entrega: 09 / 01 / 2024

INFORMACIÓN DEL AUTOR

Nombres -- Apellidos: VICTOR MANUEL MONTALUISA PUMASUNTA

INFORMACIÓN INSTITUCIONAL

Facultad: INFORMÁTICA Y ELECTRÓNICA

Carrera: SOFTWARE

Titulo a optar: INGENIERO DE SOFTWARE

f. Analista de Biblioteca responsable: Ing. CPA. Jhonatan Rodrigo Parreño Uquillas. MBA.

2273-DBRA-UPT-2023